# Running Global Model Parallel Experiments

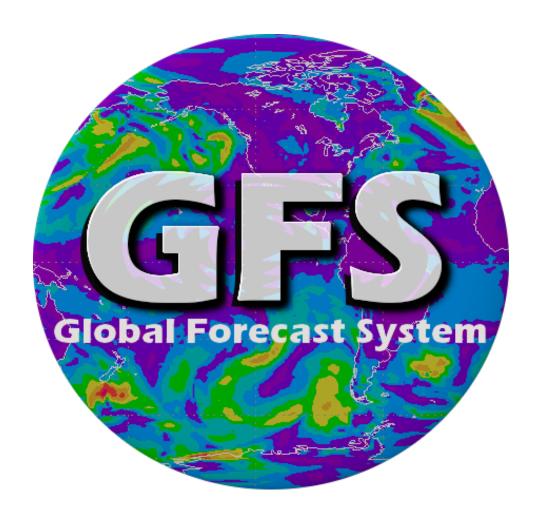

**Version 3.1** 

March 18<sup>th</sup>, 2013

NOAA/NWS/NCEP/EMC Global Climate and Weather Modeling Branch

# **Contents**

| 1.        | Introduction                                            | 3  |
|-----------|---------------------------------------------------------|----|
| 2.        | Operational Overview                                    | 4  |
|           | <b>2.1.</b> Timeline of GFS and GDAS                    | 4  |
|           | <b>2.2.</b> Operational run steps                       | 5  |
| <b>3.</b> | The Parallel Environment                                | 6  |
| 4.        | Directories & Scripts                                   | 7  |
| 5.        | Setting up an experiment                                | 10 |
|           | <b>5.1.</b> Important terms                             | 10 |
|           | <b>5.2.</b> Configuration file                          | 11 |
|           | <b>5.3.</b> Reconcile.sh                                | 11 |
|           | <b>5.4.</b> Rlist                                       | 12 |
|           | <b>5.5.</b> Initial Conditions / Required Forcing Files | 15 |
|           | <b>5.6.</b> Finding GDAS and GFS production run files   | 15 |
|           | <b>5.7.</b> Global Model Variables                      | 16 |
|           | <b>5.8.</b> Input/output files                          | 16 |
|           | <b>5.8.1.</b> Restart / initial conditions files        | 17 |
|           | <b>5.8.2.</b> Observation files                         | 18 |
|           | <b>5.8.3.</b> Diagnostic files                          | 19 |
|           | <b>5.9.</b> Submitting & running your experiment        | 20 |
|           | <b>5.9.1.</b> Plotting output                           | 21 |
|           | <b>5.9.2.</b> Experiment troubleshooting                | 22 |
| 6.        | Parallels                                               | 22 |
| 7.        | Subversion & Trac                                       | 22 |
|           | Related utilities                                       | 23 |
|           | <b>8.1.</b> copygb                                      | 23 |
|           | <b>8.2.</b> sfchdr                                      | 23 |
|           | <b>8.3.</b> sighdr                                      | 24 |
|           | <b>8.4.</b> ss2gg                                       | 25 |
|           |                                                         |    |

#### **Contacts:**

- Global Model Exp. POC Kate Howard (<u>kate.howard@noaa.gov</u>) 301-683-3714
- Global Branch Chief John Derber (john.derber@noaa.gov) 301-683-3662

# 1. Introduction

So you'd like to run a GFS experiment? This page will help get you going and provide what you need to know to run an experiment with the GFS, whether it be on Zeus, CCS, or WCOSS. Before continuing, some information:

- This page is for users who can access the R&D machines (Zeus) or CCS (Cirrus/Stratus) NCEP machines.
- This page assumes you are new to using the GFS model and running GFS experiments. If you are familiar with the GFS Parallel System, or are even a veteran of it, feel free to jump ahead to specific sections.
- If at any time you are confused and can't find the information that you need please email for help.
  - o Also, for Global Model Parallel support subscribe to the glopara support listserv: https://lstsrv.ncep.noaa.gov/mailman/listinfo/ncep.list.emc.glopara-support

# 2. Operational Overview

The Global Forecast System (GFS) is a three-dimensional hydrostatic global spectral model run operationally at NCEP. The **GFS** consists of two runs per six-hour cycle (00, 06, 12, and 18 UTC), the "early run" **gfs** and the "final run" **gdas**:

- **gfs/GFS** refers to the "early run". In real time, the early run, is initiated approximately 2 hours and 45 minutes after the cycle time. The early gfs run gets the full forecasts delivered in a reasonable amount of time.
- **gdas/GDAS** refers to the "final run", which is initiated approximately six hours after the cycle time.. The delayed gdas allows for the assimilation of later arriving data. The gdas run includes a short forecast (nine hours) to provide the first guess to both the gfs and gdas for the following cycle.

#### 2.1 Timeline of GFS and GDAS

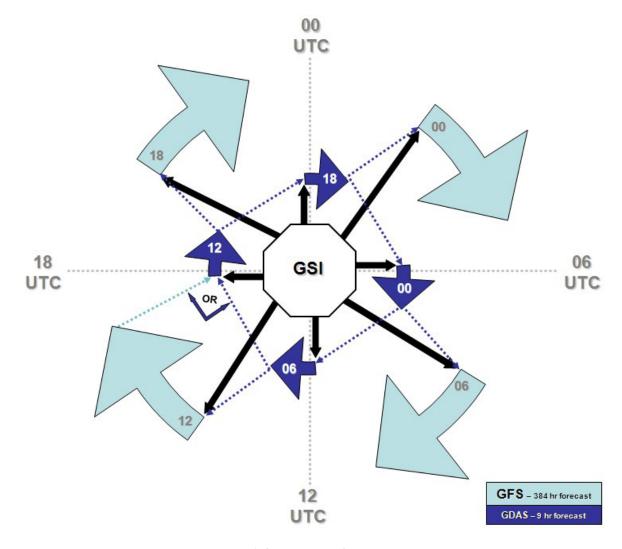

\*Times are approximate

#### 2.2 Operational run steps

- **dump** Gathers required (or useful) observed data and boundary condition fields (done during the operational GFS run); used in real-time runs, already completed for archived runs. Unless you are running your experiment in real-time, the dump steps have already been completed by the operational system (gdas and gfs) and the data is already waiting in a directory referred to as the dump archive.
- **storm relocation** In the presense of tropical cyclones this step adjusts previous gdas forecasts if needed to serve as guess fields. For more info, see the relocation section of Dennis Keyser's Observational Data Dumping at NCEP document. The storm relocation step is included in the prep step (gfsprep/gdasprep) for experimental runs.
- **prep** Prepares the data for use in the analysis (including quality control, bias corrections, and assignment of data errors) For more info, see Dennis Keyser's PREPBUFR PROCESSING AT NCEP document.
- analysis Runs the data assimilation, currently Gridpoint Statistical Interpolation (GSI)
- **forecast** From the resulting analysis field, runs the forecast model out to specified number of hours (9 for gdas, 384 for gfs)
- **post** Converts resulting analysis and forecast fields to WMO grib for use by other models and external users.

Additional steps run in experimental mode are (pink boxes in flow diagram in next section):

- verification (gfsvrfy/gdasvrfy)
- archive (gfsarch/gdasarch) jobs

# 3. The Parallel Environment

**GFS** experiments employ the global model parallel sequencing (shown below). The system utilizes a collection of job scripts that perform the tasks for each step. A job script runs each step and initiates the next job in the sequence. Example: When the prep job finishes it submits the analysis job. When the analysis job finishes it submits the forecast job, etc.

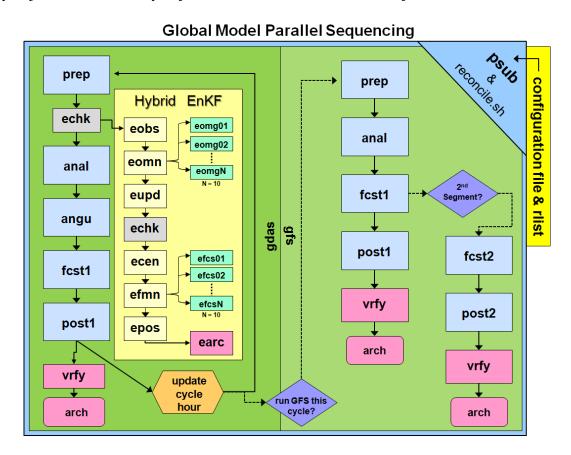

Flow diagram of a typical experiment with Hybrid EnKF turned ON

As with the operational system, the **gdas** provides the guess fields for the **gfs**. The **gdas** runs for each cycle (00, 06, 12, and 18 UTC), however, to save time and space in experiments the **gfs** (right side of the diagram) is initially setup to run for only the 00 UTC cycle. (See the "run **GFS** this cycle?" portion of the diagram) The option to run the **GFS** for all four cycles is available (see gfs cyc variable in configuration file).

As mentioned in section 2.2, an experimental run is different from operations in the following ways:

- Dump step is not run as it has already been completed during real-time production runs
- Addition steps in experimental mode:
  - verification (vrfy)
  - o archive (arch)

# 4. Directories & Scripts

CCS: /global/save/glopara/svn/gfs/trunk/para

Zeus: /scratch2/portfolios/NCEPDEV/global/save/glopara/trunk/para

WCOSS: TBD

#### **bin** - These scripts control the flow of an experiment

Runs when parallel jobs begin. pbeg pcne Counts non-existent files pcon Searches standard input (typically rlist) for given pattern (left of equal sign) and returns assigned value (right of equal sign). Copies files from one directory to another. pcop Runs when parallel jobs end. pend Runs when parallel jobs fail. perr Logs parallel jobs. plog Makes the rlist, the list of data flow for the experiment. pmkr Submits parallel jobs (check here for variables that determine psub resource usage, wall clock limit, etc).

**jobs** - These scripts, combined with variable definitions set in configuration, are similar in function to the wrapper scripts in /nwprod/jobs, and call the main driver scripts. E-scripts are part of the Hybrid EnKF.

anal.sh Runs the analysis. Default ex-script does the following: 1) update surface guess file via global\_cycle to create surface analysis; 2) runs the atmospheric analysis (global\_gsi); 3) updates the angle dependent bias (satang file) arch.sh Archives select files (online and hpss) and cleans up older data. Copies restart files. Used if restart files aren't in the run copy.sh directory. This script sometimes runs after dump.sh and retrieves data dcop.sh assimilation files. dump.sh Retrieves dump files (not used in a typical parallel run). earc.sh Archival script for Hybrid EnKF. 1) Write select EnKF output to HPSS, 2) Copy select files to online archive, 3) Clean up EnKF temporary run directories, 4) Remove "old" EnKF files from rotating directory. Multiple functions: ecen.sh 1) Compute ensemble mean analysis from 80 analyses generated by eupd, 2) Perturb 80 ensemble analyses, 3) Compute ensemble mean for perturbed analyses, 4) Chgres T574L64 high resolution analysis (sanl/siganl) to ensemble resolution (T254L64), 5) Recenter perturbed ensemble analysis about high resolution

analysis.

| echk.sh | Check script for Hybrid EnKF.  1) Checks on availability of ensemble guess files from previous cycle. (The high resolution (T574L64) GFS/GDAS hybrid analysis step needs the low resolution (T254L64) ensemble forecasts from the previous cycle);  2) Checks availability of the GDAS sanl (siganl) file (The low resolution (T254L64) ensemble analyses (output from eupd) are recentered about the high resolution (T574L64). This recentering can not be done until the high resolution GDAS analysis is complete.) |
|---------|----------------------------------------------------------------------------------------------------|
| efcs.sh | Run 9 hour forecast for each ensemble member. There are 80 ensemble members. Each efcs job sequentially processes 8 ensemble members, so there are 10 efcs jobs in total.                                                                                                    |
| efmn.sh | Driver (manager) for ensemble forecast jobs. Submits 10 efcs jobs and then monitors the progress by repeatedly checking status file. When all 10 efcs jobs are done (as indicated by status file) it submits epos.                                                                                                    |
| eobs.sh | Run GSI to select observations for all ensemble members to process. Data selection done using ensemble mean.                                                                                                    |
| eomg.sh | Compute innovations for ensemble members. Innovations computed by running GSI in observer mode. It is an 80 member ensemble so each eomg job sequentially processes 8 ensemble members.                                                                                                    |
| eomn.sh | Driver (manager) for ensemble innovations jobs. Submit 10 eomg jobs and then monitors the progress by repeatedly checking status file. When all 10 eomg jobs are done (as indicated by status file) it submits eupd.                                                                                                    |
| epos.sh | Compute ensemble mean surface and atmospheric mean ensemble files.                                                                                                    |
| eupd.sh | Perform EnKF update (i.e., generate ensemble member analyses).                                                                                                    |
| fcst.sh | Runs the forecast.                                                                                                    |
| prep.sh | Runs the data preprocessing prior to the analysis (storm relocation if needed and generation of prepbufr file).                                                                                                    |

**exp** - This directory typically contains config files for various experiments and some rlists.

Runs the post processor.

Runs the verification step.

post.sh

vrfy.sh

Filenames with "config" in the name are configuration files for various experiments. Files ending in "rlist" are used to define mandatory and optional input and output files and files to be archived. For the most up-to-date configuration file that matches production see section 5.2.

**scripts** - Development versions of the main driver scripts. The production versions of these scripts are in /nwprod/scripts.

**ush** - Additional scripts pertinent to the model typically called from within the main driver scripts, also includes:

# 5. Setting up an experiment

#### Steps:

- 1. Do you have restricted data access? If not go to: <a href="http://www.nco.ncep.noaa.gov/sib/restricted\_data/restricted\_data/restricted\_data\_sib/">http://www.nco.ncep.noaa.gov/sib/restricted\_data/restricted\_data\_sib/</a> and submit a registration form to be added to group rstprod.
- 2. Important terms
- 3. Set up experiment configuration file
- 4. Set up rlist
- 5. Submit first job

#### Additional information in this section:

- 1. Plotting model output
- 2. Experiment troubleshooting
- 3. Related utilities
- 4. Data file names (glopara vs production)
- 5. Global Model Variables
- 6. Finding GDAS/GFS production files

#### **5.1 Important terms**

- **configuration file** List of variables to be used in experiment and their configuration/value. The user can change these variables for their experiment. Description of variables.
- **job** A script, combined with variable definitions set in configuration, which is similar in function to the wrapper scripts in /nwprod/jobs, and which calls the main driver scripts. Each box in above diagram is a job.
- **reconcile.sh** Similar to the configuration file, the reconcile.sh script sets required, but unset variables to default values.
- **rlist** List of data to be used in experiment. Created in reconcile.sh (when the pmkr script is run) if it does not already exist at beginning of experiment. More information on setting up your own rlist see section 5.4.
- **rotating directory (COMROT)** Typically your "noscrub" directory is where the data and files from your experiment will be stored. Example on Zeus: /scratch2/portfolios/NCEPDEV/global/noscrub/\$LOGNAME/pr\$PSLOT

#### 5.2 Configuration file

The following files have settings that will produce results that match production results. Copy this file, or any other configuration file you wish to start working with, to your own space and modify it as needed for your experiment.

| MACHINE | LOCATION                                                                | FILE NAME             | WHAT                                                                                        |
|---------|-------------------------------------------------------------------------|-----------------------|---------------------------------------------------------------------------------------------|
| CCS     | /global/save/glopara/svn/gfs/tags/REL-<br>9.1.3/para/exp/               | para_config_9.1.3_CCS | Production 9/5/12 12z to present                                                            |
|         | /global/save/glopara/svn/gfs/trunk/para/exp/                            | para_config_9.1.3_CCS | Matches current GFS<br>trunk, evolving model in<br>preparation for Q1FY14<br>implementation |
| WCOSS   | TBD                                                                     | TBD                   |                                                                                             |
| Zeus    | /scratch2/portfolios/NCEPDEV/global/save/glopara/svn/gfs/trunk/para/exp | para_config_Zeus      | Current GFS trunk                                                                           |

Make sure to check the following user specific configuration file variables, found near the top of the configuration file:

| ACCOUNT | LoadLeveler account, i.e., GFS-MTN (see more examples below for ACCOUNT, CUE2RUN, and GROUP) |
|---------|----------------------------------------------------------------------------------------------|
| ARCDIR  | Online archive directory (i.e. ROTDIR/archive/prPSLOT)                                       |
| ATARDIR | HPSS tape archive directory (see configuration file for example)                             |
| COMROT  | See ROTDIR description                                                                       |
| CUE2RUN | LoadLeveler (or Moab) class for parallel jobs (i.e., dev) (see                               |
|         | more examples of CUE2RUN below)                                                              |
| EDATE   | Analysis/forecast cycle ending date (YYYYMMDDCC, where CC is                                 |
|         | the cycle)                                                                                   |
| EDUMP   | Cycle ending dump (gdas or gfs)                                                              |
| ESTEP   | Cycle ending step (prep, anal, fcst1, post1, etc.)                                           |
| EXPDIR  | Experiment directory under save, where your configuration                                    |
|         | file, rlist, runlog, and other experiment scripts sit.                                       |
| GROUP   | LoadLeveler group (i.e., g01) (see more examples of GROUP                                    |
|         | below)                                                                                       |
| PSLOT   | Experiment ID (change this to something unique for your                                      |
|         | experiment)                                                                                  |
| ROTDIR  | Rotating/working directory for model data and i/o. Related to                                |
|         | COMROT. (i.e. /global/noscrub/\$LOGNAME/pr\$PSLOT)                                           |

#### 5.3 Reconcile.sh

Please make sure to take a look at the current reconcile script to assure that any changes you made in the configuration file are not overwritten. The reconcile script runs after reading in the configuration file settings and sets default values for many variables that may or may not be defined in the configuration file. If there are any default choices in reconcile that are not ideal for your experiment make sure to set those in your configuration file, perhaps even at the end of the file after reconcile has been run.

#### 5.4 Rlist

If you do not want to use the rlist generated by reconcile.sh and wish to create your own, you could start with an existing rlist and modify it by hand as needed. Some samples exist in the exp subdirectory:

```
Cirrus/Stratus:
/global/save/glopara/svn/gfs/trunk/para/exp/prsample1.gsi.rlist
```

The sample rlist files already contain the append.rlist entries.

If the rlist file does not exist when a job is submitted, pmkr will generate one based on your experiment configuration. However, it is currently advised that you do not use pmkr to create an rlist, but rather, pick up the sample rlist.

If the variable \$ARCHIVE is set to YES (the default is NO), this file is then appended automatically to the rlist by reconcile.sh, but only when the rlist is generated on the fly by pmkr. So, eg, if you submit the first job, which creates an rlist and then you realize that your ARCx entries are missing, creating the append\_rlist after the fact won't help unless you remove the now existing rlist. If you delete the errant rlist (and set \$ARCHIVE to YES, the next job you submit will see that the rlist does not exist, create it using pmkr, then append the \$append\_rlist file.

Also, along those lines, you may find that pmkr does not account for some new or development files. You can list those needed entries in the file pointed to by variable \$ALIST. The difference between \$ALIST and \$append\_rlist is that the latter only gets appended if variable \$ARCHIVE is YES.

Got all that?? (Now you know why it is sometimes easier to start with an existing rlist).

Brief overview of an rlist format:

#### Sample entries:

```
# rotational input
*/*/anal/ROTI = biascr.$GDUMP.$GDATE
*/*/anal/ROTI = satang.$GDUMP.$GDATE
*/*/anal/ROTI = sfcf06.$GDUMP.$GDATE
*/*/anal/ROTI = siggm3.$CDUMP.$CDATE
*/*/anal/ROTI = sigges.$CDUMP.$CDATE
*/*/anal/ROTI = siggp3.$CDUMP.$CDATE
*/*/anal/ROTI = prepqc.$CDUMP.$CDATE
# optional input
*/*/anal/OPTI = sfcf03.$GDUMP.$GDATE
*/*/anal/OPTI = sfcf04.$GDUMP.$GDATE
*/*/anal/OPTI = sfcf05.$GDUMP.$GDATE
*/*/anal/OPTI = sfcf07.$GDUMP.$GDATE
*/*/anal/OPTI = sfcf08.$GDUMP.$GDATE
```

The left hand side is set of 4 patterns separated by slashes.

The first pattern represents the cycle (full date)

The second pattern represents the dump. The third pattern represents the job. The fourth pattern is a string that defines whether a file is optional/required input/output, eg: DMPI - dump input from current cycle DMPG - dump input from previous cycle DMPH - dump input from two cycles prior ROTI - required input from the rotating directory OPTI - optional input from the rotating directory ROTO - required output to the rotating directory (if the file is not available, a flag is set and the next job is not triggered) OPTO - optional output to the rotating directory (save it if available, no worries if it's not) ARCR - files to archive in online archive (should be required, but depends on setup of arch.sh) ARCO - files to archive in online archive ARCA - files saved to "ARCA" HPSS archive ARCB - files saved to "ARCB" HPSS archive (check arch.sh job for other HPSS options... current version allows for ARCA thru ARCF) COPI - required restart and files to initiate experiment with copy.sh job (fcst input) DMRI - prerequisite dump file for submit (used in psub, but not used in job scripts to copy data!) The right hand side typically represents a file. An asterisk on either side is a wild card. Eg: pgbf06.\$CDUMP.\$CDATE \*/\*/arch/ARCR The above entry in your rlist means that for any cycle, or any dump, the archive job will copy pgbf06.\$CDUMP.\$CDATE to the online archive. If you change that to: \*/qfs/arch/ARCR pgbf06.\$CDUMP.\$CDATE only the the gfs pgbf06 files will be copied to the online archive. If you changed it to: \*00/gfs/arch/ARCR = pgbf06.\$CDUMP.\$CDATE only the 00Z gfs pgbf06 files will be copied to the online archive. If you changed it to: 20080501\*/gfs/arch/ARCR = pgbf06.\$CDUMP.\$CDATE only the May 1, 2008 gfs pgbf06 files will be copied to the online archive. (Not a likely choice, but shown as an example) Changing that first example to: pgbf\*.\$CDUMP.\$CDATE \*/\*/arch/ARCR tells the archive job to copy the the pgb file for any forecast hour (from the current \$CDUMP and \$CDATE) to the online archive. A more complex set of wildcards can be useful for splitting up the HPSS archive to keep tar files manageable. Eg: # all gdas sigma files go to ARCA HPSS archive \*/gdas/arch/ARCA = sigf\*.\$CDUMP.\$CDATE # gfs sigf00 thru sigf129 go to ARCB HPSS archive

sigf??.\$CDUMP.\$CDATE

\*/gfs/arch/ARCB =

```
*/gfs/arch/ARCB = sigf1[0-2]?.$CDUMP.$CDATE
```

#### **5.5** Initial Conditions / Required Forcing Files

The following files are needed to run the GFS/GDAS:

|                         | PARALLEL                | PRODUCTION              |
|-------------------------|-------------------------|-------------------------|
| NON-CYCLING / FREE      | sfcanl.\$CDUMP.\$CDATE  | gdas1.tCCz.sfcanl       |
| FORECAST                | siganl.\$CDUMP.\$CDATE  | gdas1.tCCz.sanl         |
|                         | biascr.\$CDUMP.\$CDATE  | gdas1.tCCz.abias        |
| CYCLING w/o HYBRID ENKF | satang.\$CDUMP.\$CDATE  | gdas1.tCCz.satang       |
| CICLING W/O HIBRID ENRI | sfcanl.\$CDUMP.\$CDATE  | gdas1.tCCz.sfcanl       |
|                         | siganl.\$CDUMP.\$CDATE  | gdas1.tCCz.sanl         |
|                         | biascr.\$CDUMP.\$CDATE  | gdas1.tCCz.abias        |
|                         | satang.\$CDUMP.\$CDATE  | gdas1.tCCz.satang       |
| CYCLING w/ HYBRID ENKF  | sfcanl.\$CDUMP.\$CDATE  | gdas1.tCCz.sfcanl       |
| CICLING W/ HIBRID ENKF  | siganl.\$CDUMP.\$CDATE  | gdas1.tCCz.sanl         |
|                         | siganl_\$CDATE_mem\$MEM | siganl_\$CDATE_mem\$MEM |
|                         | sfcanl_\$CDATE_mem\$MEM | sfcanl_\$CDATE_mem\$MEM |

Where CC is the cycle (00, 06, 12, or 18 Z) & \$MEM is the member number (001-080)

So where do I find initial conditions (ICs)? See the next sections...

#### 5.6 Finding GDAS and GFS production run files

Select files needed to run parallels are copied to the global dump archive:

These files have a different naming convention from that of NCO. A mapping of those file names is available in the input & output files section.

If other files are needed, eg, for verification:

NCO maintains files for the last 10 days in CCS directories:

```
/com/gfs/prod/gdas.YYYYMMDD
/com/gfs/prod/gfs.YYYYMMDD
/com/gfs/prod/enkf.YYYYMMDD/CC
```

#### Locations of production files on HPSS (tape archive)

```
/NCEPPROD/hpssprod/runhistory/rhYYYY/YYYYMM/YYYYMMDD/
/NCEPPROD/2year/hpssprod/runhistory/rhYYYY/YYYYMM/YYYYMMDD/
/NCEPPROD/1year/hpssprod/runhistory/rhYYYY/YYYYMM/YYYYMMDD/
```

#### Examples:

```
/NCEPPROD/hpssprod/runhistory/rh2007/200707/20070715/
/NCEPPROD/2year/hpssprod/runhistory/rh2007/200707/20070715/
/NCEPPROD/lyear/hpssprod/runhistory/rh2007/200707/20070715/
```

To see, eg, which files are stored in the 2-year archive of gfs model data:

```
[connecting to hpsscore.ncep.noaa.gov/1217]
-rw-r--r-- 1 nwprod
                     prod 6263988224 Jul 16 22:31 com_gfs_prod_gfs.2007071500.sfluxgrb.tar
-rw-r--r--
            1 nwprod
                       prod
                                     160544 Jul 16 22:31 com_gfs_prod_gfs.2007071500.sfluxgrb.tar.idx
           1 nwprod
-rw-r--r--
                       prod
                                14814876672 Jul 16 22:23 com_gfs_prod_gfs.2007071500.sigma.tar
-rw-r--r-- 1 nwprod
                       prod
                                      80672 Jul 16 22:23 com_gfs_prod_gfs.2007071500.sigma.tar.idx
                      prod
                                 7124057600 Jul 16 22:27 com_gfs_prod_gfs.2007071500.surface.tar
-rw-r--r--
           1 nwprod
                       prod
-rw-r--r--
            1 nwprod
                                      33568 Jul 16 22:27 com_gfs_prod_gfs.2007071500.surface.tar.idx
-rw-r--r--
                                 6262680576 Jul 17 01:49 com_gfs_prod_gfs.2007071506.sfluxgrb.tar
            1 nwprod
                       prod
-rw-r--r--
                                     160544 Jul 17 01:49 com_gfs_prod_gfs.2007071506.sfluxgrb.tar.idx
           1 nwprod
                       prod
                       prod
-rw-r--r--
            1 nwprod
                                14814876672 Jul 17 01:37 com_gfs_prod_gfs.2007071506.sigma.tar
-rw-r--r--
            1 nwprod
                       prod
                                      80672 Jul 17 01:37 com_gfs_prod_gfs.2007071506.sigma.tar.idx
-rw-r--r--
           1 nwprod
                       prod
                                 5868585472 Jul 17 01:42 com_gfs_prod_gfs.2007071506.surface.tar
-rw-r--r--
            1 nwprod
                       prod
                                      26912 Jul 17 01:42 com_gfs_prod_gfs.2007071506.surface.tar.idx
                                 6257581056 Jul 17 04:58 com_gfs_prod_gfs.2007071512.sfluxgrb.tar
-rw-r--r--
            1 nwprod
                       prod
-rw-r--r--
                                     160544 Jul 17 04:58 com_gfs_prod_gfs.2007071512.sfluxgrb.tar.idx
           1 nwprod
                       prod
-rw-r--r--
           1 nwprod
                                14814876672 Jul 17 04:47 com_gfs_prod_gfs.2007071512.sigma.tar
                       prod
-rw-r--r--
            1 nwprod
                       prod
                                      80672 Jul 17 04:47 com_gfs_prod_gfs.2007071512.sigma.tar.idx
-rw-r--r--
                                 6744496128 Jul 17 04:52 com_gfs_prod_gfs.2007071512.surface.tar
            1 nwprod
                       prod
-rw-r--r--
           1 nwprod
                       prod
                                      31520 Jul 17 04:52 com_gfs_prod_gfs.2007071512.surface.tar.idx
                       prod
                                6249061376 Jul 17 08:18 com_gfs_prod_gfs.2007071518.sfluxgrb.tar
-rw-r--r--
            1 nwprod
                       prod
prod
-rw-r--r--
            1 nwprod
                                     160544 Jul 17 08:18 com_gfs_prod_gfs.2007071518.sfluxgrb.tar.idx
-rw-r--r--
                                14814876672 Jul 17 08:08 com_gfs_prod_gfs.2007071518.sigma.tar
            1 nwprod
-rw-r--r--
                                      80672 Jul 17 08:08 com_gfs_prod_gfs.2007071518.sigma.tar.idx
            1 nwprod
                       prod
                       prod
-rw-r--r--
            1 nwprod
                                 5284646912 Jul 17 08:12 com_gfs_prod_gfs.2007071518.surface.tar
-rw-r--r--
            1 nwprod
                        prod
                                      24352 Jul 17 08:12 com_gfs_prod_gfs.2007071518.surface.tar.idx
```

#### 5.7 Global Model Variables

To view the full list of global model variables see Appendix A.

#### 5.8 Input/output files

Many of the parallel files are in GRIB or BUFR formats, the WMO standard for gridded and ungridded meteorological data, respectively. Other parallel files such as restart files are in flat binary format, and are not generally intended to be accessed by the general user.

Unfortunately but predictably, the global parallel follows a different file naming convention than the operational file naming convention. (The global parallel file naming convention started in 1990 and predates the operational file naming convention.)

The global parallel file naming convention is a file type followed by a period, the run (gdas or gfs), and the 10-digit current date \$CDATE in YYYYMMDDHH form. (Eg, pgbf06.gfs.2008060400). Some names may have a suffix, for instance if the file is compressed.

For the sake of users that are accustomed to working with production files or those who want to do comparisons, the equivalent production file name info is included here. Production file naming convention is the run followed by a period, the cycle name, followed by a period, and the file type. (Eg, gfs.t00z.pgrbf06). In the table below, only the file type is listed for production names.

The files are divided into the categories restart files, observation files, and diagnostic files. Some files may appear in more than one category. Some verification files in the diagnostics table do not include a run qualifier.

Guide to variables in sections 5.8.1, 5.8.2, and 5.8.3:

| Variable | Description                     | Values     |
|----------|---------------------------------|------------|
| \$CDUMP  | Dump type                       | gdas, gfs  |
| \$CDATE  | Cycle date                      | YYYYMMDDCC |
| \$FF     | Forecast hour                   | 00-384     |
| \$FE     | Forecast hour (GDAS EnKF)       | 03, 06, 09 |
| \$MEM    | Hybrid EnKF member number       | 001-080    |
| \$GRP    | Hybrid EnKF member group number | 01-10      |

#### **5.8.1 Restart / Initial Condition (IC) Files**

| glopara filename             | production base name (eg, gdas1.t00z.prepbufr) | file description                                                                           | format |
|------------------------------|------------------------------------------------|--------------------------------------------------------------------------------------------|--------|
| prepqc.\$CDUMP.\$CDATE       | prepbufr                                       | Conventional Observations with quality control                                             | BUFR   |
| biascr.\$CDUMP.\$CDATE       | abias                                          | Time dependent sat bias correction file                                                    | text   |
| satang.\$CDUMP.\$CDATE       | satang                                         | Angle dependent sat bias correction                                                        | text   |
| bfg_\$CDATE_fhr\$FE_ensmean  | bfg_\$CDATE_fhr\$FE_ensmean                    | Mean of ensemble surface forecasts at fhr\$FE                                              | binary |
| bfg_\$CDATE_fhr\$FE_mem\$MEM | bfg_\$CDATE_fhr\$FE_mem\$MEM                   | Surface foreacast at fhr\$FE for member \$MEM starting from \$CDATE ICs                    | binary |
| sfcanl.\$CDUMP.\$CDATE       | sfcanl                                         | surface analysis                                                                           | binary |
| sfcanl_\$CDATE_ensmean       | sfcanl_\$CDATE_ensmean                         | ean of ensemble surface ICs valid at \$CDATE                                               | binary |
| sfcanl_\$CDATE_mem\$MEM      | sfcanl_\$CDATE_mem\$MEM                        | Surface ICs for member \$MEM valid at \$CDATE; input to ensemble forecasts                 | binary |
| siganl.\$CDUMP.\$CDATE       | sanl                                           | atmospheric analysis (aka sigma file)                                                      | binary |
| sanl_\$CDATE_ensmean         | sanl_\$CDATE_ensmean                           | Mean of ensemble atmospheric<br>analyses generated by EnKF update<br>code valid at \$CDATE | binary |
| sanl_\$CDATE_mem\$MEM        | sanl_\$CDATE_mem\$MEM                          | Atmospheric analyses generated by EnKF update code for member \$MEM valid at \$CDATE       | binary |
| sfcf\$FF.\$CDUMP.\$CDATE     | bf\$FF                                         | surface boundary condition at forecast hour \$FF                                           | binary |
| sfg_\$CDATE_fhr\$FE_ensmean  | sfg_\$CDATE_fhr\$FE_ensmean                    | Mean of ensemble atmospheric forecasts at fhr\$FE                                          | binary |
| sfg_\$CDATE_fhr\$FE_mem\$MEM | sfg_\$CDATE_fhr\$FE_mem\$MEM                   | Atmospheric forecast at fhr\$FE for                                                        | binary |

|                                   |                               | member \$MEM starting from \$CDATE ICs                                                          |        |
|-----------------------------------|-------------------------------|-------------------------------------------------------------------------------------------------|--------|
| sfg_\$CDATE_fhr\$FEs_mem\$ME<br>M | sfg_\$CDATE_fhr\$FEs_mem\$MEM | Spectrally smoothed atmospheric foreacast at fhr\$FE for member \$MEM starting from \$CDATE ICs | binary |
| sig\$FF.\$CDUMP.\$CDATE           | sf\$FF                        | atmospheric model data at forecast hour \$FF                                                    | binary |
| siganl_\$CDATE_mem\$MEM           | siganl_\$CDATE_mem\$MEM       | Atmospheric ICs for member \$MEM valid at \$CDATE at END of ecen; input to ensemble forecasts   | binary |
| pgbanl.\$CDUMP.\$CDATE            | pgrbanl                       | pressure level data from analysis                                                               | GRIB   |
| pgbf\$FF.\$CDUMP.\$CDATE          | pgrbf\$FF                     | pressure level data from forecast hour                                                          | GRIB   |

#### **5.8.2** Observation files

| Ibamuta_SCDUMP_SCDATE   Ibamuta_mtm00_bufr_d   AMSU-B_NCEP_proce.set_breeps   BUFR                                                                                                    | glopara filename         | production base name      | file description                                                                                | format  |
|----------------------------------------------------------------------------------------------------|--------------------------|---------------------------|-------------------------------------------------------------------------------------------------|---------|
| Ibamub.sCDUMP_SCDATE   Ibamub.tm00.bufr_d   AMSU_B NCEP-processed brightness temps   BUFR   Ibbrs_2.5CDUMP_SCDATE   Ibbrs_2.tm00.bufr_d   HIRS-2 NCEP-processed brightness temps   BUFR   Ibbrs_3.5CDUMP_SCDATE   Ibbrs_3.tm00.bufr_d   HIRS-3 NCEP-processed brightness temps   BUFR   Ibbrs_4.5CDUMP_SCDATE   Ibbrs_4.tm00.bufr_d   HIRS-3 NCEP-processed brightness temps   BUFR   Ibmbs_5.CDUMP_SCDATE   Ibbrs_4.tm00.bufr_d   HIRS-4 Ib radiances   BUFR   Ibmbs_5.CDUMP_SCDATE   Ibmsu.tm00.bufr_d   MIS NCEP-processed brightness temps   BUFR   Ibms_5.CDUMP_SCDATE   adpsfc.tm00.bufr_d   Surface land   BUFR   adpsfc.SCDUMP_SCDATE   adpsfc.tm00.bufr_d   MIS NCEP-processed brightness temps   BUFR   Adpupa_SCDUMP_SCDATE   adpsfc.tm00.bufr_d   Upper-air   BUFR   aircat_SCDUMP_SCDATE   aircat.tm00.bufr_d   MIS NCEP_processed brightness temps   BUFR   aircat_SCDUMP_SCDATE   aircat_SCDUMP_SCDATE   aircat_SCDUMP_SCDATE   aircat_SCDUMP_SCDATE   aircat_SCDUMP_SCDATE   aircat_SCDUMP_SCDATE   aircat_SCDUMP_SCDATE   aircat_SCDUMP_SCDATE   aircat_SCDUMP_SCDATE   aircat_SCDUMP_SCDATE   aircat_SCDUMP_SCDATE   aircat_SCDUMP_SCDATE   aircat_SCDUMP_SCDATE   aircat_SCDUMP_SCDATE   ascatw.tm00.bufr_d   AQUA_AIRS_AIRS/AMSU_A/HSB proc_btemps-center   BUFR   avcsam_SCDUMP_SCDATE   ascatw.tm00.bufr_d   AQUA_AIRS_AIRS/AMSU_A/HSB proc_btemps-warmest_FOV   airsev_SCDUMP_SCDATE   avcsam_tm00.bufr_d   AQUA_AIRS_AIRS_AIRS_AIRS_AIRS_AIRS_AIRS_AIR                                                                                                    | 11                       | (eg,gdas1.t00z.engicegrb) | ANGU ANGER                                                                                      | DITED   |
| Ibhrs2.tm00.bufr_d                                                                                                    |                          |                           |                                                                                                 | _       |
| Ibhrs3.SCDUMP_SCDATE   Ibhrs3.tm00.bufr_d   HIRS-3 NCEP-processed brightness temps   BUFR   Ibhrs4.SCDUMP_SCDATE   Ibhrs4.tm00.bufr_d   HIRS-4 Ib radiances   BUFR   Ibhrs4.SCDUMP_SCDATE   Ibhrst.tm00.bufr_d   MHS NCEP-processed br. temp   BUFR   Ibhrst.SCDUMP_SCDATE   Ibhrst.tm00.bufr_d   MSU NCEP-processed brightness temps   BUFR   Ibhrst.SCDUMP_SCDATE   adopts.cm00.bufr_d   Surface land   BUFR   adopts.SCDUMP_SCDATE   adopts.cm00.bufr_d   Upper-air   BUFR   aircar.SCDUMP_SCDATE   aircar.tm00.bufr_d   Upper-air   BUFR   aircar.SCDUMP_SCDATE   aircar.tm00.bufr_d   Aircraft   BUFR   aircs.SCDUMP_SCDATE   aircs.tm00.bufr_d   AQUA_AIRS_AIRS/AMSU-A/HSB proc. btemps-center   FOV   airsev.SCDUMP_SCDATE   airs.tm00.bufr_d   AQUA_AIRS_AIRS/AMSU-A/HSB proc. btemps-center   FOV   airsev.SCDUMP_SCDATE   airsev.tm00.bufr_d   AQUA_AIRS_AIRS/AMSU-A/HSB proc. btemps-center   FOV   airsev.SCDUMP_SCDATE   airsev.tm00.bufr_d   AQUA_AIRS_AIRS/AMSU-A/HSB proc. btemps-center   BUFR   avesam.sCDUMP_SCDATE   ascatw.tm00.bufr_d   AMETOP 50 KM ASCAT_scatterometer data   BUFR   avesam.sCDUMP_SCDATE   avesam.tm00.bufr_d   ALM, NIT/M2J_AVHRR_GAC_NCEP-proc_clr & BUFR   sea btmps   bathy.sCDUMP_SCDATE   avespm.tm00.bufr_d   Bathy.tm00.bufr_d   Bathy.tm00.bufr_d   Bathy.tm00.bufr_d   Bathy.tm00.bufr_d   Bathy.tm00.bufr_d   ERS   BUFR   cernals.SCDUMP_SCDATE   cernals.SCDUMP_SCDATE   gooinr.tm00.bufr_d   GOES_1x17 fov imager clear radiances   BUFR   goesfv.SCDUMP_SCDATE   gosinr.tm00.bufr_d   GOES_1x17 fov sounder radiances   BUFR   goesfv.SCDUMP_SCDATE   gosinr.tm00.bufr_d   GOES_1x17 fov sounder radiances   BUFR   goesfv.SCDUMP_SCDATE   gosinr.tm00.bufr_d   GOES_1x17 fov sounder radiances   BUFR   gosinv.SCDUMP_SCDATE   gosinr.tm00.bufr_d   GOES_1x17 fov sounder radiances   BUFR   gosinv.SCDUMP_SCDATE   gosinr.tm00.bufr_d   GOES_1x17 fov sounder radiances   BUFR   gosinv.SCDUMP_SCDATE   gosinr.tm00.bufr_d   GOES_1x17 fov sounder radiances   BUFR   gosinv.SCDUMP_SCDATE   gosind.tm00.bufr_d   GOES_1x17 fov sounder radiances   BUFR   gosinv.                     |                          |                           | <u> </u>                                                                                        |         |
| Ibbrs4.SCDUMP.SCDATE                                                                                                    |                          |                           |                                                                                                 | _       |
| Ibmhs.SCDUMP.SCDATE   Ibmhs.tm00.bufr_d   MHS NCEP-processed br. temp   BUFR                                                                                                    |                          |                           | <u> </u>                                                                                        |         |
| Ibmsu.RCDUMP_SCDATE   Ibmsu.tm00.bufr_d   Surface land   BUFR                                                                                                    |                          |                           |                                                                                                 |         |
| adpsfc.\$CDUMP.\$CDATE         adpupa.\$CDUMP_\$CDATE         adpupa.\$CDUMP_\$CDATE         adpupa.\$CDUMP_\$CDATE         adpupa.\$CDUMP_\$CDATE         adpupa.\$CDUMP_\$CDATE         alcract.m00.bufr_d         Upper-air         BUFR           aircaf.\$CDUMP.\$CDATE         aircaf.tm00.bufr_d         ADCRS ACARS Aircraft         BUFR           airs.\$CDUMP.\$CDATE         airs.tm00.bufr_d         AQUA AIRS/AMSU-A/HSB proc. btemps-center FOV         BUFR           airsev.\$CDUMP.\$CDATE         airsev.tm00.bufr_d         AQUA-AIRS AIRS/AMSU-A/HSB proc. btemps-every FOV         BUFR           airswm.\$CDUMP.\$CDATE         airswm.tm00.bufr_d         AQUA-AIRS AIRS/AMSU-A/HSB proc btemps-every FOV         BUFR           ascatw.\$CDUMP.\$CDATE         ascatw.tm00.bufr_d         METOP 50 KM ASCAT scatterometer data (reprocessed by wave_dcodquisscat         BUFR           avcsam.\$CDUMP.\$CDATE         avcsam.tm00.bufr_d         A.M.(N17.M2) AVHRR GAC NCEP-proc clr & BUFR sea btmps         BUFR           avcspm.\$CDUMP.\$CDATE         avcspm.tm00.bufr_d         Bathy.th01.py AVHRR GAC NCEP-proc clr & BUFR         BUFR           seab.tmps         bathy.\$CDUMP.\$CDATE         bathy.tm00.bufr_d         Bathythermal         BUFR           esmbs.\$CDUMP.\$CDATE         bathy.tm00.bufr_d         BAHYHER GAC NCEP-proc clr & BUFR         BUFR           esmbs.\$CDUMP.\$CDATE         esmbs.tm00.bufr_d         BAHYHER GAC NCEP-proc clr & BUFR<                                                                                                    |                          |                           |                                                                                                 |         |
| adpupa.SCDUMP.SCDATE adrea.tm00.bufr_d MDCRS ACARS Aircraft BUFR aircar.SCDUMP.SCDATE aircat.tm00.bufr_d Aircraft BUFR airs.SCDUMP.SCDATE airs.tm00.bufr_d Aircraft BUFR airs.SCDUMP.SCDATE airs.tm00.bufr_d AQUA AIRS/AMSU-A/HSB proc. btemps-center FOV AQUA AIRS AIRS/AMSU-A/HSB proc. btemps-center FOV AQUA-AIRS AIRS/AMSU-A/HSB proc. btemps-every FOV airsew.SCDUMP.SCDATE airsew.tm00.bufr_d AQUA-AIRS AIRS/AMSU-A/HSB proc btemps-warmest FOV AQUA-AIRS AIRS/AMSU-A/HSB proc btemps-warmest FOV AQUA-AIRS AIRS/AMSU-A/HSB proc btemps-warmest FOV ARCHAEL ARCHAEL ARC                   |                          |                           |                                                                                                 |         |
| aircar.\$CDUMP.\$CDATE         aircar.tm00.bufr_d         MDCRS ACARS Aircraft         BUFR           aircf.\$CDUMP.\$CDATE         aircf.tm00.bufr_d         Aircraft         BUFR           airs.\$CDUMP.\$CDATE         airs.tm00.bufr_d         AQUA AIRS/AMSU-A/HSB proc. btemps-center FOV           airsev.\$CDUMP.\$CDATE         airsev.tm00.bufr_d         AQUA-AIRS AIRS/AMSU-A/HSB proc. btemps-every FOV           airswm.\$CDUMP.\$CDATE         airswm.tm00.bufr_d         AQUA-AIRS AIRS/AMSU-A/HSB proc btemps-were FOV           ascatw.\$CDUMP.\$CDATE         ascatw.tm00.bufr_d         METOP 50 KM ASCAT scatterometer data (reprocessed by wave_dcodquikscat           avcsam.\$CDUMP.\$CDATE         avcsam.tm00.bufr_d         A.M.(N17,M2) AVHRR GAC NCEP-proc clr & BUFR sea btmps           avcspm.\$CDUMP.\$CDATE         avcspm.tm00.bufr_d         Bathy.tm00.bufr_d sea btmps           bathy.\$CDUMP.\$CDATE         bathy.tm00.bufr_d         Bathythermal         BUFR           essalts.\$CDUMP.\$CDATE         bathy.tm00.bufr_d         RAS         BUFR           esmhs.\$CDUMP.\$CDATE         esmhs.tm00.bufr_d         ROAA 18-19 MHS processed bright, temps from BUFR         BUFR           gooint.\$CDUMP.\$CDATE         gooint.tm00.bufr_d         GOES 11x17 fov imager clear radiances         BUFR           goesifv.\$CDUMP.\$CDATE         goesifv.tm00.bufr_d         GOES 11x17 fov sounder radiances         BUFR <tr< td=""><td></td><td>•</td><td></td><td>_</td></tr<>                                                                                                    |                          | •                         |                                                                                                 | _       |
| aircft.SCDUMP.\$CDATE         aircft.tm00.bufr_d         Aircraft         BUFR           airs.\$CDUMP.\$CDATE         airs.tm00.bufr_d         AQUA AIRS AIRS/AMSU-A/HSB proc. btemps-center FOV           airsev.\$CDUMP.\$CDATE         airsev.tm00.bufr_d         AQUA-AIRS AIRS/AMSU-A/HSB proc. btemps-every FOV           airswm.\$CDUMP.\$CDATE         airswm.tm00.bufr_d         AQUA-AIRS AIRS/AMSU-A/HSB proc btemps-every FOV           ascatw.\$CDUMP.\$CDATE         ascatw.tm00.bufr_d         METOP 50 KM ASCAT scatterometer data (reprocessed by wave_dcodquikscat           avcsam.\$CDUMP.\$CDATE         avcsam.tm00.bufr_d         A.M.(N17,M2) AVHRR GAC NCEP-proc clr & BUFR sea btmps           avcspm.\$CDUMP.\$CDATE         avcspm.tm00.bufr_d         P.M.(N18-19) AVHRR GAC NCEP-proc clr & BUFR sea btmps           bathy.\$CDUMP.\$CDATE         bathy.tm00.bufr_d         Bathythermal         BUFR           esmhs.\$CDUMP.\$CDATE         erscat.tm00.bufr_d         ERS         BUFR           geoimr.\$CDUMP.\$CDATE         esmhs.tm00.bufr_d         RARS         BUFR           geoimr.\$CDUMP.\$CDATE         geoimr.tm00.bufr_d         GOES 11x17 fov imager clear radiances         BUFR           goesfv.\$CDUMP.\$CDATE         goesfv.tm00.bufr_d         GOES 1x1 fov sounder radiances         BUFR           goesfv.\$CDUMP.\$CDATE         goesnd.tm00.bufr_d         GOES 1x1 fov sounder radiances         BUFR                                                                                                    |                          |                           | 11                                                                                              | -       |
| airs. CDUMP. CDATE airs. tm00.bufr_d AQUA AIRS/AMSU-A/HSB proc. btemps-center FOV  airsev. CDUMP. CDATE airsev. tm00.bufr_d AQUA-AIRS AIRS/AMSU-A/HSB proc. btemps-every FOV  airsev. SCDUMP. CDATE airsew. tm00.bufr_d AQUA-AIRS AIRS/AMSU-A/HSB proc. btemps-every FOV  ascatw. CDUMP. CDATE acatw. tm00.bufr_d AQUA-AIRS AIRS/AMSU-A/HSB proc btemps-warmest FOV  ascatw. CDUMP. CDATE acatw. tm00.bufr_d METOP 50 KM ASCAT scatterometer data (reprocessed by wave_dcodquikscat  avcsam. CDUMP. CDATE avcsam. tm00.bufr_d A.M. (N17, M2) AVHRR GAC NCEP-proc clr & BUFR sea btmps  avcspm. CDUMP. CDATE avcspm. tm00.bufr_d Bathythermal BUFR erscat. CDUMP. CDATE erscat. CDUMP. CDATE erscat. CDUMP. CDATE erscat. CDUMP. CDATE erscat. CDUMP. CDATE avcspm. tm00.bufr_d ERS BUFR erscat. CDUMP. CDATE goesinr. tm00.bufr_d GOES 11x17 fov imager clear radiances BUFR goesinr. CDUMP. CDATE goesinr. tm00.bufr_d GOES 11x17 fov imager clear radiances BUFR goesinr. CDUMP. CDATE goesinr. tm00.bufr_d GOES 11x17 fov sounder radiances BUFR goesinr. CDUMP. CDATE goesinr. tm00.bufr_d GOES 11x17 fov imager clear radiances BUFR goesinr. CDUMP. CDATE goesinr. tm00.bufr_d GOES 11x17 fov imager clear radiances BUFR goesinr. CDUMP. CDATE goesinr. tm00.bufr_d GOES 11x17 fov imager clear radiances BUFR goesinr. CDUMP. CDATE goesinr. tm00.bufr_d GOES 11x17 fov imager clear radiances BUFR goesinr. CDUMP. CDATE goesinr. tm00.bufr_d GOES 11x17 fov imager clear radiances BUFR goesinr. CDUMP. CDATE goesinr. Tm00.bufr_d GOES 11x17 for imager clear radiances BUFR goesinr. CDUMP. CDATE goesinr. Tm00.bufr_d GOES 11x17 for imager clear radiances BUFR goesinr. Tm00.bufr_d GOES 11x17 for imager clear radiances BUFR goesinr. Tm00.bufr_d GOES 11x17 for imager clear radiances BUFR goesinr. Tm00.bufr_d GOES 11x17 for imager clear radiances BUFR goesinr. Tm00.bufr_d GOES 11x17 for imager clear radiances BUFR goesinr. Tm00.bufr_d GOES 11x17 for imager clear radiances BUFR goesinr. Tm00.bufr_d GOES 11x17 for imager clear radiances BUFR goesinr. Tm00.bufr_d GOES 11x17 for imager clear                   |                          | aircar.tm00.bufr_d        | MDCRS ACARS Aircraft                                                                            | BUFR    |
| airsev.\$CDUMP.\$CDATE airsev.tm00.bufr_d AQUA-AIRS AIRS/AMSU-A/HSB proc. btemps- every FOV  airswm.\$CDUMP.\$CDATE airswm.tm00.bufr_d AQUA-AIRS AIRS/AMSU-A/HSB proc btemps- warmest FOV  ascatw.\$CDUMP.\$CDATE ascatw.tm00.bufr_d METOP 50 KM ASCAT scatterometer data (reprocessed by wave_dcodquikscat  avcsam.\$CDUMP.\$CDATE avcsam.tm00.bufr_d A.M.(N17,M2) AVHRR GAC NCEP-proc clr & BUFR sea btmps  avcspm.\$CDUMP.\$CDATE avcspm.tm00.bufr_d Bathythermal BUFR erscat.\$CDUMP.\$CDATE bathy.tm00.bufr_d ERS BUFR esmbs.\$CDUMP.\$CDATE erscat.tm00.bufr_d ERS  geoimr.\$CDUMP.\$CDATE geoimr.tm00.bufr_d GOES 11x17 fov imager clear radiances BUFR goesfv.\$CDUMP.\$CDATE goesfv.tm00.bufr_d GOES 1x1 fov sounder radiances BUFR gospons.\$CDUMP.\$CDATE goesfv.tm00.bufr_d GOES 1x1 fov sounder radiances BUFR gospons.\$CDUMP.\$CDATE gpsipw.tm00.bufr_d GOES 1x1 fov sounder radiances BUFR gpsipw.\$CDUMP.\$CDATE gpsipw.tm00.bufr_d GOES 1x1 fov sounder radiances BUFR gpsipw.\$CDUMP.\$CDATE gpsipw.tm00.bufr_d GOES 1x1 fov sounder radiances BUFR gpsipw.\$CDUMP.\$CDATE gpsipw.tm00.bufr_d GOES 1x1 fov sounder radiances BUFR gpsipw.\$CDUMP.\$CDATE gpsipw.tm00.bufr_d GOES 3tallite data BUFR gpsipw.\$CDUMP.\$CDATE gpsipw.tm00.bufr_d GPS - Integrated Precipitable Water BUFR gpsipw.\$CDUMP.\$CDATE gpsipw.tm00.bufr_d GPS - Integrated Precipitable Water BUFR gpsipw.\$CDUMP.\$CDATE mis.stn00.bufr_d GPS radio occultation data BUFR icegrb.\$CDUMP.\$CDATE mis.stn00.bufr_d Aura Microwave Limb Sounder (MLS) ozone data BUFR thanis.\$CDUMP.\$CDATE mis.stn00.bufr_d METOP-2 IASI IC radiance data (variable bufra channels)  obsinput_\$CDATE_ensmean obsinput_\$CDATE_ensmean ascelected using ensemble means; generated by eobs osbuv8.\$CDUMP.\$CDATE osbuv.tm00.bufr_d SBUV layer ozone product (Version 8) BUFR osbuvb.\$CDUMP.\$CDATE osbuv.tm00.bufr_d SBUV layer ozone product (Version 6) BUFR osbuvb.\$CDUMP.\$CDATE osbuv.tm00.bufr_d SBUV layer ozone product (Version 6) BUFR osbuv.tm00.bufr_d SBUV layer ozone product (Version 6) BUFR osbuv.tm00.bufr_d SBUV layer ozone product (Version 6) | aircft.\$CDUMP.\$CDATE   |                           |                                                                                                 | BUFR    |
| airswm.\$CDUMP.\$CDATE airswm.tm00.bufr_d AQUA-AIRS AIRS/AMSU-A/HSB proc btemps-warmest FOV  ascatw.\$CDUMP.\$CDATE ascatw.tm00.bufr_d METOP 50 KM ASCAT scatterometer data (reprocessed by wave_dcodquikscat  avcsam.\$CDUMP.\$CDATE avcsam.tm00.bufr_d A.M.(N17,M2) AVHRR GAC NCEP-proc clr & BUFR sea btmps  avcspm.\$CDUMP.\$CDATE avcspm.tm00.bufr_d Bathy.thm00.bufr_d Bathy.thm100.bufr_d Bathy.thm100.bufr_d ERS  esmbs.\$CDUMP.\$CDATE erscat.tm00.bufr_d ERS  geoimr.\$CDUMP.\$CDATE esmbs.tm00.bufr_d GOES 11x17 fov imager clear radiances BUFR goesfv.\$CDUMP.\$CDATE goesnd.tm00.bufr_d GOES 1x1 fov sounder radiances BUFR goesnd.\$CDUMP.\$CDATE goesnd.tm00.bufr_d GOES satellite data BUFR gpsipw.\$CDUMP.\$CDATE gpsipw.tm00.bufr_d GOES Satellite data BUFR gpsipw.\$CDUMP.\$CDATE gpsipw.tm00.bufr_d GOES Satellite data BUFR gpsipw.\$CDUMP.\$CDATE gpsipw.tm00.bufr_d GOES CDUMP.\$CDATE gpsipw.tm00.bufr_d GOES CDUMP.\$CDATE gpsipw.tm00.bufr_d GOES CDUMP.\$CDATE gpsipw.tm00.bufr_d GOES CDUMP.\$CDATE gpsipw.tm00.bufr_d GOES CDUMP.\$CDATE gpsipw.tm00.bufr_d GOES CDUMP.\$CDATE gpsipw.tm00.bufr_d GOES CDUMP.\$CDATE gpsipw.tm00.bufr_d GOES CDUMP.\$CDATE gpsipw.tm00.bufr_d GOES CDUMP.\$CDATE gpsipw.tm00.bufr_d GOES CDUMP.\$CDATE gpsipw.tm00.bufr_d GOES CDUMP.\$CDATE gpsipw.tm00.bufr_d GOES CDUMP.\$CDATE gpsipw.tm00.bufr_d GOES CDUMP.\$CDATE gpsipw.tm00.bufr_d GOES CDUMP.\$CDATE mls.tm00.bufr_d GOES CDUMP.\$CDATE mls.tm00.bufr_d Aura Microwave Limb Sounder (MLS) ozone data BUFR channels)  obsinput_\$CDATE_ensmean obsinput_\$CDATE_ensmean Tarball containing \$CDATE data (observations) tarball selected using ensemble means; generated by eobs  osbuv8.\$CDUMP.\$CDATE osbuv8.tm00.bufr_d SBUV layer ozone product (Version 8) BUFR osbuvb.\$CDUMP.\$CDATE osbuv.tm00.bufr_d SBUV layer ozone product (Version 6)                                                                                                    | airs.\$CDUMP.\$CDATE     | airs.tm00.bufr_d          |                                                                                                 | BUFR    |
| ascatw.\$CDUMP.\$CDATE ascatw.tm00.bufr_d METOP 50 KM ASCAT scatterometer data (reprocessed by wave_dcodquikscat avcsam.\$CDUMP.\$CDATE avcsam.tm00.bufr_d A.M.(N17,M2) AVHRR GAC NCEP-proc clr & BUFR sea btmps  avcspm.\$CDUMP.\$CDATE avcspm.tm00.bufr_d P.M.(N18-19) AVHRR GAC NCEP-proc clr & BUFR sea btmps  bathy.\$CDUMP.\$CDATE bathy.tm00.bufr_d Bathythermal BUFR erscat.\$CDUMP.\$CDATE erscat.tm00.bufr_d ERS BUFR seabtmps  bathy.\$CDUMP.\$CDATE erscat.tm00.bufr_d RARS  geoimr.\$CDUMP.\$CDATE geoimr.tm00.bufr_d GOES 11x17 fov imager clear radiances BUFR goesfv.\$CDUMP.\$CDATE goesfv.tm00.bufr_d GOES 1x1 fov sounder radiances BUFR goesfv.\$CDUMP.\$CDATE goesnd.tm00.bufr_d GOES 3x1 fov sounder radiances BUFR gpsipw.\$CDUMP.\$CDATE goesnd.tm00.bufr_d GOES 3x1 fov sounder radiances BUFR gpsipw.\$CDUMP.\$CDATE gpsipw.tm00.bufr_d GOES 3x1 fov sounder radiances BUFR gpsipw.\$CDUMP.\$CDATE gpsipw.tm00.bufr_d GOES 3x1 fov sounder radiances BUFR gpsipw.\$CDUMP.\$CDATE gpsipw.tm00.bufr_d GPS - Integrated Precipitable Water BUFR gpsro.\$CDUMP.\$CDATE gpsipw.tm00.bufr_d GPS radio occultation data BUFR incegrb.\$CDUMP.\$CDATE mis.tm00.bufr_d GPS radio occultation data BUFR mis.\$CDUMP.\$CDATE mis.tm00.bufr_d Aura Microwave Limb Sounder (MLS) ozone data mis.\$CDUMP.\$CDATE mis.tm00.bufr_d METOP-2 IASI IC radiance data (variable bufra misai.tm00.bufr_d Sounder.\$CDATE and selected using ensemble means; generated by eobs osbuv8.\$CDUMP.\$CDATE osbuvb.tm00.bufr_d SBUV layer ozone product (Version 8) BUFR osbuvb.\$CDUMP.\$CDATE osbuvb.tm00.bufr_d SBUV layer ozone product (Version 8) BUFR osbuvb.\$CDUMP.\$CDATE osbuvb.tm00.bufr_d SBUV layer ozone product (Version 6) BUFR osbuvb.\$CDUMP.\$CDATE osbuvb.tm00.bufr_d SBUV layer ozone product (Version 6)                                                                                                    | airsev.\$CDUMP.\$CDATE   | airsev.tm00.bufr_d        |                                                                                                 | BUFR    |
| avcsam.\$CDUMP.\$CDATE avcsam.tm00.bufr_d                                                                                                    | airswm.\$CDUMP.\$CDATE   | airswm.tm00.bufr_d        | -                                                                                               | BUFR    |
| avcspm.\$CDUMP.\$CDATE avcspm.tm00.bufr_d                                                                                                    | ascatw.\$CDUMP.\$CDATE   | ascatw.tm00.bufr_d        |                                                                                                 | BUFR    |
| bathy.\$CDUMP.\$CDATE bathy.tm00.bufr_d Bathythermal BUFR erscat.\$CDUMP.\$CDATE erscat.tm00.bufr_d ERS BUFR esmhs.\$CDUMP.\$CDATE esmhs.tm00.bufr_d NOAA 18-19 MHS processed bright. temps from RARS geoimr.\$CDUMP.\$CDATE geoimr.tm00.bufr_d GOES 11x17 fov imager clear radiances BUFR goesfv.\$CDUMP.\$CDATE goesfv.tm00.bufr_d GOES 1x1 fov sounder radiances BUFR goesnd.\$CDUMP.\$CDATE goesnd.tm00.bufr_d GOES Satellite data BUFR gpsipw.\$CDUMP.\$CDATE gpsipw.tm00.bufr_d GPS - Integrated Precipitable Water BUFR gpsro.\$CDUMP.\$CDATE gpsro.tm00.bufr_d GPS radio occultation data BUFR icegrb.\$CDUMP.\$CDATE engicegrb Sea Ice Analysis GRIB mls.\$CDUMP.\$CDATE mls.tm00.bufr_d Aura Microwave Limb Sounder (MLS) ozone data BUFR mtiasi.\$CDUMP.\$CDATE mls.tm00.bufr_d METOP-2 IASI 1C radiance data (variable channels)  obsinput_\$CDATE_ensmean obsinput_\$CDATE_ensmean Tarball containing \$CDATE data (observations) selected using ensemble means; generated by eobs osbuv8.\$CDUMP.\$CDATE osbuvb.tm00.bufr_d SBUV layer ozone product (Version 8) BUFR osbuvb.\$CDUMP.\$CDATE osbuv.tm00.bufr_d SBUV layer ozone product (Version 6) BUFR                                                                                                    | avcsam.\$CDUMP.\$CDATE   | avcsam.tm00.bufr_d        | •                                                                                               | BUFR    |
| erscat.\$CDUMP.\$CDATE erscat.tm00.bufr_d ERS  geoimr.\$CDUMP.\$CDATE geoimr.tm00.bufr_d GOES 11x17 fov imager clear radiances BUFR goesfv.\$CDUMP.\$CDATE goesfv.tm00.bufr_d GOES 11x17 fov imager clear radiances BUFR goesnd.\$CDUMP.\$CDATE goesnd.tm00.bufr_d GOES 1x1 fov sounder radiances BUFR goesnd.\$CDUMP.\$CDATE goesnd.tm00.bufr_d GOES Satellite data BUFR gpsipw.\$CDUMP.\$CDATE goesnd.tm00.bufr_d GPS - Integrated Precipitable Water BUFR gpsro.\$CDUMP.\$CDATE gpsro.tm00.bufr_d GPS radio occultation data BUFR icegrb.\$CDUMP.\$CDATE engicegrb Sea Ice Analysis GRIB mls.\$CDUMP.\$CDATE mis.tm00.bufr_d Aura Microwave Limb Sounder (MLS) ozone data BUFR mtiasi.\$CDUMP.\$CDATE mtiasi.tm00.bufr_d METOP-2 IASI 1C radiance data (variable channels)  obsinput_\$CDATE_ensmean obsinput_\$CDATE_ensmean Tarball containing \$CDATE data (observations) selected using ensemble means; generated by eobs  osbuv8.\$CDUMP.\$CDATE osbuv8.tm00.bufr_d SBUV layer ozone product (Version 8) BUFR  osbuvb.\$CDUMP.\$CDATE osbuv.tm00.bufr_d SBUV layer ozone product (Version 6)                                                                                                    | avcspm.\$CDUMP.\$CDATE   | avcspm.tm00.bufr_d        |                                                                                                 | BUFR    |
| erscat.\$CDUMP.\$CDATE erscat.tm00.bufr_d ERS  geoimr.\$CDUMP.\$CDATE geoimr.tm00.bufr_d GOES 11x17 fov imager clear radiances BUFR goesfv.\$CDUMP.\$CDATE goesfv.tm00.bufr_d GOES 11x17 fov imager clear radiances BUFR goesnd.\$CDUMP.\$CDATE goesnd.tm00.bufr_d GOES 1x1 fov sounder radiances BUFR goesnd.\$CDUMP.\$CDATE goesnd.tm00.bufr_d GOES Satellite data BUFR gpsipw.\$CDUMP.\$CDATE goesnd.tm00.bufr_d GPS - Integrated Precipitable Water BUFR gpsro.\$CDUMP.\$CDATE gpsro.tm00.bufr_d GPS radio occultation data BUFR icegrb.\$CDUMP.\$CDATE engicegrb Sea Ice Analysis GRIB mls.\$CDUMP.\$CDATE mis.tm00.bufr_d Aura Microwave Limb Sounder (MLS) ozone data BUFR mtiasi.\$CDUMP.\$CDATE mtiasi.tm00.bufr_d METOP-2 IASI 1C radiance data (variable channels)  obsinput_\$CDATE_ensmean obsinput_\$CDATE_ensmean Tarball containing \$CDATE data (observations) selected using ensemble means; generated by eobs  osbuv8.\$CDUMP.\$CDATE osbuv8.tm00.bufr_d SBUV layer ozone product (Version 8) BUFR  osbuvb.\$CDUMP.\$CDATE osbuv.tm00.bufr_d SBUV layer ozone product (Version 6)                                                                                                    | bathy.\$CDUMP.\$CDATE    | bathy.tm00.bufr_d         | Bathythermal                                                                                    | BUFR    |
| esmhs.\$CDUMP.\$CDATE esmhs.tm00.bufr_d NOAA 18-19 MHS processed bright. temps from RARS  geoimr.\$CDUMP.\$CDATE geoimr.tm00.bufr_d GOES 11x17 fov imager clear radiances BUFR goesfv.\$CDUMP.\$CDATE goesfv.tm00.bufr_d GOES 1x1 fov sounder radiances BUFR goesnd.\$CDUMP.\$CDATE goesnd.tm00.bufr_d GOES Satellite data BUFR gpsipw.\$CDUMP.\$CDATE gpsipw.tm00.bufr_d GPS - Integrated Precipitable Water BUFR gpsro.\$CDUMP.\$CDATE gpsro.tm00.bufr_d GPS radio occultation data BUFR icegrb.\$CDUMP.\$CDATE engicegrb Sea Ice Analysis GRIB mls.\$CDUMP.\$CDATE mls.tm00.bufr_d Aura Microwave Limb Sounder (MLS) ozone data BUFR mtiasi.\$CDUMP.\$CDATE mtiasi.tm00.bufr_d METOP-2 IASI 1C radiance data (variable channels)  obsinput_\$CDATE_ensmean obsinput_\$CDATE_ensmean Tarball containing \$CDATE data (observations) selected using ensemble means; generated by eobs osbuv8.\$CDUMP.\$CDATE osbuv8.tm00.bufr_d SBUV layer ozone product (Version 8) BUFR osbuvb.\$CDUMP.\$CDATE osbuv.tm00.bufr_d SBUV layer ozone product (Version 6)                                                                                                    |                          | •                         |                                                                                                 | BUFR    |
| goesfv.\$CDUMP.\$CDATE goesnd.tm00.bufr_d GOES 1x1 fov sounder radiances BUFR goesnd.\$CDUMP.\$CDATE goesnd.tm00.bufr_d GOES Satellite data BUFR gpsipw.\$CDUMP.\$CDATE gpsipw.tm00.bufr_d GPS - Integrated Precipitable Water BUFR gpsro.\$CDUMP.\$CDATE gpsro.tm00.bufr_d GPS radio occultation data BUFR icegrb.\$CDUMP.\$CDATE engicegrb Sea Ice Analysis GRIB mls.\$CDUMP.\$CDATE mls.tm00.bufr_d Aura Microwave Limb Sounder (MLS) ozone data BUFR mtiasi.\$CDUMP.\$CDATE mtiasi.tm00.bufr_d METOP-2 IASI 1C radiance data (variable channels)  obsinput_\$CDATE_ensmean obsinput_\$CDATE_ensmean rarball containing \$CDATE data (observations) tarball selected using ensemble means; generated by eobs osbuv8.\$CDUMP.\$CDATE osbuv8.tm00.bufr_d SBUV layer ozone product (Version 8) BUFR osbuvb.\$CDUMP.\$CDATE osbuv.tm00.bufr_d SBUV layer ozone product (Version 6)                                                                                                    |                          | esmhs.tm00.bufr_d         |                                                                                                 | BUFR    |
| goesfv.\$CDUMP.\$CDATE goesnd.tm00.bufr_d GOES 1x1 fov sounder radiances BUFR goesnd.\$CDUMP.\$CDATE goesnd.tm00.bufr_d GOES Satellite data BUFR gpsipw.\$CDUMP.\$CDATE gpsipw.tm00.bufr_d GPS - Integrated Precipitable Water BUFR gpsro.\$CDUMP.\$CDATE gpsro.tm00.bufr_d GPS radio occultation data BUFR icegrb.\$CDUMP.\$CDATE engicegrb Sea Ice Analysis GRIB mls.\$CDUMP.\$CDATE mls.tm00.bufr_d Aura Microwave Limb Sounder (MLS) ozone data BUFR mtiasi.\$CDUMP.\$CDATE mtiasi.tm00.bufr_d METOP-2 IASI 1C radiance data (variable channels)  obsinput_\$CDATE_ensmean obsinput_\$CDATE_ensmean rarball containing \$CDATE data (observations) tarball selected using ensemble means; generated by eobs osbuv8.\$CDUMP.\$CDATE osbuv8.tm00.bufr_d SBUV layer ozone product (Version 8) BUFR osbuvb.\$CDUMP.\$CDATE osbuv.tm00.bufr_d SBUV layer ozone product (Version 6)                                                                                                    | geoimr.\$CDUMP.\$CDATE   | geoimr.tm00.bufr_d        | GOES 11x17 fov imager clear radiances                                                           | BUFR    |
| gpsipw.\$CDUMP.\$CDATE gpsipw.tm00.bufr_d GPS - Integrated Precipitable Water BUFR gpsro.\$CDUMP.\$CDATE gpsro.tm00.bufr_d GPS radio occultation data BUFR icegrb.\$CDUMP.\$CDATE engicegrb Sea Ice Analysis GRIB mls.\$CDUMP.\$CDATE mls.tm00.bufr_d Aura Microwave Limb Sounder (MLS) ozone data BUFR mtiasi.\$CDUMP.\$CDATE mtiasi.tm00.bufr_d METOP-2 IASI 1C radiance data (variable channels)  obsinput_\$CDATE_ensmean obsinput_\$CDATE_ensmean rarball containing \$CDATE data (observations) selected using ensemble means; generated by eobs osbuv8.\$CDUMP.\$CDATE osbuv8.tm00.bufr_d SBUV layer ozone product (Version 8) BUFR osbuvb.\$CDUMP.\$CDATE osbuv.tm00.bufr_d SBUV layer ozone product (Version 6) BUFR                                                                                                    |                          |                           |                                                                                                 | BUFR    |
| gpsipw.\$CDUMP.\$CDATE gpsipw.tm00.bufr_d GPS - Integrated Precipitable Water BUFR gpsro.\$CDUMP.\$CDATE gpsro.tm00.bufr_d GPS radio occultation data BUFR icegrb.\$CDUMP.\$CDATE engicegrb Sea Ice Analysis GRIB mls.\$CDUMP.\$CDATE mls.tm00.bufr_d Aura Microwave Limb Sounder (MLS) ozone data BUFR mtiasi.\$CDUMP.\$CDATE mtiasi.tm00.bufr_d METOP-2 IASI 1C radiance data (variable channels)  obsinput_\$CDATE_ensmean obsinput_\$CDATE_ensmean Tarball containing \$CDATE data (observations) selected using ensemble means; generated by eobs osbuv8.\$CDUMP.\$CDATE osbuv8.tm00.bufr_d SBUV layer ozone product (Version 8) BUFR osbuvb.\$CDUMP.\$CDATE osbuv.tm00.bufr_d SBUV layer ozone product (Version 6) BUFR                                                                                                    | goesnd.\$CDUMP.\$CDATE   | goesnd.tm00.bufr_d        | GOES Satellite data                                                                             | BUFR    |
| gpsro.\$CDUMP.\$CDATE gpsro.tm00.bufr_d GPS radio occultation data BUFR icegrb.\$CDUMP.\$CDATE engicegrb Sea Ice Analysis GRIB mls.\$CDUMP.\$CDATE mls.tm00.bufr_d Aura Microwave Limb Sounder (MLS) ozone data BUFR mtiasi.\$CDUMP.\$CDATE mtiasi.tm00.bufr_d METOP-2 IASI 1C radiance data (variable channels)  obsinput_\$CDATE_ensmean obsinput_\$CDATE_ensmean Tarball containing \$CDATE data (observations) tarball selected using ensemble means; generated by eobs  osbuv8.\$CDUMP.\$CDATE osbuv8.tm00.bufr_d SBUV layer ozone product (Version 8) BUFR osbuvb.\$CDUMP.\$CDATE osbuv.tm00.bufr_d SBUV layer ozone product (Version 6) BUFR                                                                                                    |                          |                           | GPS - Integrated Precipitable Water                                                             | BUFR    |
| icegrb.\$CDUMP.\$CDATE engicegrb Sea Ice Analysis GRIB mls.\$CDUMP.\$CDATE mls.tm00.bufr_d Aura Microwave Limb Sounder (MLS) ozone data BUFR mtiasi.\$CDUMP.\$CDATE mtiasi.tm00.bufr_d METOP-2 IASI 1C radiance data (variable channels) obsinput_\$CDATE_ensmean obsinput_\$CDATE_ensmean Tarball containing \$CDATE data (observations) tarball selected using ensemble means; generated by eobs osbuv8.\$CDUMP.\$CDATE osbuv8.tm00.bufr_d SBUV layer ozone product (Version 8) BUFR osbuvb.\$CDUMP.\$CDATE osbuv.tm00.bufr_d SBUV layer ozone product (Version 6) BUFR                                                                                                    | <u> </u>                 | <u> </u>                  |                                                                                                 | BUFR    |
| mls.\$CDUMP.\$CDATE mls.tm00.bufr_d Aura Microwave Limb Sounder (MLS) ozone data BUFR mtiasi.\$CDUMP.\$CDATE mtiasi.tm00.bufr_d METOP-2 IASI 1C radiance data (variable channels)  obsinput_\$CDATE_ensmean obsinput_\$CDATE_ensmean Tarball containing \$CDATE data (observations) tarball selected using ensemble means; generated by eobs  osbuv8.\$CDUMP.\$CDATE osbuv8.tm00.bufr_d SBUV layer ozone product (Version 8) BUFR osbuvb.\$CDUMP.\$CDATE osbuv.tm00.bufr_d SBUV layer ozone product (Version 6) BUFR                                                                                                    | -0.                      |                           |                                                                                                 | GRIB    |
| mtiasi.\$CDUMP.\$CDATE mtiasi.tm00.bufr_d METOP-2 IASI 1C radiance data (variable channels)  obsinput_\$CDATE_ensmean obsinput_\$CDATE_ensmean Tarball containing \$CDATE data (observations) tarball selected using ensemble means; generated by eobs  osbuv8.\$CDUMP.\$CDATE osbuv8.tm00.bufr_d SBUV layer ozone product (Version 8) BUFR  osbuvb.\$CDUMP.\$CDATE osbuv.tm00.bufr_d SBUV layer ozone product (Version 6) BUFR                                                                                                    | Š                        |                           |                                                                                                 | BUFR    |
| selected using ensemble means; generated by eobs osbuv8.\$CDUMP.\$CDATE osbuv8.tm00.bufr_d SBUV layer ozone product (Version 8) BUFR osbuvb.\$CDUMP.\$CDATE osbuv.tm00.bufr_d SBUV layer ozone product (Version 6) BUFR                                                                                                    | mtiasi.\$CDUMP.\$CDATE   |                           | METOP-2 IASI 1C radiance data (variable                                                         | BUFR    |
| osbuv8.\$CDUMP.\$CDATE         osbuv8.tm00.bufr_d         SBUV layer ozone product (Version 8)         BUFR           osbuvb.\$CDUMP.\$CDATE         osbuv.tm00.bufr_d         SBUV layer ozone product (Version 6)         BUFR                                                                                                    | obsinput_\$CDATE_ensmean | obsinput_\$CDATE_ensmean  | Tarball containing \$CDATE data (observations) selected using ensemble means; generated by eobs | tarball |
| osbuvb.\$CDUMP.\$CDATE osbuv.tm00.bufr_d SBUV layer ozone product (Version 6) BUFR                                                                                                    | osbuv8.\$CDUMP.\$CDATE   | osbuv8.tm00.bufr d        |                                                                                                 | BUFR    |
| ,                                                                                                    |                          |                           |                                                                                                 | _       |
|                                                                                                    | proflr.\$CDUMP.\$CDATE   | proflr.tm00.bufr_d        | Wind Profiler                                                                                   | BUFR    |

| qkswnd.\$CDUMP.\$CDATE      | qkswnd.tm00.bufr_d        | QuikScat                                     | BUFR |
|-----------------------------|---------------------------|----------------------------------------------|------|
| rassda.\$CDUMP.\$CDATE      | rassda.tm00.bufr_d        | Radio Acoustic Sounding System Temp Profiles | BUFR |
| satwnd.\$CDUMP.\$CDATE      | satwnd.tm00.bufr_d        | Satellite-derived wind reports               | BUFR |
| sfcbog.\$CDUMP.\$CDATE      | sfcbog.tm00.bufr_d        | Mean Sea-level Pressure bogus reports        | BUFR |
| sfcshp.\$CDUMP.\$CDATE      | sfcshp.tm00.bufr_d        | Surface marine                               | BUFR |
| snogrb.\$CDUMP.\$CDATE      | snogrb                    | Snow Analysis                                | GRIB |
| snogrb_t###.\$CDUMP.\$CDATE | snogrb_t###               | Snow Analysis on spectral t### grid          | GRIB |
| spssmi.\$CDUMP.\$CDATE      | spssmi.tm00.bufr_d        | SSM/I Retrievals                             | BUFR |
| sptrmm.\$CDUMP.\$CDATE      | sptrmm.tm00.bufr_d        | TRMM                                         | BUFR |
| ssmit.\$CDUMP.\$CDATE       | ssmit.tm00.bufr_d         | SSM/I brightness temperatures                | BUFR |
| sstgrb.\$CDUMP.\$CDATE      | sstgrb                    | Sea Surface Temperature Analysis             | GRIB |
| statup.\$CDUMP.\$CDATE      | updated.status.tm00.bufr_ | Summary                                      | text |
| stat01.\$CDUMP.\$CDATE      | status.tm00.bufr_d        | Bufr status                                  | text |
| stat02.\$CDUMP.\$CDATE      | status.tm00.ieee_d        | Satellite status                             | text |
| tevitl.\$CDUMP.\$CDATE      | syndata.tcvitals.tm00     | Tropical Storm Vitals                        | text |
| tesac.\$CDUMP.\$CDATE       | tesac.tm00.bufr_d         | TESAC                                        | BUFR |
| trkob.\$CDUMP.\$CDATE       | trkob.tm00.bufr_d         | TRACKOB                                      | BUFR |
| vadwnd.\$CDUMP.\$CDATE      | vadwnd.tm00.bufr_d        | VAD (NEXRAD) wind                            | BUFR |
| wdsatr.\$CDUMP.\$CDATE      | wdsatr.tm00.bufr_d        | WindSat scatterometer data from NESDIS       | BUFR |
|                             |                           | (reprocessed                                 |      |
| wndsat.\$CDUMP.\$CDATE      | wndsat.tm00.bufr_d        | WindSat scatterometer data from FNMOC        | BUFR |

For more information on dump data types (as seen in production) visit this site: <a href="http://www.nco.ncep.noaa.gov/pmb/nwprod/realtime/index.bufrdump.shtml">http://www.nco.ncep.noaa.gov/pmb/nwprod/realtime/index.bufrdump.shtml</a>

# **5.8.3 Diagnostic files**

| glopara filename         | production base name<br>(eg,gdas1.t00z.gsistat) | file description                                                                                                    | format |
|--------------------------|-------------------------------------------------|----------------------------------------------------------------------------------------------------|--------|
| gsistat.\$CDUMP.\$CDATE  | gsistat                                         | GSI (obs-ges), qc, and iteration statistics                                                                          | text   |
| gsistat_\$CDATE_ensmean  | gsistat_\$CDATE_ensmean                         | gsistat file for \$CDATE; based on data<br>selection run (eobs) using ensemble mean<br>background fields             | text   |
| gsistat_\$CDATE_mem\$MEM | gsistat_\$CDATE_mem\$MEM                        | gsistat file for member \$MEM for \$CDATE                                                                            | text   |
| radstat.\$CDUMP.\$CDAT   | radstat                                         | Radiance assimilation statistics                                                                                     | binary |
| radstat_\$CDATE_ensmean  | radstat_\$CDATE_ensmean                         | Radiance diagnostic file with \$CDATE observations; generated by eobs (data selection using ensemble mean)3          | binary |
| radstat_\$CDATE_mem\$MEM | radstat_\$CDATE_mem\$MEM                        | Radiance diagnost file for member \$MEM with \$CDATE observations                                                    | binary |
| cnvstat.\$CDUMP.\$CDATE  | cnvstat                                         | Conventional observation assimilation statistics                                                                     | binary |
| cnvstat_\$CDATE_ensmean  | cnvstat_\$CDATE_ensmean                         | Conventional diagnostic file with<br>\$CDATE observations; generated by eobs<br>(data selection using ensemble mean) | binary |
| cnvstat_\$CDATE_mem\$MEM | cnvstat_\$CDATE_mem\$MEM                        | Conventional diagnostic file for member \$MEM with \$CDATE observations                                              | binary |
| enkfstat_\$CDATE         | enkfstat_\$CDATE                                | EnKF update code stdout for \$CDATE                                                                                  | text   |
| ensstat_\$CDATE_all      | ensstat_\$CDATE_all                             | Log file denoting completion of averaging of ensemble forecasts (epos step) for \$CDATE                              | text   |
| fcsstat_\$CDATE_all      | fcsstat_\$CDATE_all                             | Log file for denoting completion of all \$CDATE ensemble forecasts                                                   | text   |
| fcsstat_\$CDATE_grp\$GRP | fcsstat_\$CDATE_grp\$GRP                        | Log file for completion of group \$GRP ensemble forecasts for \$CDATE                                                | text   |
| omgstat_\$CDATE_all      | omgstat_\$CDATE_all                             | Log file denoting completion of all                                                                                  | text   |

|                                   |                          | \$CDATE ensemble innovation jobs           |        |
|-----------------------------------|--------------------------|--------------------------------------------|--------|
| omgstat_\$CDATE_grp\$GRP          | omgstat_\$CDATE_grp\$GRP | Log file for completion of group \$GRP     | text   |
|                                   |                          | ensemble innovation job for \$CDAT         |        |
| oznstat.\$CDUMP.\$CDATE           | oznstat                  | Ozone observation assimilation statistics  | binary |
| oznstat_\$CDATE_ensmean           | oznstat_\$CDATE_ensmean  | Ozone diagnostic file with \$CDATE         | binary |
|                                   |                          | observations; generated by eobs (data      |        |
|                                   |                          | selection using ensemble mean)             |        |
| oznstat_\$CDATE_mem\$MEM          | oznstat_\$CDATE_mem\$MEM | Ozone diagnost file for member \$MEM       | binary |
|                                   |                          | with \$CDATE observations3                 |        |
| pertdates_\$CDATE                 | pertdates_\$CDATE        | Dates from from pertubation database used  | text   |
|                                   |                          | in \$CDATE additive inflation step (ecen   |        |
| pcpstat.\$CDUMP.\$CDATE           | pscpstat                 | Precipitation assimilation statistics      | binary |
| flxf\$FF.\$CDUMP.\$CDATE          | fluxgrbf\$FF             | Model fluxes at forecast hour \$FF         | GRIB   |
| logf\$FF.\$CDUMP.\$CDATE          | logf\$FF                 | Model logfile at forecast hour \$F         | text   |
| tcinform_relocate.\$CDUMP.\$CDATE |                          | Storm relocation information               | text   |
| tcvitals_relocate.\$CDUMP.\$CDATE |                          | tropical cyclone vitals                    | text   |
| prepqc.\$CDUMP.\$CDATE            | prepbufr                 | Conventional Observations with QC          | BUFR   |
| prepqa.gdas.\$CDATE               |                          | Observations with QC plus analysis         | BUFR   |
| prepqf.gdas.\$CDATE               |                          | Observations with QC plus forecast         | BUFR   |
| adpsfc.anl.\$CDATE                |                          | Surface observation and analysis fit file  | GrADS  |
| adpsfc.fcs.\$CDATE                |                          | Surface observation and forecast fit file3 | GrADS  |
| adpupa.mand.anl.\$CDAT            |                          | Rawinsonde observation and analysis fit    | GrADS  |
|                                   |                          | file                                       |        |
| adpupa.mand.fcs.\$CDATE           |                          | Rawinsonde observation and forecast fit    | GrADS  |
|                                   |                          | file3                                      |        |
| sfcshp.anl.\$CDATE                |                          | Ship observation and analysis fit file3    | GrADS  |
| sfcshp.fcs.\$CDATE                |                          | Ship observation and forecast fit file     | GrADS  |
|                                   |                          |                                            |        |

#### 5.9 Submitting & running your experiment

- 1. Create directory \$EXPDIR (defined in configuration file)
- 2. Place a configuration file (and rlist if needed) into \$EXPDIR
- 3. Create directory \$COMROT (defined in configuration file)
- 4. Copy required initial condition / forcing files to \$COMROT
- 5. Make the necessary edits to your configuration file to match the kind of experiment you wish to run. To learn more about what to change in the configuration file see section 5.2
- 6. Then, it's time to submit! On command line type:

#### **\$PSUB \$CONFIG \$CDATE \$CDUMP \$CSTEP**

#### Where:

**\$PSUB** = psub script with full location path, see configuration file for current psub script to use.

**\$CONFIG** = name of configuration file (with full location path if not submitting from within your \$EXPDIR)

**\$CDATE** = YYYYMMDDCC, initial/starting year (YYYY), month (MM), day (DD), and cycle (CC) for model run

**\$CDUMP** = dump (gdas or gfs) to start run

**\$CSTEP** = initial model run step (see flow diagram above for options)

#### Example:

#### /global/save/glopara/trunk/para/bin/psub para\_config\_gfs 2007080100 gdas fcst1

#### Notes:

- If you wish to cycle AND run the Hybrid EnKF then you need to submit both the fcst1 and efmn steps at the beginning.
- If you do not wish to cycle OR you do not wish to run the Hybrid EnKF then start with just the fcst1 step.
- If you have a submit script that you are comfortable with then please feel free to use that to submit your experiment instead of the psub command.

Additional information about running an experiment:

- Remember that since each job script starts the next job, you need to define ESTEP as the job that follows the step which you wish to end on. For example: You want to finish when the forecast has completed and the files are processed...your ESTEP could be "prep", which is the first step of the next cycle.
- The script "psub" kicks off the experiment and each parallel sequenced job.

A handy way to follow the status of your experiment is to do a tail of your runlog in your \$EXPDIR directory:

tail -f pr\$PSLOT.runlog

(where \$PSLOT is your experiment tag)

#### **5.9.1 Plotting output**

Everyone has a favorite plotting program but one great option is GrADS. To use GrADS you'll first need to create a control file from your GRIB output:

1. Create GrADS readable ctl file using grib2ctl script:

Find copy here: /u/wx20mi/bin/grib2ctl.pl (CCS)

To run:

#### **GRIB2CTL** [options] **INPUT** > **OUTPUT.ctl**

**GRIB2CTL** = full path of grib2ctl.pl or simply grib2ctl.pl if it's already in your environment **INPUT** = the full name and path of the GRIB file

**OUTPUT** = the name of the ctl file you wish to create

**[options]** = full list of options can be found if you type "grib2ctl.pl" and hit enter. If you are making a ctl file from a forecast file then it is suggested to use the -verf option.

2. Create index file using gribmap:

#### gribmap -i OUTPUT.ctl

You should now have .ctl and .idx files.

3. Open GrADS (grads or gradsc) and then open your ctl file (open OUTPUT.ctl)

For information on using GrADS go here: <a href="http://www.iges.org/grads/gadoc/">http://www.iges.org/grads/gadoc/</a>

#### 5.9.2 Experiment troubleshooting

Machine issues? Contact appropriate helpdesk:

```
CCS - ncep.list.sp-support@noaa.gov
Zeus - rdhpcs.zeus.help@noaa.gov
```

As model implementations occur, ensure that you are using up-to-date versions of scripts/code and configuration file for your experiment. For instance, don't use the newest production executables with older job scripts. Changes may have been made to the production versions that will impact your experiment but may not be obvious.

For problems with your experiment please contact the Glopara Support Listserv:

```
ncep.list.emc.glopara-support@lstsrv.ncep.noaa.gov
```

Please make sure to provide the following information in the email:

- Machine you are working on (CCS, Zeus, or WCOSS)
- COMROT or ROTDIR, working directory location
- Configuration file name and location
- Any other specific information pertaining to your problem, i.e., dayfile name and/or location.

To join the global model mailing lists:

```
Glopara support listserv -
https://lstsrv.ncep.noaa.gov/mailman/listinfo/ncep.list.emc.glopara-support

Global parallel announcements -
https://lstsrv.ncep.noaa.gov/mailman/listinfo/ncep.list.emc.glopara-announce
```

### 6. Parallels

View the Global Parallel Spreadsheet here:

https://docs.google.com/a/noaa.gov/spreadsheet/ccc?key=0AoyO6L08rs23dE9HdFhqa25YdUVyNUVZWTVrY01EeWc#gid=0%7C.

# 7. Subversion & Trac

```
GFS Trac page - https://svnemc.ncep.noaa.gov/trac/gfs
GFS svn project page - https://svnemc.ncep.noaa.gov/projects/gfs/
GSM Trac page - https://svnemc.ncep.noaa.gov/trac/gsm
GSM svn project page - https://svnemc.ncep.noaa.gov/projects/gsm/
```

# 8. Related utilities

Information on some useful related utilities:

```
copygb copies all or part of one GRIB file to another GRIB file,
    interpolating if necessary

sfchdr global_sfchdr prints information from the header of a surface file
sighdr global_sighdr prints information from the header of a sigma file
ss2gg ss2gg converts a sigma file to a grads binary file and creates a
    corresponding descriptor (ctl) file
```

#### 8.1 copygb

The command copygb copies all or part of one GRIB file to another GRIB file, interpolating if necessary.

copygb can be found at: /nwprod/util/exec/copygb

Documentation is in: /nwprod/util/sorc/copygb.fd/copygb.doc

The NCEP grids for the -g option are listed in: http://www.nco.ncep.noaa.gov/pmb/docs/on388/tableb.html

Documentation for the interpolation options are covered in: /nwprod/lib/sorc/ip/iplib.doc (though some parts may be outdated).

There's also web doc for each routine at:

http://www.nco.ncep.noaa.gov/pmb/docs/libs/iplib/ncep\_iplib.shtml

...but the info needed for copygb is more readily available in the simple text file: /nwprod/lib/sorc/ip/iplib.doc.

If you want to dig into any "w3" subroutines referenced, they generally have good docblocks in their source code. The directory is /nwprod/lib/sorc/w3 and a there's a web doc at <a href="http://www.nco.ncep.noaa.gov/pmb/docs/libs/w3lib/ncep\_w3lib.shtml">http://www.nco.ncep.noaa.gov/pmb/docs/libs/w3lib/ncep\_w3lib.shtml</a>

#### 8.2 sfchdr

global\_sfchdr prints information from the header of a surface file

```
global_sfchdr can be found at:
    /nwprod/exec/global_sfchdr

Usage: global_sfchdr sfcfile <variable.list >value.list
    or global_sfchdr sfcfile variable >value
    or global_sfchdr sfcfile
```

Running sfchdr with no additional arguments (other than the input file) as in the last example allows for keyboard input of multiple variables, one at a time, until the program is interrupted (eg, via CTRL-c).

Enter "?" (without the quotes) as standard input and the possible input values will be printed.

```
Description of those possible values follows:
     filetype - description ("GFS/SFC")
     fhour
                     - forecast hour
     ifhr
                      - integral forecast hour as string
                       - initial date (YYYYMMDDHH)
     idate
     iyr
                       - initial year
                       - initial month
     imo
                      - initial day
     idy
                      - initial hour
     ihr
    vdate

    valid date (YYYYMMDDHH)

                      - valid vear
    vyr
                      - valid month
     vmo
    vdy
                      - valid day
    vhr
                       - valid hour
                      - number of latitudes
     latb
                      - number of longitudes
    lonb
     ivs
                       - version number
                       - number of soil levels
     lsoil
     irealf - floating point flag (=1 for 4-byte ieee, =2 for 8-byte ieee)
                       - number of longitudes for each latitude
     lpl
     zsoil
              - soil depths (in meters)
```

#### 8.3 sighdr

global\_sighdr prints information from the header of a sigma file

```
global_sighdr can be found at:
       /nwprod/exec/global_sighdr
Usage: global sighdr sigfile <variable.list >value.list
       or global sighdr sigfile variable >value
The following is from the docblock of /nwprod/sorc/global_sighdr.fd/sighdr.f
program sighdr
!$$$ main program documentation block
!
! Main program: sighdr
                                  Print information from sigma header
  Prgmmr: Iredell
                                        Date: 1999-08-23
                           Org: np23
! Abstract: This program prints information from the sigma header.
   The following parameters may be printed out:
     filetype
!
     fhour
!
!
     ifhr
     idate
1
     iyr
!
     imo
```

```
idy
!
      ihr
!
      vdate
!
!
      vyr
      vmo
!
      vdy
      vhr
!
      si
!
      sl
      ak
!
!
      bk
!
      siglev
!
      jcap
      levs
!
      itrun
      iorder
!
      irealf
!
      igen
!
!
      latf
      lonf
      latb
!
      lonb
      latr
!
      lonr
!
!
      ntrac
      icen2
!
!
      ienst
!
      iensi
      idpp
      idsl
!
      idvc
!
      idvm
!
      idvt
!
      idrun
!
      idusr
      pdryini
      ncldt
!
      ixgr
!
!
      nxgr
!
      nxss
      ivs
!
      nvcoord
      vcoord
      cfvars
```

#### 8.4 ss2gg

ss2gg converts a sigma file to a grads binary file and creates a corresponding descriptor (ctl) file

```
Original Author: Mark Iredell

Usage: ss2gg sigfile(s) gggfile ctlfile idrt imax jmax

where:

sigfile(s) = sigma file(s) to be converted to grads readable ieee files

gggfile = output file name

ctlfile = name of grads descriptor file (output)
```

```
idrt = output grid type
         0 = linear S->N
         4 = gaussian
       256 = linear N->S
imax = integer number of longitude points for output grid
jmax = integer number of latitude points for output grid
!
                 (IDRT=4 FOR GAUSSIAN GRID,
                  IDRT=0 FOR EQUALLY-SPACED GRID INCLUDING POLES.
!
!
      imax
               - Integer even number of longitudes for output grid
!
      jmax
               - Integer number of latitudes for output grid
```

# **Appendix A – Global Model Variables**

| VARIABLE       | GROUP   | DESCRIPTION                                                                                                    |
|----------------|---------|----------------------------------------------------------------------------------------------------|
| ACCOUNT        | GENERAL | LoadLeveler account, i.e. GFS-MTN                                                                                                    |
| adiab          | FCST    | Debugging, true=run adiabatically                                                                                                    |
| AERODIR        | FCST    | Directory, usually set to \$FIX_RAD, see \$FIX_RAD                                                                                          |
| AIRSBF         | ANAL    | Naming convention for AIRSBF data file                                                                                                    |
| ALIST          | GENERAL | Extra set of files to be added to rlist if ARCHIVE=YES; used only if rlist is being generated on the fly in this step; done in reconcile.sh |
| AM_EXEC        | FCST    | Atmospheric model executable                                                                                                    |
| AM_FCS         | FCST    | See \$FCSTEXECTMP                                                                                                    |
| AMSREBF        | ANAL    | AMSR/E bufr radiance dataset                                                                                                    |
| ANALSH         | ANAL    | Analysis job script, usually "anal.sh"                                                                                                    |
| ANALYSISSH     | ANAL    | Analysis driver script                                                                                                    |
| ANAVINFO       | ANAL    | Text files containing information about the state, control, and meteorological variables used in the GSI analysis                           |
| ANGUPDATESH    | ANGU    | Angle update script                                                                                                    |
| ANGUPDATEXEC   | ANGU    | Angle update executable                                                                                                    |
| ANISO_A_EN     | ENKF    | TRUE = use anisotropic localization of hybrid ensemble control variable a_en                                                                |
| anltype        | ANAL    | Analysis type (gfs or gdas) for verification (default=gfs)                                                                                  |
| Apercent       | FCST    | For idvc=3, 100: sigma-p, 0: pure-theta                                                                                                    |
| append_rlist   | GENERAL | Location of append_rlist (comment out if not using)                                                                                         |
| AQCX           | PREP    | Prep step executable                                                                                                    |
| ARCA00GDAS     | ARCH    | Points to HPSS file name for ARCA files for 00Z cycle GDAS                                                                                  |
| ARCA00GFS      | ARCH    | Points to HPSS file name for ARCA files for 00Z cycle GFS                                                                                   |
| ARCA06GDAS     | ARCH    | Points to HPSS file name for ARCA files for 06Z cycle GDAS                                                                                  |
| ARCA06GFS      | ARCH    | Points to HPSS file name for ARCA files for 06Z cycle GFS                                                                                   |
| ARCA12GDAS     | ARCH    | Points to HPSS file name for ARCA files for 12Z cycle GDAS                                                                                  |
| ARCA12GFS      | ARCH    | Points to HPSS file name for ARCA files for 12Z cycle GFS                                                                                   |
| ARCA18GDAS     | ARCH    | Points to HPSS file name for ARCA files for 18Z cycle GDAS                                                                                  |
| ARCA18GFS      | ARCH    | Points to HPSS file name for ARCA files for 18Z cycle GFS                                                                                   |
| ARCB00GFS      | ARCH    | Points to HPSS file name for ARCB files for 00Z cycle GFS                                                                                   |
| ARCB06GFS      | ARCH    | Points to HPSS file name for ARCB files for 06Z cycle GFS                                                                                   |
| ARCB12GFS      | ARCH    | Points to HPSS file name for ARCB files for 12Z cycle GFS                                                                                   |
| ARCB18GFS      | ARCH    | Points to HPSS file name for ARCB files for 18Z cycle GFS                                                                                   |
| ARCC00GFS      | ARCH    | Points to HPSS file name for ARCC files for 00Z cycle GFS                                                                                   |
| ARCC06GFS      | ARCH    | Points to HPSS file name for ARCC files for 06Z cycle GFS                                                                                   |
| ARCC12GFS      | ARCH    | Points to HPSS file name for ARCC files for 12Z cycle GFS                                                                                   |
| ARCC18GFS      | ARCH    | Points to HPSS file name for ARCC files for 18Z cycle GFS                                                                                   |
| ARCDIR         | ARCH    | Location of online archive                                                                                                    |
| ARCDIR1        | ARCH    | Online archive directory                                                                                                    |
| ARCH_TO_HPSS   | ARCH    | Make hpss archive                                                                                                    |
| ARCHCFSRRSH    | ARCH    | Script location                                                                                                    |
| ARCHCOPY       | ARCH    | If yes then copy select files (ARCR and ARCO in rlist) to online archive                                                                    |
| ARCHDAY        | ARCH    | Days to delay online archive step                                                                                                    |
| ARCHIVE        | ARCH    | Make online archive                                                                                                    |
| ARCHSCP        | ARCH    | If yes & user glopara, scp all files for this cycle to alternate machine                                                                    |
| ARCHSCPTO      | ARCH    | Remote system to receive scp'd data (mist->dew, dew->mist)                                                                                  |
| ARCHSH         | ARCH    | Archive script                                                                                                    |
| ASYM_GODAS     | ANAL    | For asymmetric godas (default=NO)                                                                                                    |
| ATARDIR        | ARCH    | HPSS tape archive directory                                                                                                    |
| ATARFILE       | ARCH    | HPSS tape archive tarball file name, \$ATARDIR\\$ADAY.tar                                                                                   |
| AVG_FCST       | FCST    | Time average forecast output files                                                                                                    |
| AVRG_ALL       | AVRG    | To submit averaging and archiving scripts; this should be set to 'YES' - valid for reanalysis                                               |
| AVRGALLSH      | AVRG    | Script location                                                                                                    |
| B1AMUA         | ANAL    | Location and naming convention of B1AMUA data file                                                                                          |
| B1HRS4         | ANAL    | Location and naming convention of B1HRS4 data file                                                                                          |
| B1MHS          | ANAL    | Location and naming convention of B1MHS data file                                                                                           |
| BERROR         | ANAL    | Location and naming convention of BERROR files                                                                                              |
| beta1_inv      | ENKF    | 1/beta1 = the weight given to static background error covariance                                                                            |
| BUFRLIST       | PREP    | BUFR data types to use                                                                                                    |
| C_EXEC         | FCST    | Coupler executable                                                                                                    |
| CAT_FLX_TO_PGB | POST    | Cat flx file to pgb files (only works for ncep post and IDRT=0)                                                                             |
|                | 1001    | cat and the page time (only works for need post and in K1-0)                                                                                |

|                                | naam                                         |                                                                                                    |
|--------------------------------|----------------------------------------------|----------------------------------------------------------------------------------------------------|
| ccnorm                         | FCST                                         | Assumes all cloud water is inside cloud (true), operation (false)                                                                                                    |
| CCPOST                         | POST                                         | To run concurrent post                                                                                                    |
| ccwf                           | FCST                                         | Cloud water function, ras, 1: high res, 2: T62                                                                                                    |
| CDATE                          | GENERAL                                      | Date of run cycle (YYYMMDDCC), where CC is the forecast cycle, e.g. 00, 06, 12, 18                                                                                                    |
| CDATE_SKIP                     | ANAL                                         | LDAS modified sfc files not used before this date; must be >24 hours from the start                                                                                                    |
| CDFNL                          | VRFY                                         | SCORES verification against selected dump, pgbanl.gdas or pgbanl.gfs                                                                                                    |
| CDUMP                          | GENERAL                                      | Dump name (gfs or gdas)                                                                                                    |
| CDUMPFCST                      | PREP                                         | Fits-to-obs against gdas or gfs prep                                                                                                    |
| CDUMPPREP                      | PREP                                         | Prep dump to be used in prepqfit                                                                                                    |
| CFSRDMP                        | DUMP                                         | Location of CFS/climate dump archive                                                                                                    |
|                                |                                              |                                                                                                    |
| CFSRR_ARCH                     | ARCH                                         | Script location                                                                                                    |
| CFSRRPLOTSH                    | AVRG                                         | Script location                                                                                                    |
| CFSV2                          | FCST                                         | CFS switch, YES=run CFS version 2                                                                                                    |
| ch1                            | FCST                                         | Hours in gdas fcst1 & post1 job wall-clock-limit [hours:minutes:seconds] (see reconcile script)                                                                                                    |
| ch1                            | POST                                         | See ch1 (FCST)                                                                                                    |
| ch2                            | FCST                                         | Same as ch1 but for segment 2                                                                                                    |
| ch2                            | POST                                         | See ch2 (FCST)                                                                                                    |
| cha                            | ANAL                                         | Analysis wall time; hours in job wall-clock-limit [hours:minutes:seconds] (see reconcile script)                                                                                                    |
| CHG_LDAS                       | ANAL                                         | To bring in new vegtyp table to LDAS                                                                                                    |
| CHGRESEXEC                     | GENERAL                                      | Chgres executable location                                                                                                    |
| CHGRESSH                       | GENERAL                                      | Chgres script location  Chgres script location                                                                                                    |
|                                |                                              |                                                                                                    |
| CHGRESTHREAD                   | GENERAL                                      | Number of threads for chgres (change resolution)                                                                                                    |
| CHGRESVARS                     | GENERAL                                      | Chgres variables                                                                                                    |
| CLDASSH                        | ANAL                                         | CLDAS script                                                                                                    |
| climate                        | FCST                                         | CFS variable, grib issue                                                                                                    |
| CLIMO_FIELDS_OPT               | FCST                                         | Interpolate veg type, soil type, and slope type from inputgrid, all others from sfcsub.f, 3: to                                                                                                    |
|                                |                                              | coldstart higher resolution run                                                                                                    |
| cm1                            | FCST                                         | Minutes in gdas fcst1 & post1 job wall-clock-limit [hours:minutes:seconds] (see reconcile script)                                                                                                    |
| cm1                            | POST                                         | See cm1 (FCST)                                                                                                    |
| cm2                            | FCST                                         | Same as cm1 but for segment 2                                                                                                    |
| cm2                            | POST                                         | See cm2 (FCST)                                                                                                    |
| cma                            | ANAL                                         | Analysis wall time; minutes in job wall-clock-limit [hours:minutes:seconds] (see reconcile script)                                                                                                    |
| cmapdl                         | GENERAL                                      | Cmap dump location in \$COMDMP                                                                                                    |
| cmbDysPrf4                     | ANAL                                         | GODAS executable                                                                                                    |
| cmbDysPrfs4                    | ANAL                                         | GODAS executable                                                                                                    |
|                                |                                              |                                                                                                    |
| CO2_seasonal_cycle             | FCST                                         | CO2 seasonal cycle; global_co2monthlycyc1976_YYYY.txt                                                                                                    |
| CO2DIR                         | FCST                                         | Directory with CO2 files                                                                                                    |
| COMCOP                         | GENERAL                                      | Location where copy.sh looks for production (or alternate) files                                                                                                    |
| COMDAY                         | GENERAL                                      | Directory to store experiment "dayfile" output (dayfile contains stdout & stderr), see \$COMROT                                                                                                    |
| COMDIR                         | GENERAL                                      | See \$TOPDIR                                                                                                    |
| COMDMP                         | GENERAL                                      | Location of key production (or alternate) files (observation data files, surface boundary files)                                                                                                    |
| COMDMPTMP                      | GENERAL                                      | Temporary version of \$COMDMP                                                                                                    |
| COMROT                         | GENERAL                                      | Experiment rotating/working directory, for large data and output files                                                                                                    |
| COMROTTMP                      | GENERAL                                      | If set, replaces config value of \$COMROT (protects COMROT, or to define COMROT with                                                                                                    |
|                                |                                              | variables evaluated at runtime)                                                                                                    |
| CONFIG                         | GENERAL                                      | Configuration file name                                                                                                    |
| cont_eq_opt1                   | FCST                                         | TRUE = when the advected and nonlinear fields of the mass-continuity equation are separated into                                                                                                    |
|                                |                                              | two parts so that a different interpolation can be used for each part - following the EC approach.                                                                                                    |
|                                |                                              | Only use with herm_x = herm_y = herm_z = $\lim_{x \to a} xy = false$ and $\lim_{x \to a} xyz = true$ . Additionally,                                                                                                    |
|                                |                                              | opt1_3d_cubic = true, if quasi-tricubic interpolation is used for nonlinear terms                                                                                                    |
| CONVINFO                       | ANAL                                         | Location of convinfo.txt file, conventional data                                                                                                    |
| COPYGB                         | GENERAL                                      | Location of copygb utility                                                                                                    |
| COUP_FCST                      | FCST                                         | NO: AM model only, YES: coupled A-O forecast (default=NO)                                                                                                    |
| COUP_GDAS                      | FCST                                         | YES: run coupled GDAS                                                                                                    |
| COUP_GFS                       | 1 (0)1                                       | LD. Tull coupled ODAD                                                                                                    |
|                                |                                              | VES: run counled GES forecast                                                                                                    |
|                                | FCST                                         | YES: run coupled GFS forecast                                                                                                    |
| CQCX                           | FCST<br>PREP                                 | Prep executable                                                                                                    |
| CQCX<br>crtrh                  | FCST<br>PREP<br>FCST                         | Prep executable For Zhao microphysics, if zhao_mic is .false., then for Ferrier-Moorthi microphysics                                                                                                    |
| CQCX<br>crtrh<br>cs1           | FCST PREP FCST FCST                          | Prep executable  For Zhao microphysics, if zhao_mic is .false., then for Ferrier-Moorthi microphysics  Seconds in gdas fcst1 & post1 job wall-clock-limit [hours:minutes:seconds] (see reconcile script)                                                                                                    |
| CQCX<br>crtrh                  | FCST<br>PREP<br>FCST<br>FCST<br>POST         | Prep executable  For Zhao microphysics, if zhao_mic is .false., then for Ferrier-Moorthi microphysics  Seconds in gdas fcst1 & post1 job wall-clock-limit [hours:minutes:seconds] (see reconcile script)  See cs1 (FCST)                                                                                                    |
| CQCX<br>crtrh<br>cs1           | FCST PREP FCST FCST                          | Prep executable  For Zhao microphysics, if zhao_mic is .false., then for Ferrier-Moorthi microphysics  Seconds in gdas fcst1 & post1 job wall-clock-limit [hours:minutes:seconds] (see reconcile script)                                                                                                    |
| CQCX<br>crtrh<br>cs1<br>cs1    | FCST<br>PREP<br>FCST<br>FCST<br>POST         | Prep executable  For Zhao microphysics, if zhao_mic is .false., then for Ferrier-Moorthi microphysics  Seconds in gdas fcst1 & post1 job wall-clock-limit [hours:minutes:seconds] (see reconcile script)  See cs1 (FCST)                                                                                                    |
| CQCX crtrh cs1 cs1 cs2         | FCST<br>PREP<br>FCST<br>FCST<br>POST<br>FCST | Prep executable  For Zhao microphysics, if zhao_mic is .false., then for Ferrier-Moorthi microphysics  Seconds in gdas fcst1 & post1 job wall-clock-limit [hours:minutes:seconds] (see reconcile script)  See cs1 (FCST)  Same as cs1 but for segment 2                                                                                                    |
| CQCX crtrh cs1 cs1 cs2 cs2 csa | FCST PREP FCST FCST POST FCST POST ANAL      | Prep executable  For Zhao microphysics, if zhao_mic is .false., then for Ferrier-Moorthi microphysics  Seconds in gdas fcst1 & post1 job wall-clock-limit [hours:minutes:seconds] (see reconcile script)  See cs1 (FCST)  Same as cs1 but for segment 2  See cs2 (FCST)  Analysis wall time; seconds in job wall-clock-limit [hours:minutes:seconds] (see reconcile script) |
| CQCX crtrh cs1 cs1 cs2 cs2     | FCST PREP FCST FCST POST FCST POST           | Prep executable  For Zhao microphysics, if zhao_mic is .false., then for Ferrier-Moorthi microphysics  Seconds in gdas fcst1 & post1 job wall-clock-limit [hours:minutes:seconds] (see reconcile script)  See cs1 (FCST)  Same as cs1 but for segment 2  See cs2 (FCST)                                                                                                    |

|                                                                                                    | DO GET                                                                           |                                                                                                    |
|----------------------------------------------------------------------------------------------------|----------------------------------------------------------------------------------|----------------------------------------------------------------------------------------------------|
| CTL_ANL                                                                                                    | POST                                                                             | Parameter file for grib output                                                                                                    |
| CTL_FCS                                                                                                    | POST                                                                             | Parameter file for grib output                                                                                                    |
| CTL_FCS_D3D                                                                                                    | POST                                                                             | Parameter file for grib output                                                                                                    |
| CUE2RUN                                                                                                    | COMP                                                                             | User queue variable; LoadLeveler class for parallel jobs (i.e. dev)                                                                                                    |
| CUE2RUN1                                                                                                    | COMP                                                                             | Similar to \$CUE2RUN but alternate queue                                                                                                    |
| CUE2RUN3                                                                                                    | COMP                                                                             | Similar to \$CUE2RUN but alternate queue                                                                                                    |
| cWGsh                                                                                                    | ANAL                                                                             | GODAS script                                                                                                    |
| CYCLESH                                                                                                    | GENERAL                                                                          | Script location                                                                                                    |
| CYCLEXEC                                                                                                    | GENERAL                                                                          | Executable location                                                                                                    |
| CYINC                                                                                                    | GENERAL                                                                          | Variable used to decrement GDATE {06}                                                                                                    |
|                                                                                                    | GENERAL                                                                          | ,                                                                                                    |
| DATATMP                                                                                                    |                                                                                  | Working directory for current job                                                                                                    |
| DAYDIR                                                                                                    | GENERAL                                                                          | See \$COMROT                                                                                                    |
| DELTIM                                                                                                    | FCST                                                                             | Time step (seconds) for segment 1                                                                                                    |
| DELTIM2                                                                                                    | FCST                                                                             | Time step (seconds) for segment 2                                                                                                    |
| DELTIM3                                                                                                    | FCST                                                                             | Time step (seconds) for segment 3                                                                                                    |
| DELTIM_EFCS                                                                                                    | ENKF                                                                             | Time step for ensemble forecast                                                                                                    |
| diagtable                                                                                                    | PREP                                                                             | Ocean and ice diagnostic file                                                                                                    |
| diagtable_1dy                                                                                                    | PREP                                                                             | Oceanand ice diagnostic file                                                                                                    |
| diagtable_1hr                                                                                                    | PREP                                                                             | Ocean and ice diagnostic file                                                                                                    |
| diagtable_3hr                                                                                                    | PREP                                                                             | Ocean and ice diagnostic file                                                                                                    |
| diagtable_6hr                                                                                                    | PREP                                                                             | Ocean and ice diagnostic file                                                                                                    |
| diagtable_hrs                                                                                                    | PREP                                                                             | Ocean and ice diagnostic file                                                                                                    |
| diagtable_long                                                                                                    | PREP                                                                             | Ocean and ice diagnostic file                                                                                                    |
| <u> </u>                                                                                                    |                                                                                  | Fraction of cloud water removed as parcel ascends                                                                                                    |
| dlqf                                                                                                    | FCST                                                                             | <u>I</u>                                                                                                    |
| DMPDIR                                                                                                    | DUMP                                                                             | Dump directory location                                                                                                    |
| DMPEXP                                                                                                    | DUMP                                                                             | Dump directory location, gdasy/gfsy                                                                                                    |
| DMPOPR                                                                                                    | DUMP                                                                             | Dump directory location                                                                                                    |
| DO_RELOCATE                                                                                                    | PREP                                                                             | Switch; to perform relocation or not                                                                                                    |
| DO2ANL                                                                                                    | ANAL                                                                             | Do second analysis run, depends on value of CDFNL                                                                                                    |
| DODUMP                                                                                                    | DUMP                                                                             | For running in real-time, whether or not to run the dump step                                                                                                    |
| DOENKF                                                                                                    | ENKF                                                                             | YES = turns on EnKF script processing                                                                                                    |
| DOHYBVAR                                                                                                    | ENKF                                                                             | YES = tells analysis step to use ensemble background error products from previous cycle                                                                                                    |
| DSDUMP                                                                                                    | DUMP                                                                             | CFS dump directory                                                                                                    |
| dt_aocpl                                                                                                    | FCST                                                                             | Coupler timestep                                                                                                    |
| dt_cpld                                                                                                    | FCST                                                                             | Coupled timestep                                                                                                    |
| dt_ocean                                                                                                    | FCST                                                                             | Ocean timestep                                                                                                    |
| dt_rstrt                                                                                                    | FCST                                                                             | OM restart writing interval/timestep (small)                                                                                                    |
| dt rstrt long                                                                                                    | FCST                                                                             | OM restart writing interval/timestep (sman)  OM restart writing interval/timestep (long)                                                                                                    |
| 0                                                                                                    |                                                                                  | Dump script location and name                                                                                                    |
| Dumpsh                                                                                                    | DUMP                                                                             |                                                                                                    |
| EDATE                                                                                                    | GENERAL                                                                          | Analysis/forecast cycle end date - must be >CDATE; analysis/forecast cycle ending date (YYYYMMDDCC, where CC is the cycle)                                                                                                    |
| EDUMP                                                                                                    | GENERAL                                                                          | Cycle ending dump (gdas or gfs)                                                                                                    |
| EMISDIR                                                                                                    | FCST                                                                             | Directory, usually set to \$FIX_RAD, see \$FIX_RAD                                                                                                    |
| ENS_NUM_ANAL                                                                                                    | ENKF                                                                             | Number of ensemble members                                                                                                    |
| ENS_NUM_ENKF                                                                                                    | ENKF                                                                             | Number of ensemble members                                                                                                    |
| ENTHALPY                                                                                                    | FCST                                                                             | Control the chgres and nceppost (default=NO)                                                                                                    |
| ESTEP                                                                                                    |                                                                                  | Cycle ending step; stop experiment when this step is reached for \$EDATE; this step is not run                                                                                                    |
|                                                                                                    | GENERAL                                                                          | Cycle ending step, stop experiment when this step is reached for \$EDATE, this step is not full                                                                                                    |
| I EXEC AMD                                                                                                    |                                                                                  |                                                                                                    |
| EXEC_AMD EXEC_CD                                                                                                    | FCST                                                                             | Atmospheric model directory                                                                                                    |
| EXEC_CD                                                                                                    | FCST<br>FCST                                                                     | Atmospheric model directory Coupler directory                                                                                                    |
| EXEC_CD<br>EXEC_OMD                                                                                                 | FCST<br>FCST<br>FCST                                                             | Atmospheric model directory Coupler directory Ocean model directory                                                                                                    |
| EXEC_CD EXEC_OMD EXECcfs                                                                                            | FCST<br>FCST<br>FCST<br>FCST                                                     | Atmospheric model directory Coupler directory Ocean model directory CFS executable directory location                                                                                                    |
| EXEC_CD EXEC_OMD EXECcfs EXECDIR                                                                                    | FCST<br>FCST<br>FCST<br>FCST<br>GENERAL                                          | Atmospheric model directory  Coupler directory  Ocean model directory  CFS executable directory location  Executable directory (typically underneath HOMEDIR)                                                                                                    |
| EXEC_CD EXEC_OMD EXECcfs EXECDIR execdir_godasprep                                                                  | FCST<br>FCST<br>FCST<br>FCST<br>GENERAL<br>PREP                                  | Atmospheric model directory Coupler directory Ocean model directory CFS executable directory location Executable directory (typically underneath HOMEDIR) GODAS prep executable directory, see \$EXECDIR                                                                                                    |
| EXEC_CD EXEC_OMD EXECcfs EXECDIR execdir_godasprep EXECICE                                                          | FCST<br>FCST<br>FCST<br>FCST<br>GENERAL<br>PREP<br>FCST                          | Atmospheric model directory Coupler directory Ocean model directory CFS executable directory location Executable directory (typically underneath HOMEDIR) GODAS prep executable directory, see \$EXECDIR Sea ice executable directory, see \$EXECDIR                                                                                                    |
| EXEC_CD EXEC_OMD EXECcfs EXECDIR execdir_godasprep EXECICE EXPDIR                                                   | FCST<br>FCST<br>FCST<br>FCST<br>GENERAL<br>PREP<br>FCST<br>GENERAL               | Atmospheric model directory Coupler directory Ocean model directory CFS executable directory location Executable directory (typically underneath HOMEDIR) GODAS prep executable directory, see \$EXECDIR Sea ice executable directory, see \$EXECDIR Experiment directory under /save, where your configuration file, rlist, runlog, and other experiment scripts reside                                                                                                    |
| EXEC_CD EXEC_OMD EXECcfs EXECDIR execdir_godasprep EXECICE                                                          | FCST FCST FCST FCST GENERAL PREP FCST GENERAL FCST                               | Atmospheric model directory Coupler directory Ocean model directory CFS executable directory location Executable directory (typically underneath HOMEDIR) GODAS prep executable directory, see \$EXECDIR Sea ice executable directory, see \$EXECDIR Experiment directory under /save, where your configuration file, rlist, runlog, and other experiment scripts reside Scale in days to relax to sea ice to climatology                                                                                                    |
| EXEC_CD EXEC_OMD EXECcfs EXECDIR execdir_godasprep EXECICE EXPDIR                                                   | FCST<br>FCST<br>FCST<br>FCST<br>GENERAL<br>PREP<br>FCST<br>GENERAL               | Atmospheric model directory Coupler directory Ocean model directory CFS executable directory location Executable directory (typically underneath HOMEDIR) GODAS prep executable directory, see \$EXECDIR Sea ice executable directory, see \$EXECDIR Experiment directory under /save, where your configuration file, rlist, runlog, and other experiment scripts reside                                                                                                    |
| EXEC_CD EXEC_OMD EXECcfs EXECDIR execdir_godasprep EXECICE EXPDIR                                                   | FCST FCST FCST FCST GENERAL PREP FCST GENERAL FCST                               | Atmospheric model directory Coupler directory Ocean model directory CFS executable directory location Executable directory (typically underneath HOMEDIR) GODAS prep executable directory, see \$EXECDIR Sea ice executable directory, see \$EXECDIR Experiment directory under /save, where your configuration file, rlist, runlog, and other experiment scripts reside Scale in days to relax to sea ice to climatology                                                                                                    |
| EXEC_CD EXEC_OMD EXECcfs EXECDIR execdir_godasprep EXECICE EXPDIR  FAISS fbak2                                      | FCST FCST FCST FCST GENERAL PREP FCST GENERAL FCST FCST                          | Atmospheric model directory  Coupler directory  Ocean model directory  CFS executable directory location  Executable directory (typically underneath HOMEDIR)  GODAS prep executable directory, see \$EXECDIR  Sea ice executable directory, see \$EXECDIR  Experiment directory under /save, where your configuration file, rlist, runlog, and other experiment scripts reside  Scale in days to relax to sea ice to climatology  Back up time for 2nd segment                                                                                                    |
| EXEC_CD EXEC_OMD EXECcfs EXECDIR execdir_godasprep EXECICE EXPDIR  FAISS fbak2 fbak3                                | FCST FCST FCST GENERAL PREP FCST GENERAL FCST FCST FCST FCST                     | Atmospheric model directory  Coupler directory  Ocean model directory  CFS executable directory location  Executable directory (typically underneath HOMEDIR)  GODAS prep executable directory, see \$EXECDIR  Sea ice executable directory, see \$EXECDIR  Experiment directory under /save, where your configuration file, rlist, runlog, and other experiment scripts reside  Scale in days to relax to sea ice to climatology  Back up time for 2nd segment  Back up time for 3rd segment                                                                                                    |
| EXEC_CD EXEC_OMD EXECcfs EXECDIR execdir_godasprep EXECICE EXPDIR  FAISS fbak2 fbak3 FCSTEXECDIR                    | FCST FCST FCST GENERAL PREP FCST GENERAL FCST FCST FCST FCST FCST FCST FCST      | Atmospheric model directory  Coupler directory  Ocean model directory  CFS executable directory location  Executable directory (typically underneath HOMEDIR)  GODAS prep executable directory, see \$EXECDIR  Sea ice executable directory, see \$EXECDIR  Experiment directory under /save, where your configuration file, rlist, runlog, and other experiment scripts reside  Scale in days to relax to sea ice to climatology  Back up time for 2nd segment  Back up time for 3rd segment  Location of forecast executable directory (usually set to \$EXECDIR)                                                                              |
| EXEC_CD EXEC_OMD EXECcfs EXECDIR execdir_godasprep EXECICE EXPDIR  FAISS fbak2 fbak3 FCSTEXECDIR FCSTEXECTMP FCSTSH | FCST FCST FCST GENERAL PREP FCST GENERAL FCST FCST FCST FCST FCST FCST FCST FCST | Atmospheric model directory  Coupler directory  Ocean model directory  CFS executable directory location  Executable directory (typically underneath HOMEDIR)  GODAS prep executable directory, see \$EXECDIR  Sea ice executable directory, see \$EXECDIR  Experiment directory under /save, where your configuration file, rlist, runlog, and other experiment scripts reside  Scale in days to relax to sea ice to climatology  Back up time for 2nd segment  Back up time for 3rd segment  Location of forecast executable directory (usually set to \$EXECDIR)  Location and name of forecast executable  Forecast script name and location |
| EXEC_CD EXEC_OMD EXECcfs EXECDIR execdir_godasprep EXECICE EXPDIR  FAISS fbak2 fbak3 FCSTEXECDIR FCSTEXECTMP        | FCST FCST FCST GENERAL PREP FCST GENERAL FCST FCST FCST FCST FCST FCST FCST      | Atmospheric model directory  Coupler directory  Ocean model directory  CFS executable directory location  Executable directory (typically underneath HOMEDIR)  GODAS prep executable directory, see \$EXECDIR  Sea ice executable directory, see \$EXECDIR  Experiment directory under /save, where your configuration file, rlist, runlog, and other experiment scripts reside  Scale in days to relax to sea ice to climatology  Back up time for 2nd segment  Back up time for 3rd segment  Location of forecast executable directory (usually set to \$EXECDIR)  Location and name of forecast executable                                    |

| 0.701 4                                                                                                    | DOOR                                                           | Divide the state of the state of the state o |
|----------------------------------------------------------------------------------------------------|----------------------------------------------------------------|----------------------------------------------------------------------------------------------------|
| fdfi_1                                                                                                    | FCST                                                           | Digital filter time for AM 1st segment (default=3)                                                                                                    |
| _fdfi_2                                                                                                    | FCST                                                           | Run digital filter for 2nd segment (default=0)                                                                                                    |
| fdump                                                                                                    | VRFY                                                           | Verifying forecasts from gfs: GFS analysis or gdas: GDAS analysis                                                                                                    |
| FH_END_POST                                                                                                    | POST                                                           | Implying use FHMAX (defaul=99999)                                                                                                    |
| FH_STRT_POST                                                                                                    | POST                                                           | Implying to use FHINI or from file \$COMROT/FHREST.\$CDUMP.\$CDATE.\$nknd                                                                                                    |
| 111_01111_1 001                                                                                                    | 1001                                                           | (default=9999)                                                                                                    |
| FHCYC                                                                                                    | FCST                                                           | Cycling frequency in hours                                                                                                    |
|                                                                                                    |                                                                |                                                                                                    |
| FHDFI                                                                                                    | FCST                                                           | Initialization window in hours (if =0, no digital filter; if =3, window is +/- 3hrs)                                                                                                    |
| FHGOC3D                                                                                                    | FCST                                                           | Hour up to which data is needed to force offline GOCART to write out data                                                                                                    |
| FHINI                                                                                                    | FCST                                                           | Initial forecast hour                                                                                                    |
| FHLWR                                                                                                    | FCST                                                           | LW radiation calling interval (hrs); longwave frequency in hours                                                                                                    |
| FHMAX                                                                                                    | FCST                                                           | Maximum forecast hour                                                                                                    |
| FHMAX_HF                                                                                                    | FCST                                                           | High-frequency output maximum hours; for hurricane track, gfs fcst only for 126-hr is needed                                                                                                    |
|                                                                                                    |                                                                | <u> </u>                                                                                                    |
| FHOUT                                                                                                    | FCST                                                           | Output frequency in hours                                                                                                    |
| FHOUT_HF                                                                                                    | FCST                                                           | High frequency output interval in hours; for hurricane track, gfs fcst only for 126-hr is needed                                                                                                    |
| FHRES                                                                                                    | FCST                                                           | Restart frequency in hours                                                                                                    |
| FHROT                                                                                                    | FCST                                                           | Forecast hour to Read One Time level                                                                                                    |
| FHSTRT                                                                                                    | FCST                                                           | To restart a forecast from a selected hour, default=9999999                                                                                                    |
| FHSWR                                                                                                    | FCST                                                           | SW radiation calling interval (hrs); frequency of solar radiation and convective cloud (hours)                                                                                                    |
|                                                                                                    |                                                                |                                                                                                    |
| FHZER                                                                                                    | FCST                                                           | Zeroing frequency in hours                                                                                                    |
| FIT_DIR                                                                                                    | VRFY                                                           | Directory for SAVEFITS output                                                                                                    |
| FIX_LIS                                                                                                    | PREP                                                           | Location of land model fix files                                                                                                    |
| FIX_OCN                                                                                                    | PREP                                                           | Location of ocean model fix files                                                                                                    |
| FIX_OM                                                                                                    | PREP                                                           | See \$FIX OCN                                                                                                    |
| FIX_RAD                                                                                                    | PREP                                                           | Fix directory, usually set to \$FIXGLOBAL                                                                                                    |
| FIXDIR                                                                                                    |                                                                |                                                                                                    |
|                                                                                                    | PREP                                                           | Fix file directory                                                                                                    |
| FIXGLOBAL                                                                                                    | PREP                                                           | Atmospheric model fix file directory                                                                                                    |
| flgmin                                                                                                    | FCST                                                           | Minimum large ice fraction                                                                                                    |
| fmax1                                                                                                    | FCST                                                           | Maximum forecast hour in 1st segment (default=192 hrs)                                                                                                    |
| fmax2                                                                                                    | FCST                                                           | Maximum forecast hour in 2nd segment (default=384 hrs)                                                                                                    |
| fmax3                                                                                                    | FCST                                                           | Maximum forecast hour in 3rd segment (default=540 hrs)                                                                                                    |
| FNAISC                                                                                                    | FCST                                                           | CFS monthly ice data file                                                                                                    |
|                                                                                                    |                                                                | ·                                                                                                    |
| FNMASK                                                                                                    | FCST                                                           | Global slmask data file, also see \$SLMASK                                                                                                    |
| FNOROG                                                                                                    | FCST                                                           | Global orography data file                                                                                                    |
| FNTSFC                                                                                                    | FCST                                                           | CFS oi2sst data file                                                                                                    |
| FNVEGC                                                                                                    | FCST                                                           | CFS vegfrac data file                                                                                                    |
| FNVETC                                                                                                    | FCST                                                           | Global vegetable type grib file                                                                                                    |
| FORECASTSH                                                                                                    | FCST                                                           | Forecast script name and location                                                                                                    |
|                                                                                                    | FCST                                                           | GDAS forecast output frequency (default=3); used when gdas_fh is not defined (i.e. no long gdas                                                                                                    |
| fout_a                                                                                                    | rcsi                                                           |                                                                                                    |
|                                                                                                    |                                                                | fcst)                                                                                                    |
| fout1                                                                                                    | ECCT                                                           |                                                                                                    |
| fout2                                                                                                    | FCST                                                           | GFS sig, sfc, flx output frequency for 1st segment (default=3 hr)                                                                                                    |
| 10002                                                                                                    | FCST                                                           | GFS sig, sfc, flx output frequency for 1st segment (default=3 hr) GFS sig, sfc, flx output frequency for 2nd segment (default=3 hr)                                                                                                    |
| fout3                                                                                                    |                                                                |                                                                                                    |
| fout3                                                                                                    | FCST<br>FCST                                                   | GFS sig, sfc, flx output frequency for 2nd segment (default=3 hr) GFS sig, sfc, flx output frequency for 3rd segment (default=3 hr)                                                                                                    |
| fout3<br>foutpgb1                                                                                                    | FCST<br>FCST<br>POST                                           | GFS sig, sfc, flx output frequency for 2nd segment (default=3 hr) GFS sig, sfc, flx output frequency for 3rd segment (default=3 hr) NCEPPOST pgb frequency for 1st segment (default=fout1)                                                                                                    |
| fout3<br>foutpgb1<br>foutpgb2                                                                                                    | FCST<br>FCST<br>POST<br>POST                                   | GFS sig, sfc, flx output frequency for 2nd segment (default=3 hr) GFS sig, sfc, flx output frequency for 3rd segment (default=3 hr) NCEPPOST pgb frequency for 1st segment (default=fout1) NCEPPOST pgb frequency for 2nd segment (default=fout1)                                                                                                    |
| foutygb1<br>foutpgb2<br>foutpgb3                                                                                                    | FCST<br>FCST<br>POST<br>POST<br>POST                           | GFS sig, sfc, flx output frequency for 2nd segment (default=3 hr) GFS sig, sfc, flx output frequency for 3rd segment (default=3 hr) NCEPPOST pgb frequency for 1st segment (default=fout1) NCEPPOST pgb frequency for 2nd segment (default=fout1) NCEPPOST pgb frequency for 3rd segment (default=fout1)                                                                                                    |
| fout3 foutpgb1 foutpgb2 foutpgb3 fres1                                                                                                    | FCST<br>FCST<br>POST<br>POST<br>POST<br>FCST                   | GFS sig, sfc, flx output frequency for 2nd segment (default=3 hr) GFS sig, sfc, flx output frequency for 3rd segment (default=3 hr) NCEPPOST pgb frequency for 1st segment (default=fout1) NCEPPOST pgb frequency for 2nd segment (default=fout1) NCEPPOST pgb frequency for 3rd segment (default=fout1) Interval for restart write, 1st segment (default=24 hr)                                                                                                    |
| fout3 foutpgb1 foutpgb2 foutpgb3 fres1 fres2                                                                                              | FCST FCST POST POST POST FCST FCST                             | GFS sig, sfc, flx output frequency for 2nd segment (default=3 hr) GFS sig, sfc, flx output frequency for 3rd segment (default=3 hr) NCEPPOST pgb frequency for 1st segment (default=fout1) NCEPPOST pgb frequency for 2nd segment (default=fout1) NCEPPOST pgb frequency for 3rd segment (default=fout1) Interval for restart write, 1st segment (default=24 hr) Interval for restart write, 2nd segment (default=24 hr)                                                                                                    |
| fout3 foutpgb1 foutpgb2 foutpgb3 fres1                                                                                                    | FCST FCST POST POST POST FCST FCST FCST                        | GFS sig, sfc, flx output frequency for 2nd segment (default=3 hr) GFS sig, sfc, flx output frequency for 3rd segment (default=3 hr) NCEPPOST pgb frequency for 1st segment (default=fout1) NCEPPOST pgb frequency for 2nd segment (default=fout1) NCEPPOST pgb frequency for 3rd segment (default=fout1) Interval for restart write, 1st segment (default=24 hr)                                                                                                    |
| fout3 foutpgb1 foutpgb2 foutpgb3 fres1 fres2                                                                                              | FCST FCST POST POST POST FCST FCST                             | GFS sig, sfc, flx output frequency for 2nd segment (default=3 hr) GFS sig, sfc, flx output frequency for 3rd segment (default=3 hr) NCEPPOST pgb frequency for 1st segment (default=fout1) NCEPPOST pgb frequency for 2nd segment (default=fout1) NCEPPOST pgb frequency for 3rd segment (default=fout1) Interval for restart write, 1st segment (default=24 hr) Interval for restart write, 2nd segment (default=24 hr)                                                                                                    |
| fout3 foutpgb1 foutpgb2 foutpgb3 fres1 fres2 fres3                                                                                        | FCST FCST POST POST POST FCST FCST FCST                        | GFS sig, sfc, flx output frequency for 2nd segment (default=3 hr) GFS sig, sfc, flx output frequency for 3rd segment (default=3 hr) NCEPPOST pgb frequency for 1st segment (default=fout1) NCEPPOST pgb frequency for 2nd segment (default=fout1) NCEPPOST pgb frequency for 3rd segment (default=fout1) Interval for restart write, 1st segment (default=24 hr) Interval for restart write, 2nd segment (default=24 hr) Interval to write restart for 3rd segment (default=fres2) Number of AM forecast segments; maximum=3 (default=1)                                                                                                    |
| fout3 foutpgb1 foutpgb2 foutpgb3 fres1 fres2 fres3 fseg FSNOL                                                                             | FCST FCST POST POST POST FCST FCST FCST FCST FCST FCST         | GFS sig, sfc, flx output frequency for 2nd segment (default=3 hr) GFS sig, sfc, flx output frequency for 3rd segment (default=3 hr) NCEPPOST pgb frequency for 1st segment (default=fout1) NCEPPOST pgb frequency for 2nd segment (default=fout1) NCEPPOST pgb frequency for 3rd segment (default=fout1) Interval for restart write, 1st segment (default=24 hr) Interval for restart write, 2nd segment (default=24 hr) Interval to write restart for 3rd segment (default=fres2) Number of AM forecast segments; maximum=3 (default=1) Scale in days to relax to snow to climatology                                                                                                    |
| fout3 foutpgb1 foutpgb2 foutpgb3 fres1 fres2 fres3 fseg FSNOL FTSFS                                                                       | FCST FCST POST POST POST FCST FCST FCST FCST FCST FCST FCST FC | GFS sig, sfc, flx output frequency for 2nd segment (default=3 hr) GFS sig, sfc, flx output frequency for 3rd segment (default=3 hr) NCEPPOST pgb frequency for 1st segment (default=fout1) NCEPPOST pgb frequency for 2nd segment (default=fout1) NCEPPOST pgb frequency for 3rd segment (default=fout1) Interval for restart write, 1st segment (default=24 hr) Interval for restart write, 2nd segment (default=24 hr) Interval to write restart for 3rd segment (default=fres2) Number of AM forecast segments; maximum=3 (default=1) Scale in days to relax to snow to climatology Scale in days to relax to SST anomaly to zero                                                                                                    |
| fout3 foutpgb1 foutpgb2 foutpgb3 fres1 fres2 fres3 fseg FSNOL FTSFS fzer1                                                                 | FCST FCST POST POST POST FCST FCST FCST FCST FCST FCST FCST FC | GFS sig, sfc, flx output frequency for 2nd segment (default=3 hr) GFS sig, sfc, flx output frequency for 3rd segment (default=3 hr) NCEPPOST pgb frequency for 1st segment (default=fout1) NCEPPOST pgb frequency for 2nd segment (default=fout1) NCEPPOST pgb frequency for 3rd segment (default=fout1) Interval for restart write, 1st segment (default=24 hr) Interval for restart write, 2nd segment (default=24 hr) Interval to write restart for 3rd segment (default=fres2) Number of AM forecast segments; maximum=3 (default=1) Scale in days to relax to snow to climatology Scale in days to relax to SST anomaly to zero GFS output zeroing interval for 1st segment (default=6 hr)                                                                                                    |
| fout3 foutpgb1 foutpgb2 foutpgb3 fres1 fres2 fres3 fseg FSNOL FTSFS fzer1 fzer2                                                           | FCST FCST POST POST POST FCST FCST FCST FCST FCST FCST FCST FC | GFS sig, sfc, flx output frequency for 2nd segment (default=3 hr) GFS sig, sfc, flx output frequency for 3rd segment (default=6 hr) NCEPPOST pgb frequency for 1st segment (default=fout1) NCEPPOST pgb frequency for 2nd segment (default=fout1) NCEPPOST pgb frequency for 3rd segment (default=fout1) Interval for restart write, 1st segment (default=24 hr) Interval for restart write, 2nd segment (default=24 hr) Interval to write restart for 3rd segment (default=fres2) Number of AM forecast segments; maximum=3 (default=1) Scale in days to relax to snow to climatology Scale in days to relax to SST anomaly to zero GFS output zeroing interval for 1st segment (default=6 hr) GFS output zeroing interval for 2nd segment (default=6 hr)                                                                                                    |
| fout3 foutpgb1 foutpgb2 foutpgb3 fres1 fres2 fres3 fseg FSNOL FTSFS fzer1 fzer2 fzer3                                                     | FCST FCST POST POST POST FCST FCST FCST FCST FCST FCST FCST FC | GFS sig, sfc, flx output frequency for 2nd segment (default=3 hr) GFS sig, sfc, flx output frequency for 3rd segment (default=6 hr) NCEPPOST pgb frequency for 1st segment (default=fout1) NCEPPOST pgb frequency for 2nd segment (default=fout1) NCEPPOST pgb frequency for 3rd segment (default=fout1) Interval for restart write, 1st segment (default=24 hr) Interval for restart write, 2nd segment (default=24 hr) Interval to write restart for 3rd segment (default=fres2) Number of AM forecast segments; maximum=3 (default=1) Scale in days to relax to snow to climatology Scale in days to relax to SST anomaly to zero GFS output zeroing interval for 1st segment (default=6 hr) GFS output zeroing interval for 2nd segment (default=6 hr) GFS output zeroing interval for 3rd segment (default=6 hr)                                                                                                    |
| fout3 foutpgb1 foutpgb2 foutpgb3 fres1 fres2 fres3 fseg FSNOL FTSFS fzer1 fzer2                                                           | FCST FCST POST POST POST FCST FCST FCST FCST FCST FCST FCST FC | GFS sig, sfc, flx output frequency for 2nd segment (default=3 hr) GFS sig, sfc, flx output frequency for 3rd segment (default=6 hr) NCEPPOST pgb frequency for 1st segment (default=fout1) NCEPPOST pgb frequency for 2nd segment (default=fout1) NCEPPOST pgb frequency for 3rd segment (default=fout1) Interval for restart write, 1st segment (default=24 hr) Interval for restart write, 2nd segment (default=24 hr) Interval to write restart for 3rd segment (default=fres2) Number of AM forecast segments; maximum=3 (default=1) Scale in days to relax to snow to climatology Scale in days to relax to SST anomaly to zero GFS output zeroing interval for 1st segment (default=6 hr) GFS output zeroing interval for 2nd segment (default=6 hr)                                                                                                    |
| fout3 foutpgb1 foutpgb2 foutpgb3 fres1 fres2 fres3 fseg FSNOL FTSFS fzer1 fzer2 fzer3                                                     | FCST FCST POST POST POST FCST FCST FCST FCST FCST FCST FCST FC | GFS sig, sfc, flx output frequency for 2nd segment (default=3 hr) GFS sig, sfc, flx output frequency for 3rd segment (default=6 hr) NCEPPOST pgb frequency for 1st segment (default=fout1) NCEPPOST pgb frequency for 2nd segment (default=fout1) NCEPPOST pgb frequency for 3rd segment (default=fout1) Interval for restart write, 1st segment (default=24 hr) Interval for restart write, 2nd segment (default=24 hr) Interval to write restart for 3rd segment (default=fres2) Number of AM forecast segments; maximum=3 (default=1) Scale in days to relax to snow to climatology Scale in days to relax to SST anomaly to zero GFS output zeroing interval for 1st segment (default=6 hr) GFS output zeroing interval for 2nd segment (default=6 hr) GFS output zeroing interval for 3rd segment (default=6 hr)                                                                                                    |
| fout3 foutpgb1 foutpgb2 foutpgb3 fres1 fres2 fres3 fseg FSNOL FTSFS fzer1 fzer2 fzer3 G3DPSH gdas_cyc                                     | FCST FCST POST POST POST FCST FCST FCST FCST FCST FCST FCST FC | GFS sig, sfc, flx output frequency for 2nd segment (default=3 hr) GFS sig, sfc, flx output frequency for 3rd segment (default=6 hr) NCEPPOST pgb frequency for 1st segment (default=fout1) NCEPPOST pgb frequency for 2nd segment (default=fout1) NCEPPOST pgb frequency for 3rd segment (default=fout1) Interval for restart write, 1st segment (default=24 hr) Interval for restart write, 2nd segment (default=24 hr) Interval to write restart for 3rd segment (default=fres2) Number of AM forecast segments; maximum=3 (default=1) Scale in days to relax to snow to climatology Scale in days to relax to SST anomaly to zero GFS output zeroing interval for 1st segment (default=6 hr) GFS output zeroing interval for 3rd segment (default=6 hr) GFS output zeroing interval for 3rd segment (default=6 hr) GGSDP script name and location Number of GDAS cycles                                                                                                    |
| fout3 foutpgb1 foutpgb2 foutpgb3 fres1 fres2 fres3 fseg FSNOL FTSFS fzer1 fzer2 fzer3 G3DPSH                                              | FCST FCST POST POST POST FCST FCST FCST FCST FCST FCST FCST FC | GFS sig, sfc, flx output frequency for 2nd segment (default=3 hr) GFS sig, sfc, flx output frequency for 3rd segment (default=6 hr) NCEPPOST pgb frequency for 1st segment (default=fout1) NCEPPOST pgb frequency for 2nd segment (default=fout1) NCEPPOST pgb frequency for 3rd segment (default=fout1) Interval for restart write, 1st segment (default=24 hr) Interval for restart write, 2nd segment (default=24 hr) Interval to write restart for 3rd segment (default=fres2) Number of AM forecast segments; maximum=3 (default=1) Scale in days to relax to snow to climatology Scale in days to relax to SST anomaly to zero GFS output zeroing interval for 1st segment (default=6 hr) GFS output zeroing interval for 2nd segment (default=6 hr) GFS output zeroing interval for 3rd segment (default=6 hr) GGSDP script name and location Number of GDAS cycles Default=999, i.e. no long fcst in GDAS step when <999, that would be the interval at which                                                                                                    |
| fout3 foutpgb1 foutpgb2 foutpgb3 fres1 fres2 fres3 fseg FSNOL FTSFS fzer1 fzer2 fzer3 G3DPSH gdas_cyc gdas_fh                             | FCST FCST POST POST POST FCST FCST FCST FCST FCST FCST FCST FC | GFS sig, sfc, flx output frequency for 2nd segment (default=3 hr) GFS sig, sfc, flx output frequency for 3rd segment (default=6 hr) NCEPPOST pgb frequency for 1st segment (default=fout1) NCEPPOST pgb frequency for 2nd segment (default=fout1) NCEPPOST pgb frequency for 3rd segment (default=fout1) Interval for restart write, 1st segment (default=24 hr) Interval for restart write, 2nd segment (default=24 hr) Interval to write restart for 3rd segment (default=fres2) Number of AM forecast segments; maximum=3 (default=1) Scale in days to relax to snow to climatology Scale in days to relax to SST anomaly to zero GFS output zeroing interval for 1st segment (default=6 hr) GFS output zeroing interval for 2nd segment (default=6 hr) GFS output zeroing interval for 3rd segment (default=6 hr) GGSDP script name and location Number of GDAS cycles Default=999, i.e. no long fcst in GDAS step when <999, that would be the interval at which seasonal or longer from gdas initial conditions are made; for example, if gdas_fh=6 runs are made                                                                                                    |
| fout3 foutpgb1 foutpgb2 foutpgb3 fres1 fres2 fres3 fseg FSNOL FTSFS fzer1 fzer2 fzer3 G3DPSH gdas_cyc gdas_fh GDAS_GP                     | FCST FCST POST POST POST FCST FCST FCST FCST FCST FCST FCST FC | GFS sig, sfc, flx output frequency for 2nd segment (default=3 hr) GFS sig, sfc, flx output frequency for 3rd segment (default=6 hr) NCEPPOST pgb frequency for 1st segment (default=fout1) NCEPPOST pgb frequency for 2nd segment (default=fout1) NCEPPOST pgb frequency for 3rd segment (default=fout1) Interval for restart write, 1st segment (default=24 hr) Interval for restart write, 2nd segment (default=24 hr) Interval to write restart for 3rd segment (default=fres2) Number of AM forecast segments; maximum=3 (default=1) Scale in days to relax to snow to climatology Scale in days to relax to SST anomaly to zero GFS output zeroing interval for 1st segment (default=6 hr) GFS output zeroing interval for 2nd segment (default=6 hr) GFS output zeroing interval for 3rd segment (default=6 hr) GGDP script name and location Number of GDAS cycles Default=999, i.e. no long fcst in GDAS step when <999, that would be the interval at which seasonal or longer from gdas initial conditions are made; for example, if gdas_fh=6 runs are made YES: use old post (global_postgp.sh), NO: nceppost                                                                                                    |
| fout3 foutpgb1 foutpgb2 foutpgb3 fres1 fres2 fres3 fseg FSNOL FTSFS fzer1 fzer2 fzer3 G3DPSH gdas_cyc gdas_fh GDAS_GP GDUMP               | FCST FCST POST POST POST FCST FCST FCST FCST FCST FCST FCST FC | GFS sig, sfc, flx output frequency for 2nd segment (default=3 hr) GFS sig, sfc, flx output frequency for 3rd segment (default=6 hr) NCEPPOST pgb frequency for 1st segment (default=fout1) NCEPPOST pgb frequency for 2nd segment (default=fout1) NCEPPOST pgb frequency for 3rd segment (default=fout1) Interval for restart write, 1st segment (default=24 hr) Interval for restart write, 2nd segment (default=24 hr) Interval to write restart for 3rd segment (default=fres2) Number of AM forecast segments; maximum=3 (default=1) Scale in days to relax to snow to climatology Scale in days to relax to SST anomaly to zero GFS output zeroing interval for 1st segment (default=6 hr) GFS output zeroing interval for 2nd segment (default=6 hr) GFS output zeroing interval for 3rd segment (default=6 hr) G3DP script name and location Number of GDAS cycles Default=999, i.e. no long fcst in GDAS step when <999, that would be the interval at which seasonal or longer from gdas initial conditions are made; for example, if gdas_fh=6 runs are made YES: use old post (global_postgp.sh), NO: nceppost Dump to use for guess files (defaults to \$CDFNL, which defaults to "gdas")                                                                                                    |
| fout3 foutpgb1 foutpgb2 foutpgb3 fres1 fres2 fres3 fseg FSNOL FTSFS fzer1 fzer2 fzer3 G3DPSH gdas_cyc gdas_fh  GDAS_GP GDUMP generate_ens | FCST FCST POST POST POST FCST FCST FCST FCST FCST FCST FCST FC | GFS sig, sfc, flx output frequency for 2nd segment (default=3 hr) GFS sig, sfc, flx output frequency for 3rd segment (default=6 hr) NCEPPOST pgb frequency for 1st segment (default=fout1) NCEPPOST pgb frequency for 2nd segment (default=fout1) NCEPPOST pgb frequency for 3rd segment (default=fout1) Interval for restart write, 1st segment (default=24 hr) Interval for restart write, 2nd segment (default=24 hr) Interval to write restart for 3rd segment (default=fres2) Number of AM forecast segments; maximum=3 (default=1) Scale in days to relax to snow to climatology Scale in days to relax to SST anomaly to zero GFS output zeroing interval for 1st segment (default=6 hr) GFS output zeroing interval for 2nd segment (default=6 hr) GFS output zeroing interval for 3rd segment (default=6 hr) G3DP script name and location Number of GDAS cycles Default=999, i.e. no long fcst in GDAS step when <999, that would be the interval at which seasonal or longer from gdas initial conditions are made; for example, if gdas_fh=6 runs are made YES: use old post (global_postgp.sh), NO: nceppost Dump to use for guess files (defaults to \$CDFNL, which defaults to "gdas") TRUE = generate internal ensemble based on existing background error                                                                                                    |
| fout3 foutpgb1 foutpgb2 foutpgb3 fres1 fres2 fres3 fseg FSNOL FTSFS fzer1 fzer2 fzer3 G3DPSH gdas_cyc gdas_fh GDAS_GP GDUMP               | FCST FCST POST POST POST FCST FCST FCST FCST FCST FCST FCST FC | GFS sig, sfc, flx output frequency for 2nd segment (default=3 hr) GFS sig, sfc, flx output frequency for 3rd segment (default=6 hr) NCEPPOST pgb frequency for 1st segment (default=fout1) NCEPPOST pgb frequency for 2nd segment (default=fout1) NCEPPOST pgb frequency for 3rd segment (default=fout1) Interval for restart write, 1st segment (default=24 hr) Interval for restart write, 2nd segment (default=24 hr) Interval to write restart for 3rd segment (default=fres2) Number of AM forecast segments; maximum=3 (default=1) Scale in days to relax to snow to climatology Scale in days to relax to SST anomaly to zero GFS output zeroing interval for 1st segment (default=6 hr) GFS output zeroing interval for 2nd segment (default=6 hr) GFS output zeroing interval for 3rd segment (default=6 hr) G3DP script name and location Number of GDAS cycles Default=999, i.e. no long fcst in GDAS step when <999, that would be the interval at which seasonal or longer from gdas initial conditions are made; for example, if gdas_fh=6 runs are made YES: use old post (global_postgp.sh), NO: nceppost Dump to use for guess files (defaults to \$CDFNL, which defaults to "gdas")                                                                                                    |
| fout3 foutpgb1 foutpgb2 foutpgb3 fres1 fres2 fres3 fseg FSNOL FTSFS fzer1 fzer2 fzer3 G3DPSH gdas_cyc gdas_fh  GDAS_GP GDUMP generate_ens | FCST FCST POST POST POST FCST FCST FCST FCST FCST FCST FCST FC | GFS sig, sfc, flx output frequency for 2nd segment (default=3 hr) GFS sig, sfc, flx output frequency for 3rd segment (default=6 hr) NCEPPOST pgb frequency for 1st segment (default=fout1) NCEPPOST pgb frequency for 2nd segment (default=fout1) NCEPPOST pgb frequency for 3rd segment (default=fout1) Interval for restart write, 1st segment (default=24 hr) Interval for restart write, 2nd segment (default=24 hr) Interval to write restart for 3rd segment (default=fres2) Number of AM forecast segments; maximum=3 (default=1) Scale in days to relax to snow to climatology Scale in days to relax to SST anomaly to zero GFS output zeroing interval for 1st segment (default=6 hr) GFS output zeroing interval for 2nd segment (default=6 hr) GFS output zeroing interval for 3rd segment (default=6 hr) G3DP script name and location Number of GDAS cycles Default=999, i.e. no long fcst in GDAS step when <999, that would be the interval at which seasonal or longer from gdas initial conditions are made; for example, if gdas_fh=6 runs are made YES: use old post (global_postgp.sh), NO: nceppost Dump to use for guess files (defaults to \$CDFNL, which defaults to "gdas") TRUE = generate internal ensemble based on existing background error                                                                                                    |

| of ava                     | FCST                 | GFS cycles (00, 06, 12, and 18Z) (default=1 - (00Z) cycle)                                                                                                    |
|----------------------------|----------------------|----------------------------------------------------------------------------------------------------|
| gfs_cyc<br>GFSDUMP         | DUMP                 | GFS dump subdirectory name and location, usually "\$DMPDIR/dump"                                                                                                    |
|                            | FCST                 |                                                                                                    |
| gg_tracers GLDASCYCHR      | FCST                 | Semilag option GLDAS cycling frequency                                                                                                    |
|                            |                      |                                                                                                    |
| GODAS_DATA_DELAY           | ANAL                 | Delay for ocean data in days                                                                                                    |
| GODAS_WNDO                 | ANAL                 | Data window for asymmetric godas                                                                                                    |
| GODASEXEC                  | ANAL                 | GODAS executable                                                                                                    |
| GODASSH                    | ANAL                 | GODAS script                                                                                                    |
| GRID_IDD                   | FCST                 | 3D output options                                                                                                    |
| GRID11FCST00gdas           | FCST                 | Grib identifier for 00z GDAS forecast output                                                                                                    |
| GRID11FCST06gdas           | FCST                 | Grib identifier for 06z GDAS forecast output                                                                                                    |
| GRID11FCST12gdas           | FCST                 | Grib identifier for 12z GDAS forecast output                                                                                                    |
| GRID11FCST18gdas           | FCST                 | Grib identifier for 18z GDAS forecast output                                                                                                    |
| grid25_1                   | POST                 | Define this to interpolate pgb file to 2.5 x 2.5                                                                                                    |
| grid25_2                   | POST                 | Same as grid25_1 but for segment 2 of post                                                                                                    |
| grid62_1                   | POST                 | Define this to interpolate fix file to T62 grid                                                                                                    |
| GROUP                      | GENERAL              | LoadLeveler group (i.e. g01)                                                                                                    |
| group_name                 | GENERAL              | Similar to \$GROUP                                                                                                    |
| GSIDIR                     | ANAL                 | GSI HOMEDIR, usually equals \$HOMEDIR                                                                                                    |
| GSIEXEC                    | ANAL                 | GSI executable name and location                                                                                                    |
| GSIFIXDIR                  | ANAL                 | Location of GSI fix files                                                                                                    |
| HOMEcfs                    | FCST                 | CFS HOMEDIR, usually equals \$HOMEDIR                                                                                                    |
| HOMEDIR                    | GENERAL              | Home directory for parallel scripts                                                                                                    |
| HORZ_DIR                   | VRFY                 | Directory for SAVEFITS output                                                                                                    |
| HPSSTAR                    | ARCH                 | Location of hpsstar utility (creates, retrieves, and manages tarfiles on HPSS)                                                                                                    |
| HRKDAY                     | GENERAL              | Hours to keep dayfiles in COMROT                                                                                                    |
| HRKOCN_ANL                 | GENERAL              | Hours to keep ocean analysis file                                                                                                    |
| HRKOCN_GRB                 | GENERAL              | Hours to keep ocean grib output file                                                                                                    |
| HRKRES                     | GENERAL              | Hours to keep restart files                                                                                                    |
| HRKROT                     | GENERAL              | Hours to keep rotating archive                                                                                                    |
| HRKSIG                     | GENERAL              | Hours to keep sigma and sfc fcst files in directory \$COMROT                                                                                                    |
| HRKSIGG                    | GENERAL              | Hours to keep sigma files from analysis in directory COMROT                                                                                                    |
| HRKTMP                     | GENERAL              | Hours to keep tmpdir                                                                                                    |
| HRKVFY                     | GENERAL              | Hours to keep verification files in directory COMROT                                                                                                    |
| HYBRID                     | FCST                 | Switch to run hybrid                                                                                                    |
| HYBRID_ENSEMBLE            | ENKF                 | GSI namelist for hybrid ensemble variables                                                                                                    |
| IAER                       | FCST                 | 111: with stratospheric aerosol, tropospheric aerosol LW, tropospheric aerosol SW                                                                                                    |
| ialb                       | FCST                 |                                                                                                    |
| laib                       | rcsi                 | For original albedo, 0: climatology SW albedo based on surface vegetation types, 1: MODIS based land surface albedo                                                                        |
| ICO2                       | FCST                 | 0: fixed CO2 constant, 1: time varying global mean CO2, 2: changing CO2                                                                                                    |
| ictm                       | FCST                 | CO2 option for radiation, YYYY#                                                                                                    |
| IDRT_NP                    | POST                 | Master pgb from global_nceppost.sh, 4: gaussian, 0: linear                                                                                                    |
|                            |                      |                                                                                                    |
| IDSL                       | FCST<br>FCST         | Integer new type of sigma structure, 1: Phillips approach, 2: Henry, plain average  AM vertical coordinate for analysis, 2: sigma-p (Sela), 3: generalized (Juang)                         |
| idvc_a                     |                      |                                                                                                    |
| idvc_f                     | FCST                 | For hybrid model forecast (2: Joe Sela, 3: Henry Juang)                                                                                                    |
| IDVM                       | FCST                 | Integer new vertical mass variable ID                                                                                                    |
| idvt                       | FCST                 | Integer new tracer variable ID; first number: # of cloud species, second number: location of ozone in tracer                                                                               |
| TEME                       | ECCT                 |                                                                                                    |
| IEMS<br>IGEN               | FCST<br>FCST         | 0: blackbody ground emission, 1: climatology on one-deg map                                                                                                    |
|                            |                      | Integer output generating code (See ON388 Table A), grib output identifier, GFS=82, CFS=197                                                                                                |
| IGEN_ANL                   | FCST                 | Same as IGEN but for analysis                                                                                                    |
| IGEN_FCST                  | FCST                 | Same as IGEN but for forecast                                                                                                    |
| IGEN_OCNP                  | FCST                 | Same as IGEN but for ocean analysis                                                                                                    |
| inch_1                     | FCST                 | Interval of coupled run (default=360)                                                                                                    |
| inch_2                     | FCST                 | Coupled model interval of increment hour look (segment 2)                                                                                                    |
| io_1                       | FCST                 | Forecast pgb output lon resolution, 1st segment                                                                                                    |
| io_2                       | FCST                 | Forecast pgb output lon resolution, 2nd segment                                                                                                    |
| io_3                       | FCST                 | Forecast pgb output lon resolution, 3rd segment                                                                                                    |
| _                          |                      |                                                                                                    |
| io_a                       | ANAL                 | Analysis pgb output lon and lat resolution                                                                                                    |
| _                          |                      | Longitude dimension for online archive pgb files (defaults to 144 only applies if lower res than                                                                                           |
| io_a<br>io_save            | ANAL<br>ARCH         | Longitude dimension for online archive pgb files (defaults to 144 only applies if lower res than posted pgb files)                                                                         |
| io_a<br>io_save<br>IOVR_LW | ANAL<br>ARCH<br>FCST | Longitude dimension for online archive pgb files (defaults to 144 only applies if lower res than posted pgb files)  0: random cloud overlap for LW, 1: maximum/random cloud overlap for LW |
| io_a<br>io_save            | ANAL<br>ARCH         | Longitude dimension for online archive pgb files (defaults to 144 only applies if lower res than posted pgb files)                                                                         |

| TOTAL CONTRACTOR                               | DOOR                                                    | a la la la la la la la la la la la la la                                                                                                    |
|------------------------------------------------|---------------------------------------------------------|----------------------------------------------------------------------------------------------------|
| ISUBC_LW                                       | FCST                                                    | 0: standard LW clouds (no MCICA), 1: prescribed MCICA seeds, 2: random MCICA seeds                                                                                                    |
| ISUBC_SW                                       | FCST                                                    | 0: standard SW clouds (no MCICA), 1: prescribed MCICA seeds, 2: random MCICA seeds                                                                                                    |
| iter_one_no_interp                             | FCST                                                    | TRUE = omits the trilinear interpolation for the first iteration of the departure-point calculations                                                                                                    |
| IVS                                            | FCST                                                    | Sigma file format (options 198410, 200509 defined in /nwprod/sorc/global_fcst.fd/sigio_module.f)                                                                                                    |
| ivssfc                                         | FCST                                                    | Surface file version                                                                                                    |
| ivssig                                         | FCST                                                    | Sigma file version                                                                                                    |
| JCAP                                           | FCST                                                    | Wave number (0-192 hr), atmospheric model resolution (spectral truncation), eg. JCAP=382                                                                                                    |
| JCAP_A                                         | FCST                                                    | See \$JCAP                                                                                                    |
| JCAP_TMP                                       | FCST                                                    | See \$JCAP                                                                                                    |
| JCAP_ENKF                                      | ENKF                                                    | Spectral resolution for Hybrid EnKF; similar to JCAP                                                                                                    |
| JCAP_ENS                                       | ENKF                                                    | \$JCAP_ENKF; Project T254 ensemble into linear grid (512x256)                                                                                                    |
| JCAP2                                          | FCST                                                    | Wave number (192-384 hr) for 2nd segment, see \$JCAP                                                                                                    |
| JCAP3                                          | FCST                                                    | Wave number (384-540 hr) for 3rd segment, see \$JCAP                                                                                                    |
| jo_1                                           | FCST                                                    | Forecast pgb output lat resolution, 1st segment                                                                                                    |
| jo_2                                           | FCST                                                    | Forecast pgb output lat resolution, 2nd segment                                                                                                    |
| jo_3                                           | FCST                                                    | Forecast pgb output lat resolution, 3rd segment                                                                                                    |
|                                                | FCST                                                    | Analysis pgb output lon and lat resolution                                                                                                    |
| jo_a                                           |                                                         |                                                                                                    |
| jo_save<br>                                    | FCST                                                    | Lat dimension for online archive pgb files (defaults to 72 only applies if lower res than posted pgb files                                                                                                    |
| JOBSDIR                                        | GENERAL                                                 | Job script directory (typically underneath HOMEDIR)                                                                                                    |
| JUST_AVG                                       | AVRG                                                    | Default=NO                                                                                                    |
| JUST_POST                                      | POST                                                    | Terminate jobs after finishing post                                                                                                    |
| JUST_TSER                                      | POST                                                    | Extract just time-series by running post                                                                                                    |
| km_mom4                                        | POST                                                    | Number of MOM4 levels                                                                                                    |
| ko_1                                           | FCST                                                    | Forecast pgb output lev resolution, 1st segment                                                                                                    |
| ko_2                                           | FCST                                                    | Forecast pgb output lev resolution, 2nd segment                                                                                                    |
| ko_3                                           | FCST                                                    | Forecast pgb output lev resolution, 3rd segment                                                                                                    |
| ko_a                                           | ANAL                                                    | Analysis pgb output lev resolution                                                                                                    |
| kto_1                                          | FCST                                                    | Forecast IPV (isentropic potential vorticity) output resolution, if kto is set to 0, then no IPV output                                                                                                    |
| kto_2                                          | FCST                                                    | Vertical levels for segment 2, post step                                                                                                    |
| kto_3                                          | FCST                                                    | Same as kto_2 but for segment 3                                                                                                    |
| l_hyb_ens                                      | ENKF                                                    | TRUE = turn on hybrid ensemble option                                                                                                    |
| LANLSH                                         | ANAL                                                    | Land analysis script name and location                                                                                                    |
| LATA                                           | ANAL                                                    | Grid used by hurricane relocation, analysis grid lat dimension (typically linear gaussian grid)                                                                                                    |
| LATA_ENKF                                      | ENKF                                                    | ensemble analysis grid lat dimension (typically linear gaussian grid)                                                                                                    |
| LATB                                           | FCST                                                    | Model grid lat dimension (aka quadratic grid)                                                                                                    |
| LATB_D3D                                       | FCST                                                    | 3D diagnostic output grid parameter                                                                                                    |
| LATB_ENKF                                      | ENKF                                                    | ensemble forecast grid lat dimension (aka quadratic grid)                                                                                                    |
| LATB2                                          | FCST                                                    | Same as \$LATB but for segment 2                                                                                                    |
| LATB3                                          | FCST                                                    | Same as \$LATB but for segment 3                                                                                                    |
| LATCH                                          | FCST                                                    | Integer number of latitudes to process at one time in global_chgres; defaults to 8 in the code;                                                                                                    |
| LAICH                                          |                                                         | defaults to 48 in branch parallel scripts; set to 8 in configuration file if you must match production when moving from the 1st to 2nd fcst segment; otherwise, go with the branch parallel script default of 48 to save resources (check current version of global_chgres.fd/chgres.f to confirm the code default; check fcst.sh and reconcile for script default)                                                                                        |
| ld3d_1                                         | FCST                                                    | Write out 3D diagnostics, .false.: no 3D diagnostics                                                                                                    |
| ld3d_2                                         | FCST                                                    | 3D diagnostic for segment 2                                                                                                    |
| ld3d_3                                         | FCST                                                    | 3D diagnostic for segment 3                                                                                                    |
| ldas_cyc                                       | ANAL                                                    | 0: no ldas cycles (default=0)                                                                                                    |
| LDIAG3D                                        | FCST                                                    | Switch for 3D diagnostics (default=false)                                                                                                    |
| LEVS                                           | FCST                                                    | Number of atmospheric model vertical levels                                                                                                    |
| LEVS_ENKF                                      | ENKF                                                    | Number of levels in Hybrid EnKF forecasts; similar to LEVS                                                                                                    |
| la2d 1                                         |                                                         |                                                                                                    |
| lg3d_1                                         | FCST                                                    | GOCART option segment 1 (default=false)                                                                                                    |
| lg3d_1<br>lg3d_2                               | FCST<br>FCST                                            | GOCART option segment 1 (default=false) GOCART option segment 2 (default=false)                                                                                                    |
| lg3d_2<br>lin_xy                               | FCST<br>FCST                                            | GOCART option segment 2 (default=false)  TRUE = when the advected and nonlinear fields of the mass-continuity equation are separated into two parts so that a different interpolation can be used for each part. Only use with herm_x = herm_y = herm_z = cont_eq_opt1= false, and lin_xyz = true.                                                                                                    |
| lg3d_2<br>lin_xy<br>lingg_a                    | FCST<br>FCST                                            | GOCART option segment 2 (default=false)  TRUE = when the advected and nonlinear fields of the mass-continuity equation are separated into two parts so that a different interpolation can be used for each part. Only use with herm_x = herm_y = herm_z = cont_eq_opt1= false, and lin_xyz = true.  Semilag option                                                                                                    |
| lig3d_2<br>lin_xy<br>lingg_a<br>lingg_b        | FCST<br>FCST<br>FCST                                    | GOCART option segment 2 (default=false)  TRUE = when the advected and nonlinear fields of the mass-continuity equation are separated into two parts so that a different interpolation can be used for each part. Only use with herm_x = herm_y = herm_z = cont_eq_opt1= false, and lin_xyz = true.  Semilag option  Semilag option                                                                                                    |
| lingg_a lingg_b LINKFILESH                     | FCST<br>FCST<br>FCST<br>GENERAL                         | GOCART option segment 2 (default=false)  TRUE = when the advected and nonlinear fields of the mass-continuity equation are separated into two parts so that a different interpolation can be used for each part. Only use with herm_x = herm_y = herm_z = cont_eq_opt1= false, and lin_xyz = true.  Semilag option  Semilag option  Link file script                                                                                                    |
| lingg_a lingg_b LINKFILESH liope               | FCST<br>FCST<br>FCST<br>FCST<br>GENERAL<br>FCST         | GOCART option segment 2 (default=false)  TRUE = when the advected and nonlinear fields of the mass-continuity equation are separated into two parts so that a different interpolation can be used for each part. Only use with herm_x = herm_y = herm_z = cont_eq_opt1= false, and lin_xyz = true.  Semilag option  Semilag option  Link file script  Atmospheric variable for io pes (default=.true.)                                                     |
| lingg_a lingg_b LINKFILESH liope LISEXEC       | FCST<br>FCST<br>FCST<br>FCST<br>GENERAL<br>FCST<br>ANAL | GOCART option segment 2 (default=false)  TRUE = when the advected and nonlinear fields of the mass-continuity equation are separated into two parts so that a different interpolation can be used for each part. Only use with herm_x = herm_y = herm_z = cont_eq_opt1= false, and lin_xyz = true.  Semilag option  Semilag option  Link file script  Atmospheric variable for io pes (default=.true.)  GLDAS (aka LIS) executable                         |
| lingg_a lingg_b LINKFILESH liope LISEXEC LISSH | FCST FCST FCST GENERAL FCST ANAL ANAL                   | GOCART option segment 2 (default=false)  TRUE = when the advected and nonlinear fields of the mass-continuity equation are separated into two parts so that a different interpolation can be used for each part. Only use with herm_x = herm_y = herm_z = cont_eq_opt1= false, and lin_xyz = true.  Semilag option  Semilag option  Link file script  Atmospheric variable for io pes (default=.true.)  GLDAS (aka LIS) executable  GLDAS (aka LIS) script |
| lingg_a lingg_b LINKFILESH liope LISEXEC       | FCST<br>FCST<br>FCST<br>FCST<br>GENERAL<br>FCST<br>ANAL | GOCART option segment 2 (default=false)  TRUE = when the advected and nonlinear fields of the mass-continuity equation are separated into two parts so that a different interpolation can be used for each part. Only use with herm_x = herm_y = herm_z = cont_eq_opt1= false, and lin_xyz = true.  Semilag option  Semilag option  Link file script  Atmospheric variable for io pes (default=.true.)  GLDAS (aka LIS) executable                         |

| LONB                       | FCST            | Model grid lon dimension (aka quadratic grid)                                                                  |
|----------------------------|-----------------|----------------------------------------------------------------------------------------------------|
| LONB D3D                   | FCST            | 3D diagnostic output grid parameter                                                                            |
| LONB_ENKF                  | ENKF            | ensemble forecast grid lon dimension (aka quadratic grid)                                                      |
| LONB2                      | FCST            | Same as \$LONB but for segment 2                                                                               |
| LONB3                      | FCST            | Same as \$LONB but for segment 3                                                                               |
| LONSPERLAT                 | FCST            | Forecast step, global_lonsperlat text file                                                                     |
| lsm                        | FCST            | Land surface model, 1: NOAH land model, 0: OSU land model                                                      |
| LSOIL                      | FCST            | Number of soil layers                                                                                          |
| MAKEPREPBUFRSH             | PREP            | Makeprepbufr script, created prepbufr                                                                          |
| mdlist                     | VRFY            | Exps (up to 10) to compare in maps                                                                             |
| MEANDIR                    | AVRG            | Directory for monthly means                                                                                    |
| MFCST00GFS                 | GENERAL         | Starting number for dayfile iterations                                                                         |
| mkEvNc4r                   | ANAL            | GODAS executable                                                                                               |
| MODIS_ALB                  | FCST            | To use MODIS based albedo product                                                                              |
| MON_AVG                    | AVRG            | CFS option, monthly averages for long integrations, starts 00z first day of month                              |
| MP_PULSE                   | COMP            | IBM computing resource variable                                                                                |
| mppnccombine               | FCST            | Location and name of cfs_mppnccombine executable                                                               |
| mstrat                     | FCST            | Switch to turn on/off Moorthi stratus scheme                                                                   |
| MTNDIR                     | FCST            | See \$FIXGLOBAL                                                                                                |
| MTNVAR                     | FCST            | The global_mtnvar fortran code  How grown assimilation is performed. North American Popularia                  |
| NARRSNO                    | ANAL            | How snow assimilation is performed, North American Reanalysis                                                  |
| NCEPPOST<br>NCP            | POST<br>GENERAL | Switch to use NCEP post (default=YES)  Location of ncp utility                                                 |
|                            | FCST            | For Ferrier microphysics                                                                                       |
| ncw<br>n_ens               | ENKF            | number of ensemble members                                                                                     |
| NEW DAYFILE                | GENERAL         | To create new dayfile for every rerun                                                                          |
| newoz_nrl                  | FCST            | YES: use NRL ozone production and loss coefficients (default=YES)                                              |
| NGPTC                      | FCST            | For operational GFS, not reproducible with different NGPTC; number of horizontal points                        |
| Nor Te                     | 1 C51           | computed in the same call inside radiation and physics (defaults to JCAP/10)                                   |
| nknd_fcst                  | FCST            | For hindcasts from segment 2 only                                                                              |
| NLAT_A                     | ANAL            | Analysis grid parameter, JCAP > 574                                                                            |
| NLAT_ENS                   | ENKF            | `expr \$LATA_ENKF + 2`; Project T254 ensemble into linear grid (512x256)                                       |
| NLON_A                     | ANAL            | Analysis grid parameter, JCAP > 574                                                                            |
| NLON_ENS                   | ENKF            | \$LONA_ENKF; Project T254 ensemble into linear grid (512x256)                                                  |
| NMEM_ENS                   | ENKF            | \$ENS_NUM_ENKF; Project T254 ensemble into linear grid (512x256)                                               |
| NOANAL                     | ANAL            | NO: run analysis and forecast, YES: no analysis (default=NO)                                                   |
| NOFCST                     | FCST            | NO: run analysis and forecast, YES: no forecast (default=NO)                                                   |
| npe_node_a                 | ANAL            | Number of PEs/node for atmospheric analysis with GSI                                                           |
| npe_node_ang               | ANGU            | Number of PEs/node for global_angupdate                                                                        |
| npe_node_av                | AVRG            | Number of PEs/node for avrg                                                                                    |
| npe_node_f                 | FCST<br>ANAL    | Number of PEs/node for AM forecast  Number of PEs/node for ocean analysis                                      |
| npe_node_o                 | POST            | Number of PEs/node for post step (default=16)                                                                  |
| npe_node_po<br>npe_node_pr | PREP            | Number of PEs/node for prep step (default=10)  Number of PEs/node for prep step (default=32 for dew/mist/haze) |
| nproco_1                   | FCST            | Number of processors for ocean model 1st segment                                                               |
| nproco_2                   | FCST            | Number of processors for ocean model 2nd segment                                                               |
| nproco_3                   | FCST            | Number of processors for ocean model 3rd segment                                                               |
| NRLACQC                    | PREP            | NRL aircraft QC, if="YES" will quality control all aircraft data                                               |
| nsout                      | FCST            | Outputs every AM time step when =1 (default=0)                                                                 |
| NSST_ACTIVE                | FCST            | NST_FCST, 0: AM only, no NST model, 1: uncoupled, non-interacting, 2: coupled, interacting                     |
| nth_f1                     | FCST            | Threads for AM 1st segment                                                                                     |
| nth_f2                     | FCST            | Threads for AM 2nd segment                                                                                     |
| nth_f3                     | FCST            | Threads for AM 3rd segment                                                                                     |
| NTHREADS_GSI               | ANAL            | Number of threads for anal                                                                                     |
| NTHSTACK                   | FCST            | Stacks for fcst step (default=128000000)                                                                       |
| NTHSTACK_GSI               | ANAL            | Stack size for anal (default=128000000)                                                                        |
| NUMPROCANAL                | ANAL            | Number of tasks for GDAS anal                                                                                  |
| NUMPROCANALGDAS            | ANAL            | Number of tasks for GDAS anal                                                                                  |
| NUMPROCANALGFS             | ANAL            | Number of tasks for GFS anal                                                                                   |
| NUMPROCAVRGGDAS            | ANAL            | Number of PEs for GDAS average                                                                                 |
| NUMPROCAVRGGFS             | ANAL            | Number of PEs for GFS average                                                                                  |
| NWPROD                     | GENERAL         | Option to point executable to nwprod versions                                                                  |
| O3CLIM                     | FCST            | Location and name of global_o3clim text file                                                                   |
| O3FORC                     | FCST            | Location and name of global_o3prdlos fortran code                                                              |

| OANLSH                    | ANAL            | Ocean analysis script                                                            |
|---------------------------|-----------------|----------------------------------------------------------------------------------|
| OBSOC                     | ENKF            | GSI namelist for observation quality control variables                           |
| OCN2GRIBEXEC              | POST            | Ocean to grib executable                                                         |
| OCNMEANDIR                | AVRG            | Directory for ocn monthly means                                                  |
| ocnp_delay_1              | POST            | OM post delay time                                                               |
| ocnp_delay_2              | POST            | OM post delay time                                                               |
| OCNPSH                    | POST            | Ocean post script                                                                |
| OIQCT                     | PREP            | Prep step prepobs_oiqc.oberrs file                                               |
| oisst_clim                | ANAL            | Ocean analysis fix field                                                         |
| OM_EXEC                   | FCST            | Ocean model executable                                                           |
| omres_1                   | FCST            | Ocean 1st segment model resolution (0.5 x 0.25) and number of processors         |
| omres_2                   | FCST            | Ocean 2nd segment model resolution (0.5 x 0.25) and number of processors         |
| omres_3                   | FCST            | Ocean 3rd segment model resolution (0.5 x 0.25) and number of processors         |
| OPANAL_06                 | ANAL            | For old ICs without LANDICE, only applicable for starting from existing analysis |
| OPREPSH                   | PREP            | Ocean analysis prep script                                                       |
| opt1_3d_qcubic            | FCST            | See cont_eq_opt1 variable for more information                                   |
| OROGRAPHY                 | FCST            | Global orography grib file                                                       |
| OUT_VIRTTEMP              | FCST            | Output into virtual temperature (true)                                           |
| OUTTYP_GP                 | POST            | 1: gfsio, 2: sigio, 0: both                                                      |
| OUTTYP_NP                 | POST            | 1: gfsio, 2: sigio, 0: both                                                      |
| OVERPARMEXEC              | POST            | CFS overparm grib executable                                                     |
| oz_univ_static            | ENKF            | TRUE = decouple ozone from other variables and defaults to static B (ozone only) |
| OZINFO                    | ANAL            | Ozone info file                                                                  |
| PARATRKR                  | TRAK            | Script location                                                                  |
| PARM_GODAS                | PREP            | GODAS parm file                                                                  |
| PARM_OM                   | PREP            | Ocean model parm files                                                           |
| PARM_PREP                 | PREP            | Prep step parm files                                                             |
| PCONFIGS                  | GENERAL         | For running in real-time, configuration file                                     |
| PCPINFO                   | ANAL            | PCP info files                                                                   |
| PEND                      | GENERAL<br>FCST | Location of pend script                                                          |
| pfac<br>pgb_typ4prep      | PREP            | Forecasting computing variable  Type of pgb file for prep step (default=pgbf)    |
| pgb_typ4prep<br>pgbf_gdas | POST            | GDAS pgbf file resolution, 4: 0.5 x 0.5 degree, 3: 1 x 1 degree                  |
| PMKR                      | GENERAL         | Needed for parallel scripts                                                      |
| polist_37                 | POST            | Output pgb (pressure grib) file levels                                           |
| polist_47                 | POST            | Output pgb (pressure grib) file levels                                           |
| post_delay_1              | POST            | AM post delay time                                                               |
| post_delay_2              | POST            | AM post delay time                                                               |
| POST_SHARED               | POST            | Share nodes (default=YES)                                                        |
| POSTGPEXEC_GP             | POST            | Post executable, for enthalpy version                                            |
| POSTGPEXEC_NP             | POST            | Post executable, ncep post                                                       |
| POSTGPSH_GP               | POST            | \$POSTGPEXEC_GP script                                                           |
| POSTGPSH_NP               | POST            | \$POSTGPEXEC_NP script                                                           |
| POSTGPVARSNP              | POST            | Similar to FCSTVARS but for post variables                                       |
| POSTSH                    | POST            | Post script                                                                      |
| POSTSPL                   | POST            | Special CFSRR analysis file created for CPC diagnostics                          |
| PRECIP_DATA_DELAY         | ANAL            | Delay for precip data in hours (for global lanl)                                 |
| PREPDIR                   | PREP            | Location of prep files/codes/scripts, usually \$HOMEDIR                          |
| PREPFIXDIR                | PREP            | Location of prep fix files                                                       |
| PREPQFITSH                | PREP            | Name and location of a prep script                                               |
| PREPSH                    | PREP            | Name and location of main prep script                                            |
| PREX                      | PREP            | Prevents executable                                                              |
| PROCESS_TROPCY            | PREP            | Switch, if YES: run QCTROPCYSH script (default ush/syndat_qctropcy.sh)           |
| PRPC                      | PREP            | Prep parm file                                                                   |
| PRPT                      | PREP            | Prep bufr table                                                                  |
| PRPX                      | PREP            | Prepdata executable                                                              |
| PRVT                      | PREP            | Global error table for prep                                                      |
| PSLOT                     | GENERAL         | Experiment ID                                                                    |
| PSTX                      | PREP            | Prep step, global_postevents executable                                          |
| PSUB                      | GENERAL         | Location of psub script  Additional group for fact segment 1                     |
| q2run_1                   | FCST            | Additional queue for fest segment 1                                              |
| q2run_2<br>QCAX           | FCST<br>PREP    | Additional queue for fcst segment 2  Prep step, prepobs_acarsqc executable       |
| -                         | ANAL            | Ocean analysis fix field                                                         |
| r2ts_clim                 | ANAL            | Ocean anarysis fix field                                                         |

|                                                                                                    | FCST                                                                                     | Cti                                                                                                    |
|----------------------------------------------------------------------------------------------------|------------------------------------------------------------------------------------------|----------------------------------------------------------------------------------------------------|
| ras                                                                                                    |                                                                                          | Convection parameter, relaxed                                                                                                    |
| readfi_exec                                                                                                    | FCST                                                                                     | CFS sea ice executable                                                                                                    |
| readin_localization                                                                                                    | ENKF                                                                                     | TRUE = read external localization information file                                                                                                    |
| readsst_exec                                                                                                    | FCST                                                                                     | CFS sea ice executable                                                                                                    |
| RECONCILE                                                                                                    | GENERAL                                                                                  | Location of reconcile script                                                                                                    |
| REDO_POST                                                                                                    | POST                                                                                     | Default=NO                                                                                                    |
| regrid_exec                                                                                                    | FCST                                                                                     | CFS sea ice executable                                                                                                    |
| RELOCATESH                                                                                                    | PREP                                                                                     | Name and location of relocation script                                                                                                    |
| RELOX                                                                                                    | PREP                                                                                     | Name and location of relocation executable                                                                                                    |
| RESDIR                                                                                                    | GENERAL                                                                                  | Restart directory                                                                                                    |
| RESUBMIT                                                                                                    | GENERAL                                                                                  | To resubmit a failed job (default=NO)                                                                                                    |
| RLIST                                                                                                    | GENERAL                                                                                  | List that controls input and output of files for each step                                                                                                    |
| RM_G3DOUT                                                                                                    | FCST                                                                                     | For GOCART related special output                                                                                                    |
| RM_ORIG_G3D                                                                                                    | FCST                                                                                     | For GOCART related special output                                                                                                    |
|                                                                                                    |                                                                                          |                                                                                                    |
| ROTDIR                                                                                                    | GENERAL                                                                                  | See \$COMROT                                                                                                    |
| RTMAERO                                                                                                    | ANAL                                                                                     | Location of CRTM aerosol coefficient bin file                                                                                                    |
| RTMCLDS                                                                                                    | ANAL                                                                                     | Location of CRTM cloud coefficient bin file                                                                                                    |
| RTMEMIS                                                                                                    | ANAL                                                                                     | Location of CRTM emissivity coefficient bin file                                                                                                    |
| RTMFIX                                                                                                    | ANAL                                                                                     | Location of CRTM fix file(s)                                                                                                    |
| RUN_ENTHALPY                                                                                                    | FCST                                                                                     | Control the forecast model (default=NO)                                                                                                    |
| RUN_OPREP                                                                                                    | PREP                                                                                     | YES: run ocean prep to get tmp.prf and sal.prf                                                                                                    |
| RUN_PLOT_SCRIPT                                                                                                    | AVRG                                                                                     | Script location                                                                                                    |
| RUN RTDUMP                                                                                                    | ANAL                                                                                     | YES: archived tmp.prf and sal.prf used                                                                                                    |
| rundir                                                                                                    | GENERAL                                                                                  | Verification run directory                                                                                                    |
| RUNLOG                                                                                                    | GENERAL                                                                                  | The experiment runlog                                                                                                    |
| SALTSFCRESTORE                                                                                                    | ANAL                                                                                     | GODAS script                                                                                                    |
| SATANGL                                                                                                    | ANAL                                                                                     | Name and location of satangbias file                                                                                                    |
|                                                                                                    |                                                                                          | Name and location of satisfigures the                                                                                                    |
| SATINFO                                                                                                    | ANAL                                                                                     |                                                                                                    |
| SAVEFITS                                                                                                    | VRFY                                                                                     | Fit to obs scores                                                                                                    |
| SBUVBF                                                                                                    | ANAL                                                                                     | Location and naming convention of osbuv8 data file                                                                                                    |
| SCRDIR                                                                                                    | GENERAL                                                                                  | Scripts directory (typically underneath \$HOMEDIR)                                                                                                    |
| scrubtyp                                                                                                    | GENERAL                                                                                  | Scrub or noscrub                                                                                                    |
| semilag                                                                                                    | FCST                                                                                     | Semilag option                                                                                                    |
| SEND2WEB                                                                                                    | VRFY                                                                                     | Whether or not to send maps to webhost                                                                                                    |
| s_env_h                                                                                                    | ENKF                                                                                     | homogeneous isotropic horizontal ensemble localization scale (km)                                                                                                    |
| s_env_v                                                                                                    | ENKF                                                                                     | vertical localization scale (grid units for now)                                                                                                    |
| SET_FIX_FLDS                                                                                                    | COPY                                                                                     | Only useful wit copy.sh; create orographic and MODIS albedo related fix fields if they don't exist                                                                                                    |
| settls_dep3dg                                                                                                    | FCST                                                                                     | Set settls_dep3ds and settls_dep3dg to true for the SETTLS                                                                                                    |
|                                                                                                    | I COI                                                                                    |                                                                                                    |
|                                                                                                    | 1031                                                                                     | set settis_aspeas and settis_aspeag to due for the S21125                                                                                                    |
|                                                                                                    | 1631                                                                                     |                                                                                                    |
|                                                                                                    |                                                                                          | departure-point calculation                                                                                                    |
| settls_dep3ds                                                                                                    | FCST                                                                                     |                                                                                                    |
| settls_dep3ds                                                                                                    |                                                                                          | departure-point calculation                                                                                                    |
| settls_dep3ds                                                                                                    |                                                                                          | departure-point calculation                                                                                                    |
| settls_dep3ds  SETUP                                                                                                    |                                                                                          | departure-point calculation Set settls_dep3ds and settls_dep3dg to true for the SETTLS                                                                                                    |
|                                                                                                    | FCST                                                                                     | departure-point calculation  Set settls_dep3ds and settls_dep3dg to true for the SETTLS  departure-point calculation                                                                                                    |
| SETUP                                                                                                    | FCST                                                                                     | departure-point calculation Set settls_dep3ds and settls_dep3dg to true for the SETTLS  departure-point calculation GSI setup namelist                                                                                                    |
| SETUP<br>SHDIR                                                                                                    | FCST  ANAL GENERAL                                                                       | departure-point calculation Set settls_dep3ds and settls_dep3dg to true for the SETTLS  departure-point calculation GSI setup namelist Similar to SCRDIR, just a directory setting                                                                                                    |
| SETUP SHDIR sice_rstrt_exec                                                                                                    | FCST  ANAL GENERAL FCST                                                                  | departure-point calculation Set settls_dep3ds and settls_dep3dg to true for the SETTLS  departure-point calculation GSI setup namelist Similar to SCRDIR, just a directory setting Sea ice executable Sea ice update script                                                                                                    |
| SETUP SHDIR sice_rstrt_exec SICEUPDATESH SIGGESENV                                                                                                    | FCST  ANAL  GENERAL  FCST  FCST  ENKF                                                    | departure-point calculation Set settls_dep3ds and settls_dep3dg to true for the SETTLS  departure-point calculation GSI setup namelist Similar to SCRDIR, just a directory setting Sea ice executable                                                                                                    |
| SETUP SHDIR sice_rstrt_exec SICEUPDATESH SIGGESENV SLMASK                                                                                             | FCST  ANAL GENERAL FCST FCST ENKF FCST                                                   | departure-point calculation  Set settls_dep3ds and settls_dep3dg to true for the SETTLS  departure-point calculation  GSI setup namelist  Similar to SCRDIR, just a directory setting  Sea ice executable  Sea ice update script  template for ensemble member sigma guess files  Global slmask data file, also see \$FNMASK                                                                                                    |
| SETUP SHDIR sice_rstrt_exec SICEUPDATESH SIGGESENV SLMASK snoid                                                                                       | FCST  ANAL  GENERAL  FCST  FCST  ENKF  FCST  ANAL                                        | departure-point calculation  Set settls_dep3ds and settls_dep3dg to true for the SETTLS  departure-point calculation  GSI setup namelist  Similar to SCRDIR, just a directory setting  Sea ice executable  Sea ice update script  template for ensemble member sigma guess files  Global slmask data file, also see \$FNMASK  Snow id (default=snod)                                                                                                    |
| SETUP SHDIR sice_rstrt_exec SICEUPDATESH SIGGESENV SLMASK snoid SNOWNC                                                                                | FCST  ANAL GENERAL FCST FCST ENKF FCST ANAL ANAL                                         | departure-point calculation  Set settls_dep3ds and settls_dep3dg to true for the SETTLS  departure-point calculation  GSI setup namelist  Similar to SCRDIR, just a directory setting  Sea ice executable  Sea ice update script  template for ensemble member sigma guess files  Global slmask data file, also see \$FNMASK  Snow id (default=snod)  NetCDF snow file                                                                                                    |
| SETUP SHDIR sice_rstrt_exec SICEUPDATESH SIGGESENV SLMASK snoid SNOWNC SSMITBF                                                                        | FCST  ANAL GENERAL FCST FCST ENKF FCST ANAL ANAL ANAL                                    | departure-point calculation  Set settls_dep3ds and settls_dep3dg to true for the SETTLS  departure-point calculation  GSI setup namelist  Similar to SCRDIR, just a directory setting  Sea ice executable  Sea ice update script  template for ensemble member sigma guess files  Global slmask data file, also see \$FNMASK  Snow id (default=snod)  NetCDF snow file  SSM/I bufr radiace dataset                                                                                                    |
| SETUP SHDIR sice_rstrt_exec SICEUPDATESH SIGGESENV SLMASK snoid SNOWNC SSMITBF sst_ice_clim                                                           | FCST  ANAL GENERAL FCST FCST ENKF FCST ANAL ANAL ANAL ANAL                               | departure-point calculation  Set settls_dep3ds and settls_dep3dg to true for the SETTLS  departure-point calculation  GSI setup namelist  Similar to SCRDIR, just a directory setting  Sea ice executable  Sea ice update script  template for ensemble member sigma guess files  Global slmask data file, also see \$FNMASK  Snow id (default=snod)  NetCDF snow file  SSM/I bufr radiace dataset  Fix fields for ocean analysis                                                                                                    |
| SETUP SHDIR sice_rstrt_exec SICEUPDATESH SIGGESENV SLMASK snoid SNOWNC SSMITBF sst_ice_clim SSTICECLIM                                                | FCST  ANAL GENERAL FCST FCST ENKF FCST ANAL ANAL ANAL ANAL ANAL ANAL                     | departure-point calculation  Set settls_dep3ds and settls_dep3dg to true for the SETTLS  departure-point calculation  GSI setup namelist  Similar to SCRDIR, just a directory setting  Sea ice executable  Sea ice update script  template for ensemble member sigma guess files  Global slmask data file, also see \$FNMASK  Snow id (default=snod)  NetCDF snow file  SSM/I bufr radiace dataset  Fix fields for ocean analysis  Ocean analysis fix field                                                                                                    |
| SETUP SHDIR sice_rstrt_exec SICEUPDATESH SIGGESENV SLMASK snoid SNOWNC SSMITBF sst_ice_clim SSTICECLIM SUB                                            | FCST  ANAL GENERAL FCST FCST ENKF FCST ANAL ANAL ANAL ANAL ANAL GENERAL                  | departure-point calculation  Set settls_dep3ds and settls_dep3dg to true for the SETTLS  departure-point calculation  GSI setup namelist  Similar to SCRDIR, just a directory setting  Sea ice executable  Sea ice update script  template for ensemble member sigma guess files  Global slmask data file, also see \$FNMASK  Snow id (default=snod)  NetCDF snow file  SSM/I bufr radiace dataset  Fix fields for ocean analysis  Ocean analysis fix field  Location of sub script                                                                                                    |
| SETUP SHDIR sice_rstrt_exec SICEUPDATESH SIGGESENV SLMASK snoid SNOWNC SSMITBF sst_ice_clim SSTICECLIM SUB SYNDATA                                    | FCST  ANAL GENERAL FCST ENKF FCST ANAL ANAL ANAL ANAL ANAL ANAL ANAL PREP                | departure-point calculation  Set settls_dep3ds and settls_dep3dg to true for the SETTLS  departure-point calculation  GSI setup namelist  Similar to SCRDIR, just a directory setting  Sea ice executable  Sea ice update script  template for ensemble member sigma guess files  Global slmask data file, also see \$FNMASK  Snow id (default=snod)  NetCDF snow file  SSM/I bufr radiace dataset  Fix fields for ocean analysis  Ocean analysis fix field  Location of sub script  Switch (default=YES)                                                                                                    |
| SETUP SHDIR sice_rstrt_exec SICEUPDATESH SIGGESENV SLMASK snoid SNOWNC SSMITBF sst_ice_clim SSTICECLIM SUB SYNDATA SYNDX                              | FCST  ANAL GENERAL FCST ENKF FCST ANAL ANAL ANAL ANAL ANAL ANAL PREP PREP                | departure-point calculation  Set settls_dep3ds and settls_dep3dg to true for the SETTLS  departure-point calculation  GSI setup namelist  Similar to SCRDIR, just a directory setting  Sea ice executable  Sea ice update script  template for ensemble member sigma guess files  Global slmask data file, also see \$FNMASK  Snow id (default=snod)  NetCDF snow file  SSM/I bufr radiace dataset  Fix fields for ocean analysis  Ocean analysis fix field  Location of sub script  Switch (default=YES)  Syndat file, prep step                                                                                                    |
| SETUP SHDIR sice_rstrt_exec SICEUPDATESH SIGGESENV SLMASK snoid SNOWNC SSMITBF sst_ice_clim SSTICECLIM SUB SYNDATA SYNDX tasks                        | FCST  ANAL GENERAL FCST ENKF FCST ANAL ANAL ANAL ANAL ANAL PREP PREP FCST                | departure-point calculation  Set settls_dep3ds and settls_dep3dg to true for the SETTLS  departure-point calculation  GSI setup namelist  Similar to SCRDIR, just a directory setting  Sea ice executable  Sea ice update script  template for ensemble member sigma guess files  Global slmask data file, also see \$FNMASK  Snow id (default=snod)  NetCDF snow file  SSM/I bufr radiace dataset  Fix fields for ocean analysis  Ocean analysis fix field  Location of sub script  Switch (default=YES)  Syndat file, prep step  Number of tasks for 1st segment of forecast                                                                                           |
| SETUP SHDIR sice_rstrt_exec SICEUPDATESH SIGGESENV SLMASK snoid SNOWNC SSMITBF sst_ice_clim SSTICECLIM SUB SYNDATA SYNDX tasks tasks2                 | FCST  ANAL GENERAL FCST ENKF FCST ANAL ANAL ANAL ANAL PREP PREP FCST FCST                | departure-point calculation  Set settls_dep3ds and settls_dep3dg to true for the SETTLS  departure-point calculation  GSI setup namelist  Similar to SCRDIR, just a directory setting  Sea ice executable  Sea ice update script  template for ensemble member sigma guess files  Global slmask data file, also see \$FNMASK  Snow id (default=snod)  NetCDF snow file  SSM/I bufr radiace dataset  Fix fields for ocean analysis  Ocean analysis fix field  Location of sub script  Switch (default=YES)  Syndat file, prep step  Number of tasks for 1st segment of forecast  Number of tasks for 2nd segment of forecast                                              |
| SETUP SHDIR sice_rstrt_exec SICEUPDATESH SIGGESENV SLMASK snoid SNOWNC SSMITBF sst_ice_clim SSTICECLIM SUB SYNDATA SYNDX tasks                        | FCST  ANAL GENERAL FCST ENKF FCST ANAL ANAL ANAL ANAL ANAL PREP PREP FCST                | departure-point calculation  Set settls_dep3ds and settls_dep3dg to true for the SETTLS  departure-point calculation  GSI setup namelist  Similar to SCRDIR, just a directory setting  Sea ice executable  Sea ice update script  template for ensemble member sigma guess files  Global slmask data file, also see \$FNMASK  Snow id (default=snod)  NetCDF snow file  SSM/I bufr radiace dataset  Fix fields for ocean analysis  Ocean analysis fix field  Location of sub script  Switch (default=YES)  Syndat file, prep step  Number of tasks for 1st segment of forecast                                                                                           |
| SETUP SHDIR sice_rstrt_exec SICEUPDATESH SIGGESENV SLMASK snoid SNOWNC SSMITBF sst_ice_clim SSTICECLIM SUB SYNDATA SYNDX tasks tasks2                 | FCST  ANAL GENERAL FCST ENKF FCST ANAL ANAL ANAL ANAL PREP PREP FCST FCST                | departure-point calculation  Set settls_dep3ds and settls_dep3dg to true for the SETTLS  departure-point calculation  GSI setup namelist  Similar to SCRDIR, just a directory setting  Sea ice executable  Sea ice update script  template for ensemble member sigma guess files  Global slmask data file, also see \$FNMASK  Snow id (default=snod)  NetCDF snow file  SSM/I bufr radiace dataset  Fix fields for ocean analysis  Ocean analysis fix field  Location of sub script  Switch (default=YES)  Syndat file, prep step  Number of tasks for 1st segment of forecast  Number of tasks for 2nd segment of forecast                                              |
| SETUP SHDIR sice_rstrt_exec SICEUPDATESH SIGGESENV SLMASK snoid SNOWNC SSMITBF sst_ice_clim SSTICECLIM SUB SYNDATA SYNDX tasks tasks2 tasks3          | FCST  ANAL GENERAL FCST ENKF FCST ANAL ANAL ANAL ANAL PREP PREP FCST FCST FCST           | departure-point calculation  Set settls_dep3ds and settls_dep3dg to true for the SETTLS  departure-point calculation  GSI setup namelist  Similar to SCRDIR, just a directory setting  Sea ice executable  Sea ice update script  template for ensemble member sigma guess files  Global slmask data file, also see \$FNMASK  Snow id (default=snod)  NetCDF snow file  SSM/I bufr radiace dataset  Fix fields for ocean analysis  Ocean analysis fix field  Location of sub script  Switch (default=YES)  Syndat file, prep step  Number of tasks for 1st segment of forecast  Number of tasks for 3rd segment of forecast  Number of tasks for 3rd segment of forecast |
| SETUP SHDIR sice_rstrt_exec SICEUPDATESH SIGGESENV SLMASK snoid SNOWNC SSMITBF sst_ice_clim SSTICECLIM SUB SYNDATA SYNDX tasks tasks2 tasks3 tasksp_1 | FCST  ANAL GENERAL FCST ENKF FCST ANAL ANAL ANAL ANAL PREP PREP FCST FCST FCST FCST POST | departure-point calculation  Set settls_dep3ds and settls_dep3dg to true for the SETTLS  departure-point calculation  GSI setup namelist  Similar to SCRDIR, just a directory setting  Sea ice executable  Sea ice update script  template for ensemble member sigma guess files  Global slmask data file, also see \$FNMASK  Snow id (default=snod)  NetCDF snow file  SSM/I bufr radiace dataset  Fix fields for ocean analysis  Ocean analysis fix field  Location of sub script  Switch (default=YES)  Syndat file, prep step  Number of tasks for 1st segment of forecast  Number of tasks for 3rd segment of forecast  Number of PEs for 1st segment of post       |

| thlist_16           | POST         | Output theta levels                                                                              |
|---------------------|--------------|--------------------------------------------------------------------------------------------------|
| time_extrap_etadot  | FCST         | TRUE = with settls_dep3ds and settls_dep3dg =false, when a second-order accuracy of the vertical |
|                     |              | displacements are desired                                                                        |
| TIMEAVGEXEC         | AVRG         | Executable location                                                                              |
| TIMEDIR             | GENERAL      | Directory for time series of selected variables                                                  |
| TIMELIMANAL         | ANAL         | Wall clock time for AM analysis                                                                  |
| TIMELIMAVRG         | AVRG         | CPU limit (hhmmss) for averaging                                                                 |
| TIMELIMPOST00GDAS   | POST         | CPU limit for 00z GDAS post                                                                      |
| TIMELIMPOST00GFS    | POST         | CPU limit for 00z GFS post                                                                       |
| TIMELIMPOST06GFS    | POST         | CPU limit for 06z GFS post                                                                       |
| TIMELIMPOST12GFS    | POST         | CPU limit for 12z GFS post                                                                       |
| TIMELIMPOST18GFS    | POST         | CPU limit for 18z GFS post                                                                       |
| TIMEMEANEXEC        | AVRG         | Executable location                                                                              |
| TOPDIR              | GENERAL      | Top directory, defaults to '/global' on CCS or '/mtb' on Vapor if not defined                    |
| TOPDRA              | GENERAL      | Top directory, defaults to '/global' on CCS or '/mtb' on Vapor if not defined                    |
| TOPDRC              | GENERAL      | Top directory, defaults to '/global' on CCS or '/mtb' on Vapor if not defined                    |
| TOPDRG              | GENERAL      | Top directory, defaults to '/global' on CCS or '/mtb' on Vapor if not defined                    |
| TRACKERSH           | TRAK         | Tracker script location                                                                          |
| TSER_FCST           | FCST         | Extract time-series of selected output variables                                                 |
| USE_RESTART         | GENERAL      | Use restart file under COMROT/RESTART if run is interrupted                                      |
| USHAQC              | PREP         | See \$USHDIR                                                                                     |
| USHCQC              | PREP         | See \$USHDIR                                                                                     |
| USHDIR              | GENERAL      | Ush directory (typically underneath HOMEDIR)                                                     |
| USHGETGES           | PREP         | Directory location of getges.sh script                                                           |
| USHICE              | PREP         | See \$USHDIR                                                                                     |
| USHNQC              | PREP         | See \$USHDIR                                                                                     |
| USHOIQC             | PREP         | See \$USHDIR                                                                                     |
| USHPQC              | PREP         | See \$USHDIR                                                                                     |
| USHPREV             | PREP         | See \$USHDIR                                                                                     |
| USHQCA<br>USHSYND   | PREP<br>PREP | See \$USHDIR Directory, usually "\$PREPDIR/ush"                                                  |
| USHVQC              | PREP         | See \$USHDIR                                                                                     |
| usrdir              | GENERAL      | See \$LOGNAME                                                                                    |
| uv_hyb_ens          | ENKF         | TRUE = ensemble perturbation wind variables are u,v; FALSE = ensemble perturbation wind          |
| uv_nyb_ens          | Livin        | variables are stream function and velocity potential                                             |
| VBACKUP_PRCP        | VRFY         | Hours to delay precip verification                                                               |
| VDUMP               | VRFY         | Verifying dump                                                                                   |
| vlength             | VRFY         | Verification length in hours (default=384)                                                       |
| VRFY_ALL_SEG        | VRFY         | NO: submit vrfy only once at the end of all segments, YES: submit for all segments (default=YES) |
| vrfy_delay_1        | VRFY         | AM verification delay time (in hhmm) for segment 1                                               |
| vrfy_delay_2        | VRFY         | AM verification delay time for segment 2                                                         |
| VRFYPRCP            | VRFY         | Precip threat scores                                                                             |
| VRFYSCOR            | VRFY         | Anomaly correlations, etc.                                                                       |
| VRFYTRAK            | VRFY &       | Hurricane tracks                                                                                 |
|                     | TRAK         |                                                                                                  |
| VSDB_START_DATE     | VRFY         | Starting date for vsdb maps                                                                      |
| VSDB_STEP1          | VRFY         | Compute stats in vsdb format (default=NO)                                                        |
| VSDB_STEP2          | VRFY         | Make vsdb-based maps (default=NO)                                                                |
| vsdbhome            | VRFY         | Script home (default=\$HOMEDIR/vsdb)                                                             |
| vsdbsave            | VRFY         | Place to save vsdb database                                                                      |
| VSDBSH              | VRFY         | Default=\$vsdbhome/vsdbjob.sh                                                                    |
| WEBDIR              | VRFY         | Directory on web server (rzdm) for verification output                                           |
| webhost             | VRFY         | Webhost (rzdm) computer                                                                          |
| webhostid           | VRFY         | Webhost (rzdm) user name                                                                         |
| yzdir               | VRFY         | Additional verification directory, based on personal directory of Yuejian Zhu                    |
| 1 6 4 3             |              |                                                                                                  |
| zflxtvd<br>zhao_mic | FCST<br>FCST | Vertical advection scheme TRUE: Zhao microphysics option, FALSE: Ferrier microphysics            |